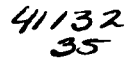

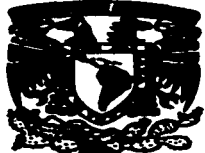

# UNIVERSIDAD NACIONAL AUTONOMA DE MÉXICO

**ESCUELA NACIONAL DE ESTUDIOS PROFESIONALES** "CAMPUS ARACÓN"

"DESARROLLO E IMPLEMENTACIÓN DE UN SISTEMA DE BASE DE DATOS. PARA EL ANÁLISIS DE CALIDAD V OBTENCIÓN DEL VÁLOR ECONÓMICO EN REFINERÍAS. EN FUNCIÓN DE LAS PROPIEDADES Y RENDIMIENTOS DEL PETRÓLEO CRUDO".

#### $\mathbf{s}$ T  $\mathbf{F}$  $\blacksquare$ S

**OUE PARA OBTENER EL TITULO DE:** INGENIERO EN COMPUTACIÓN  $\mathbf{s}$  $\mathbf{E}$  $\mathbf{p}$  $R - E$ N Т  $\blacktriangle$ FIDEL DAVID / ISLAS MONTES

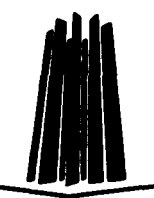

ASESOR DE TESIS: ING. BLANCA ESTELA CRUZ LUÉVANO

Α

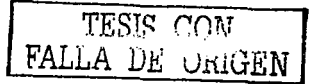

**MÉXICO.** 

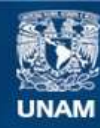

Universidad Nacional Autónoma de México

**UNAM – Dirección General de Bibliotecas Tesis Digitales Restricciones de uso**

# **DERECHOS RESERVADOS © PROHIBIDA SU REPRODUCCIÓN TOTAL O PARCIAL**

Todo el material contenido en esta tesis esta protegido por la Ley Federal del Derecho de Autor (LFDA) de los Estados Unidos Mexicanos (México).

**Biblioteca Central** 

Dirección General de Bibliotecas de la UNAM

El uso de imágenes, fragmentos de videos, y demás material que sea objeto de protección de los derechos de autor, será exclusivamente para fines educativos e informativos y deberá citar la fuente donde la obtuvo mencionando el autor o autores. Cualquier uso distinto como el lucro, reproducción, edición o modificación, será perseguido y sancionado por el respectivo titular de los Derechos de Autor.

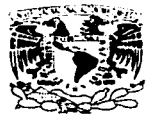

**ESCUELA NACIONAL** DE. **ESTUDIOS PROFESIONALES ARAGÓN** 

**JEFATURA** DE CARRERA DE. INGENIERÍA EN COMPUTACIÓN

> ŧл  $\ddot{\phantom{a}}$  $\ddotsc$  $\mathbf{L}$

> > ٠

OFICIO: ENAR/JACO/0444/03.

anti-sensitiva di Americano

**ASUNTO: Asignación de Jurado.** 

LIC. ALBERTO IBARRA ROSAS SECRETARIO ACADEMICO **Presidente.** 

Por este conducto me permito presentar a usted el nombre de los profesores que sugiero integren el Sinodo del Examen Profesional del alumno FIDEL DAVID ISLAS MONTES, que presenta el tema de tesis "DESARROLLO E IMPLANTACIÓN DE UN SISTEMA DE BASE DE DATOS, PARA EL ANÁLISIS DE CALIDAD Y OBTENCIÓN DEL VALOR<br>ECONÓMICO EN REFINERÍAS, EN FUNCIÓN DE LAS PROPIEDADES Y RENDIMIENTOS DEL PETRÓLEO CRUDO".

사람들에게 승규는 이번 정도로 조사를 가지고 있는 것이 있다. 이 사람  $\Delta \sim 10^{-1}$ 

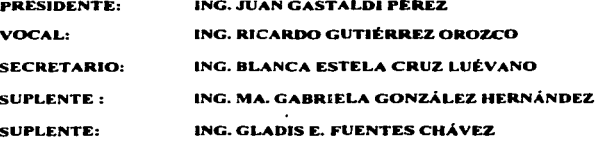

Ouiero subrayar que el director de tesis es el Ing. Blanca Estela Cruz Luévano, el cual está incluido con base en lo que reza el reglamento de Examenes Profesionales de esta Escuela.

Sin otro en particular, me es grato enviarle un cordial saludo,

**ATENTAMENTERS** "POR MI RAZA HABLARA EL ESPIRITU" San Juan de Aragón, Edo. de Máxico, junio 25 del 2003. EL JETE DE CARRERA **JESÚSDIAZ BARRIGA ARCEO** M. EN 1ic. Ma Serca Exicia Sanchez.- Jefa del Departamento de Germinios Escolares.<br>Ing. Blanca Estela Cruz Luevano. Alter 11d 63 c.c.p. drieresado.  $\ldots$ JDA\*vjd a vara s i ar c es de  $-5.5 \Gamma$  ( )  $\Gamma$  )  $\Gamma$ ORIGEN DF

Anzuranci Maritinsk AZEN MALLE Sa zin

#### ESCUELA NACIONAL DE ESTUDIOS PROFESIONALES ARAGÓN

**INGENIERÍA JEFATURA** DE. EN **COMPUTACIÓN** 

OFICIO: ENAR/JACO/367/03

**ASUNTO: Designación de Revisores.** 

ING. JUAN GASTALDI PÉREZ-K ING. RICARDO GUTIÉRREZ OROZCO.

ING. BLANCA ESTELA CRUZ LUÉVANO

ING. MA. GABRIELA GONZÁLEZ HERNÁNDEZ

ING. GLADIS E. FUENTES CHÁVEZ

Informamos a ustedes de la autorización que se les concede al alumno FIDEL DAVID para que pueda desarrollar el trabajo de tesis titulado: ISLAS MONTES. "DESARROLLO E IMPLANTACIÓN DE UN SISTEMA DE BASE DE DATOS, PARA EL ANÁLISIS DE CALIDAD Y OBTENCIÓN DEL VALOR ECONÓMICO EN REFINERÍAS. EN FUNCIÓN DE LAS PROPIEDADES Y RENDIMIENTOS DEL PETRÓLEO CRUDO", dirigido por la Ing. Blanca Estela Cruz Luévano, solicitando a ustedes sean tan amables de revisar el avance del mismo y hacer las observaciones que consideren pertinentes, o en su caso, indicar al alumno si dicla revisión se hará a la conclusión del trabajo de tesis.

contract and a series of the contract of the contract

Sin otro particular, me es grato enviarles un cordial saludo.

**ATENTAMENTE** "POR MITRAZA HABLARA EL ESPIRITU" San Juan de Araeon Estado de México. 21 de mayo del 2005. **EXAMEFEREE ARREAA ÁŽBARRIGA ARCEO** TESIS COM FALLA DE UNIGEN JDA\*vjd. ہ در ل

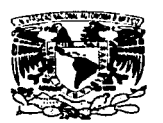

**'ZHIZEI-SDAD NACIONAL** AVISSONA PE MUZEN /

# <del>IS 23 D</del>R

A mi padre y mi madre, que son los seres mas maravillosos del mundo. Gracias por su apoyo moral, su carifto y su comprensión, que desde pequeño me han brindado, por guiar mi camino y estar siempre junto a mf en los momentos mas dificiles .

Gracias por guiar mi vida con energía, esto es lo que ha hecho de mi lo que soy.

> TESIS CON FALLA DE ORIGEN

Con amor, respeto y admiración.

**ESCUELA NACIONAL DE ESTUDIOS PROFESIONALES**<br>•ARAGÓN**<sup>•</sup>** 

# <del>TD &C IVII BNY</del>

A Dios:<br>Doy gracias a dios que me dio vida y salud para poder culminar mis objetivos.

#### A mis padres:

Fidel Islas Bautista. y Ma. Bernarda Montes Alcántara Gracias por Jos esfuerzos realizados para que yo lograra tenninar mi Carrera Profesional, siendo para mi la mejor herencia.

A la Universidad Nacional Autónoma de México:<br>Gracias por darme la oportunidad de realizar mi formación profesional en la Escuela Nacional de Estudios Profesionales "Aragón".

# Al Ing. Blanca Estela Cruz Luevano:<br>(Asesor en al Enep Aragón)

Gracias por haberme apoyado en Ja realización y culminación. de este trabajo.

# Al M en I. Orlando Lebeque Sánchez:<br>(Asesor en el Instituto Mexicano del Petróleo)

Gracias por haberme brindado la oponunidad de haber ingresado a su equipo de trabajo, le doy gracias por su apoyo y sus consejos.

Al Instituto Meaicano del Petróleo: Gracias por abrirme las puertas y poder realizar mi trabajo de investigación. le doy gracias por todo el apoyo que se me ha brindado.

#### A mis compañeros:

Ing. Marco Antonio Gómez Aguirre lng. Julio Almanza Conde Gracias por todo su apoyo que me han brindado para poder realizarme satisfactoriamente, en el campo laboral.

# ESCUELA NACIONAL DE ESTUDIOS PROFESIONALES<br>•ARAGÓN•

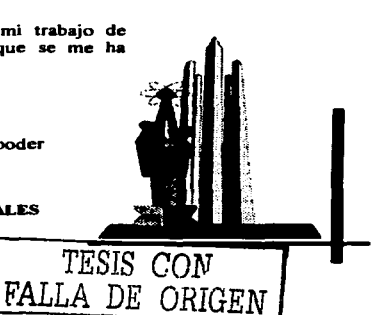

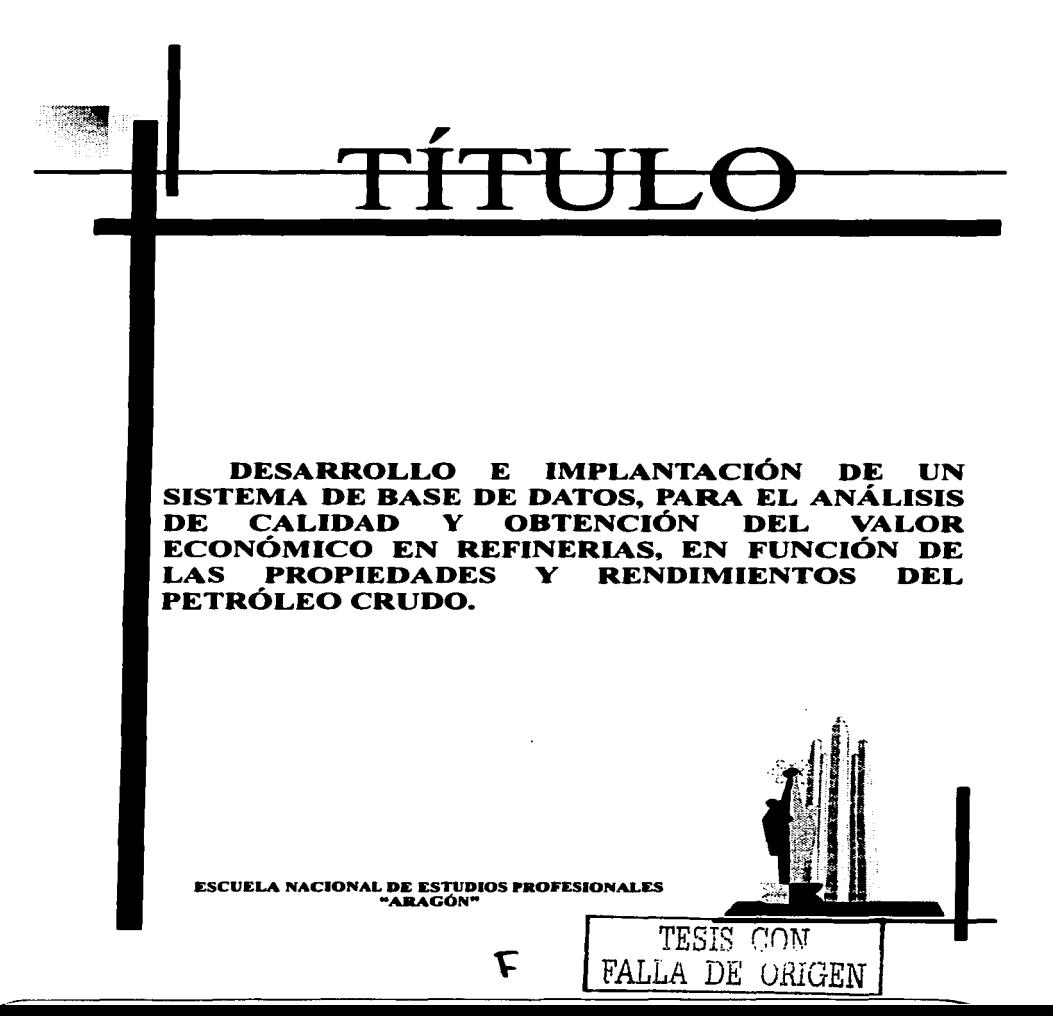

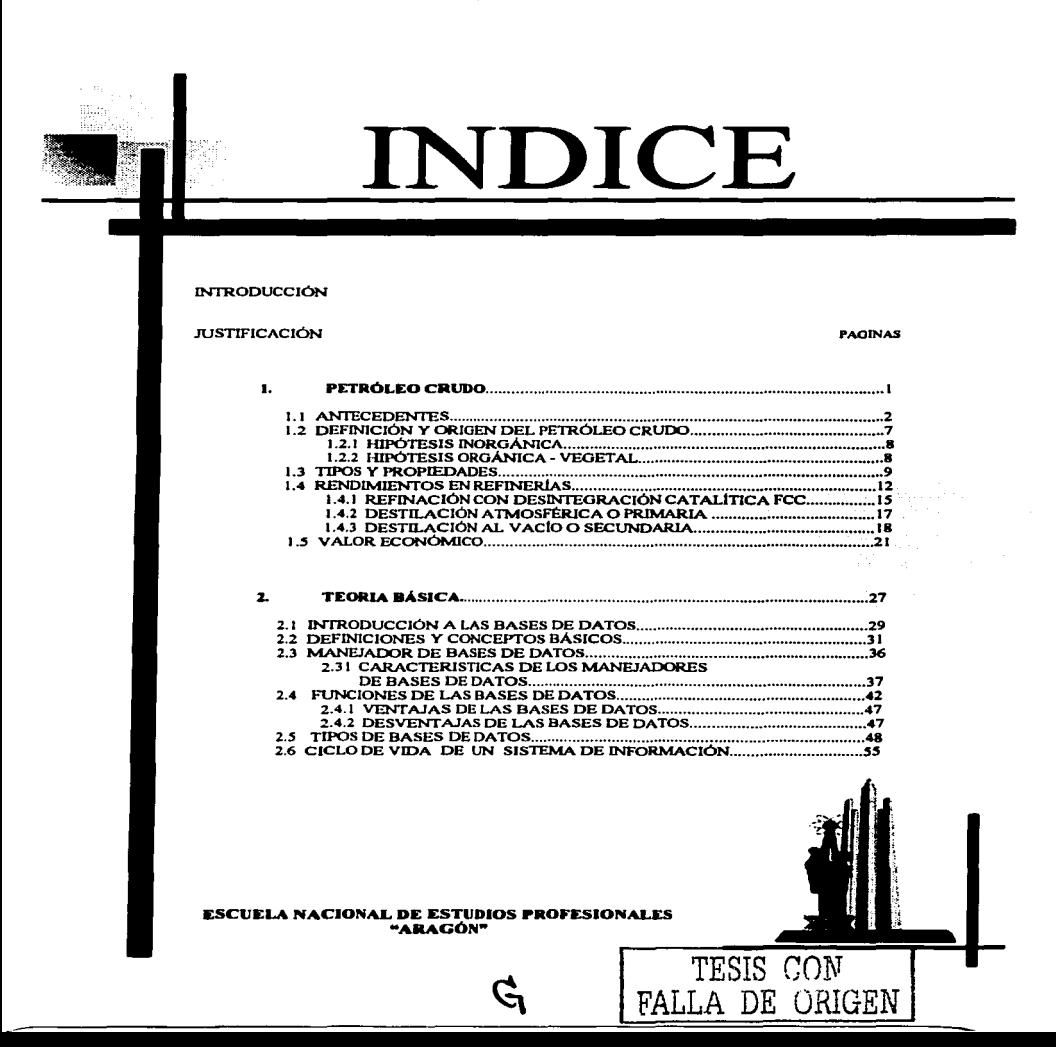

# **INDICE**

SISTEMA DE RASE DE DATOS

 $\blacksquare$ 

#### **PAGINAS**

#### **3.1 ANÁLISIS DEL SISTEMA**  $3.1.1$  $3.1.2$  $3.1.3$  $3.1.4$  $3.1.5$  $3.1.6$ 317 318  $3.1.9$ 3.1.10  $3.1.11$  $3.1.12$  $3.1.13$  $3.1.14$  $3.1.15$ 3.2 DISEÑO DEL SISTEMA  $3.2.1$  $3.2.2$  $3.2.3$  $3.2.4$  $3.2.4.1$ 3.3 IMPLANTACIÓN Y PRUEBAS DEL SISTEMA  $3.3.1$  $3.3.2$  $3.3.2.2$  $3.3.3$  $3.3.4$  $3.3.5$  $3.3.6$ **BIBLIOGRAFIA GLOSARIO** ESCUELA NACIONAL DE ESTUDIOS PROFESIONALES **"ARAGÓN"** TESIS CON FALLA DE ORIGEN

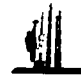

## INTRODUCCIÓN

En el entorno económico mundial. el petróleo juega un papel importante dentro de Jos recursos energéticos disponibles. Cada din se consume en el mundo alrededor de  $80$  millones de barriles, de los cuales se producen gasolinas, diesel, combustoleos y un gran número de otros derivados pctroquimicos.

México es uno de los principales productores de petróleo con una producción alrededor de 3 millones de barriles diarios, con una amplia variedad de calidades que van desde el crudo Cacalilao que se produce en la región de Tamaulipas con una gravedad API de 11° y un contenido de azufre de 5% en peso. hasta el crudo Papaloapan de la región de Veracruz que cuenta con una gravedad API de 45° v· un 0.5% en peso de azufre. - 450 - 450 - 450 - 450 - 450 - 450 - 450 - 450 - 450 - 450 - 450 - 450 - 450 - 450 - 450 - 450 - 450 - 450 -<br>Animalaysia - 450 - 450 - 450 - 450 - 450 - 450 - 450 - 450 - 450 - 450 - 450 - 450 - 450 - 450 - 450 - 450 -

La importancia de contar con un indicador fiable sobre la calidad de las corrientes de crudo radica en la obtención de un precio que cuente con un soporte firme. Ante la enorme cantidad de información que se maneja es imprescindible la automatización de los cálculos que involucren la calidad de las diferentes corrientes de petróleo crudo y de acuerdo con las características de la información, es necesaria la aplicación de herramientas idóneas. como Microsoft Access. el cual se apoya en un lenguaje de programación como es Visual Basic, se presenta como la herramienta idónea para desarrollar un software, con la flexibilidad de manejar diferentes indicadores de calidad con la finalidad de obtener los más representativos y de mayor confiabilidad.

> TESIS COM  $FA1$  $L/A$ :  $D E$   $L.A$ ,  $L.B$ N

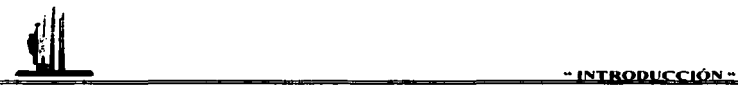

Para la realización del "sistema de análisis de calidad del petróleo crudo", se propone realizar una base de datos relacional, ya que la cantidad y el tipo de información que se necesita es de gran volumen y por medio de este tipo de base de datos se puede tener un mejor control de la infbrrnación. Por otro lado. la metodología a aplicar para el diseño del sistema, es la del ciclo de vida de un sistema de información, va que la parte del diseño de la base de datos es de suma importancia para la consistencia, integridad y precisión de la información.

En el desarrollo del presente trabajo se llevaron a cabo los pasos necesarios para la realización de un sistema con una bases de datos, los cuales van desde el análisis, el diseño y la construcción del sistema, terminando con la implantación y liberación del sistema.

#### **En el Capitulo l. Petróleo Crudo:**

En este capítulo, se muestra una introducción a los conceptos básicos del petróleo crudo, como es la constitución de este hidrocarburo, así como el origen del mismo. también se habla de las propiedades y tipos que existen en México (Maya. Istmo y Olmcca). así como su clasificación de acuerdo a la calidad del hidrocarburo. Así mismo se comentan algunos de los principales procesos de la refinación del petróleo crudo y los productos que se obtienen de este proceso, por mencionar algunos se encuentran las nasolinas, keroseno, diesel, combustoleos, entre otros y por último se hace la descripción del concepto de valor económico de rendimientos en refinerías mejor conocido en In industria petrolera como GPV.

> TESIS CON  $\texttt{FALLA}$  in under

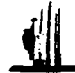

#### En el Capitulo 2. Teoría Básica:

En esta parte se muestra información correspondiente de los manejadores de bases de datos, también se hace mención de las ventajas y desventajas que existen al diseñar una base de datos. Posteriormente se analizan los tipos de bases de datos que existen y se hace mención de la metodología de diseño llamada ciclo de vida de un sistema de información, el cual se aplica para la realización del sistema de análisis de calidad el petróleo crudo, (SIACPC).

#### En el Capítulo 3. Sistema de Bases de Datos:

Aquí se analiza el problema con el que nos encontramos actualmente, así como la solución mas óptima del problema, también se analiza la estructura de la base de datos, se realizan las pruebas pertinentes para la implantación del sistema y por último. las pruebas finales para la instalación del sistema, su liberación y el soporte que se le dará para su óptimo funcionamiento.

También se incluye un manual de usuario, para el manejo del "Sistema de análisis da calidad del petróleo crudo", el objetivo de este manual es darle una visión detallada al usuario, de cada uno de los módulos que componen al sistema, esto con la finalidad de que cualquier duda en cuanto al funcionamiento se pueda consultar fácilmente, ya que se describe a detalle cada uno de los módulos, para poder cumplir con los obietivos del sistema.

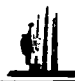

## JUSTIFICACIÓN

México produce diariamente 3 millones de barriles de petróleo crudo, 1.5 millones de barriles de crudo pesado, medio millón de crudo ligero y 1 millón de barriles de crudo superligero, con los cuales abastece el mercado interno (1.5 millones de barriles diarios) y el excedente lo comercializa a Europa, Lejano Oriente, América Latina y principalmente a Estados Unidos. Dado que existen 3 calidades diferentes de petróleo crudo que se comercializan a distintos mercados, los precios de venta de estos crudos suelen ser muy diferentes. START 그동 지수 초대로 국회학

El país se encuentra dividido en 4 regiones productoras de petróleo crudo, que a su vez se encuentran divididas en activos<sup>\*</sup> como se puede ver a continuación:

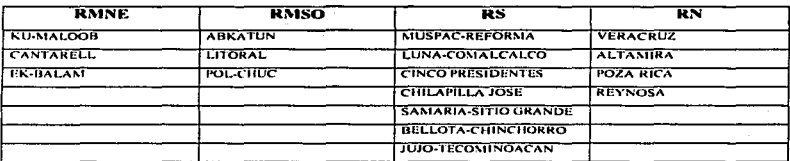

La Región Marina Noreste (RMNE), se caracteriza por la producción del crudo pesado, la Región Marina Suroeste (RMSO) por crudo ligero, la Región sur (RS) produce principalmente crudo superligero y de la Región Norte (RN) se extrae tanto crudo ligero como crudo pesado.

DE UNIGEN

<sup>\*</sup> Región geográfica defimitada, donde se encuentran diferentes campos productores de hidrocarburos.

" JUSTIFICACIÓN "

Los crudos que México comercializa tanto para el mercado interno como de exportación son el resultado de la mezcla de varias corrientes de producción para obtener la calidad contractual de venta.

Las distintas corrientes de crudo, presentan un valor diferente, va que de los crudos ligeros se obtiene una mayor cantidad de gasolinas, producto principal y de mayor precio del proceso de refinación. Podría utilizarse un parámetro de calidad tal como la gravedad API de los crudos, este es un indicativo del contenido de productos ligeros en el crudo. Sin embargo esto no es suficiente, porque existen componentes ligeros en el crudo a un menor valor que la gasolina, que podrían elevar la gravedad API.

Dado lo anterior, se decidió utilizar el concepto valor económico en refinería, va que este refleja fielmente el valor de cada uno de los componentes del petróleo crudo y de este modo se obtiene un valor más representativo de la calidad de cada corriente del hidrocarburo.

Es por esto necesario diseñar una herramienta que pueda realizar estos procesos de cálculo de manera automática, para poder obtener los resultados en un menor tiempo y obtener datos de mayor precisión, esta herramienta tiene que estar en un lenguaje de programación confiable.

Serate?

FALLA DE CRIGEN

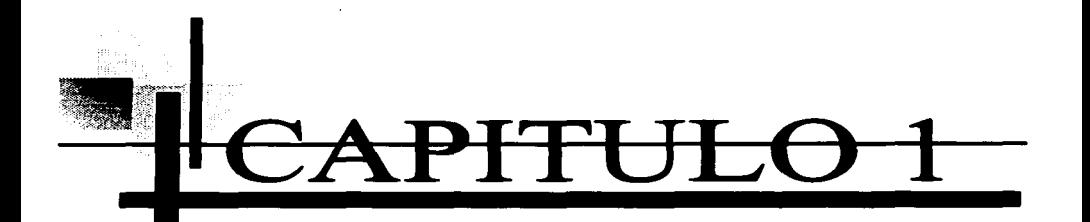

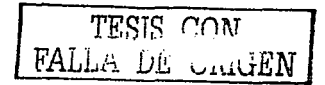

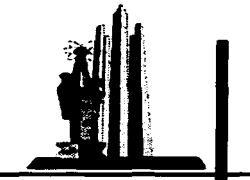

**ESCUELA NACIONAL DE ESTUDIOS PROFESIONALES** "ARAGON"

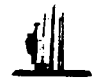

# CAPITULO l. PETRÓLEO CRUDO

En el Instituto Mexicano del Petróleo. actualmente los proceditnientos para obtener el GPV (valor económico del petróleo crudo). del petróleo crudo. se realizan manualmente esto es no hay un sistema en el cual se pueda mezclar y analizar el petróleo crudo. esto con Ja finalidad principal de conocer el precio de venta de un tipo de crudo determinado. teniendo en cuenta que Ja entidad del crudo se mide de acuerdo a su alta gravedad API y a su bajo contenido de azufre, esto es de suma importancia ya que nos sirve para conocer el valor de los productos finales (LPG (Propano). Gasolinas. Jet/Kero. Diesel y Combustoleos). obtenidos en una 'refinería. Una de las aplicaciones del GPV, es conocer el precio estimado de un tipo de crudo, al cual se podría vender en el mercado internacional, la calidad del petróleo crudo es de suma importancia para su venta ya que entre mayor gravedad API contenga, van a existir mayores productos de mayor valor de venta como son las Gasolinas entre otros productos, como lo analizaremos müs adelante a detalle.

 $Ya$  que las propiedades y rendimientos de las corrientes de crudo se tienen únicamente almacenadas en papel, el único medio electrónico que se aplica a este trabajo es el uso, de la hoja electrónica (Excel), donde se realiza el cálculo de los GPV. (Gross Product Value)<sup>1</sup>. Teniendo la problematica de modificar esta hoja cada vez que se lleva a cabo un nuevo analisis. De lo anterior se propone realizar un sistema de Base de Datos para poder automatizar los calculos y que se reduzcan los tiempos de ejecución del proceso, optimizando el tiempo con esta herramienta y teniendo resultados de mayor precisión, para obtener mayores beneficios al vender el crudo al mercado internacional a un mejor precio.

TESIS *r:nT\T*  FALLA DE UNIGEN

<sup>&</sup>lt;sup>1</sup> El vulor económico del rendimiento del crudo en retinerias, mejor conocido en Ja industria petrolera como GPV (Ciru~s 1•roduc1 Vuluc).

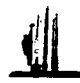

#### **ANTECEDENTES**  $1.1$

Los hidrocarburos sólidos. Jíquidos y gaseosos se conocen desde tiempos muy antiguos, ya que en la Biblia, se mencionan lagos de asfalto y columnas de fuego (gas natural). Los Fenicios calafateaban sus naves con asfalto: los Babilonios y Asirios utilizaban el petróleo como combustible y los Egipcios lo emplearon en sus prácticas de embalsamiento.

En Norteamérica, los indígenas recogían el petróleo para usos medicinales. En México, como medicina e incienso ritual, denominando al petróleo con el nombre azteca de "chapopoctli".<sup>2</sup>

Antes de la revolución industrial, los descubrimientos de aceite y gas eran accidentales, pues los hallazgos eran por medio de pozos de agua someros o manifestaciones superficiales. A partir de la mencionada revolución (fines del siglo XVIII), el aceite se hizo indispensable para la lubricación de la maquinaria. Primeramente, las necesidades de aceite se cubrian con aceite de origen animal (ballenas), el cual era escaso y caro, después se substituyó por aceite de carbón (destilación), que también era costoso. El descubrimiento del motor de combustión interna finalmente, marco la pauta para utilizar el lubricante que se producía en mayor cantidad del petróleo.El nacimiento de la industria petrolera se atribuye a cuatro hombres de E. U.: un financiero, un asesor científico (Prof. Silliman de la U. de Yale). un perforador y un superintendente (Coronel Edwin L. Drake). Este grupo perforó en 1859, el primer pozo en América, cerca de Titusville, Pensilvania del cual brotó aceite de un pozo de 23 m de profundidad, con una producción de 20 barriles diarios,

TESIS CON

FALLA DE ORIGEN

<sup>&</sup>lt;sup>2</sup> Geología del petroleo, tapantes), Pag. 3, F.I., UNAM,

3

En México, como se mencionó, los aztecas conocían el petróleo y el asfalto. En 1569 Fray Bernardino de Sahagún, en su libro: "Historia de la Nueva España", habla del chapopoctli, que "es un betún que sale del mar". El Fraile jesuita Francisco J. Clavijero, en 1767 menciona la gran abundancia de asfalto en las costas del este de México; sin embargo, a partir de la conquista el auge de la minería relega a un segundo lugar al petróleo. Los primeros descubrimientos de petróleo en los E.U., se refleiaron rápidamente en México, va que en 1864. Maximiliano otorga las primeras concesiones para explotar petróleo. Hacia el final del siglo XIX, la exploración del petróleo es muy. activa. En México, para esas fechas se encuentran geólogos europeos que estudian las regiones potencialmente petroleras, se puede decir que una parte de la estratigrafía<sup>3</sup> del este de México, fue establecida a principios del siglo XIX, por Geólogos de compañías petroleras extranjeras.

and a state

En la segunda mitad del siglo antepasado, de 1863 a 1889, se hicieron diversos esfuerzos para explotar, refinar y aún exportar petróleo mexicano. A partir de. 1901 se produjeron pequeños volumenes de aceite crudo y en 1904 se inicia bajo bases comerciales la industria petrolera mexicana cuando brotó petróleo del pozo La Pez. No. l. (famoso por la tenacidad del Ingeniero Ezequiel Ordoñez) localizado en cl hov municipio de Ebano. San Luis Potosi.<sup>4</sup>

En 1908, el brote e incendio del pozo San Diego de la Mar No. 3, localizado en el municipio de Tantima, al None del estado de Veracruz, atrajo la atención de los intereses petroleros mundiales e influyó decisivamente en el desarrollo de la industria petrolera. Después de este accidente que tuvo resonancia mundial. se establecieron en México numerosas compañías extranjeras que perforaron intensamente. de 1910 a 1921 .. se terminaron pozos de gran capacidad productiva como el Cerro Azul No. 4 y el Potrero del Jlano también No. 4. cuyas producciones fueron de doscientos sesenta y dos mil y ciento cincuenta mil barriles diarios, respectivamente.

TESIS CON **FALLA DE ORIGEN** 

Como parte de la Geologia, estudia aquellos estratos constituidos de cuerpos rocosos, reconociendo en ellos formas, composiciones litológicas, propiedades geofísicas y geoquímicas.<br>1. La expropiación netrolera Pav. 3.4.PFMEX.

FIDEL DAVID ISLAS MONTES

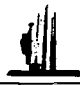

A partir de 1915, la producción aumentó rápidamente y, en 1921, se produjeron más de quinientos veintiocho mil setecientos sesenta y siete barriles diarios que colocaron a México como segundo productor del mundo.

La producción declinó con rapidez de 1922 a 1923, año en el cual se obtuvo la mínima desde 1915. Esto debe atribuirse a la declinación de la producción en la faja de oro por la invasión de agua salada y a que no se descubrieron nuevos vacimientos con las exploraciones efectuadas. En esos mismos años las compañías suspendieron prácticamente sus inversiones en México y la producción mundial se incrementó excesivamente debido al descubrimiento de nuevos vacimientos en Texas. Oklahoma, California y Venezuela.

De 1933 a 1937 la producción aumento ligeramente con el descubrimiento de Poza Rica, en 1937 la producción fue de ciento veintiocho mil barriles diarios, la cuarta parte de la obtenida en 1921. En los años cuarenta la industria petrolera inició el camino de su crecimiento al pasar de 51 millones de barriles producidos en 1940 a 86 millones en 1950 y la exportación en este último año sobrepaso los 12 millones de barriles. Este aumento productivo se debio a una labor intensa en la exploración, cuyo resultado más espectacular fue el descubrimiento - en 1952- de los primeros campos de la nueva Faja de Oro.

Se construyeron las refinerías de Poza Rica, de Salamanea, de Ciudad Madero, la nueva refinería de Minatitlán y se amplió la de Azcapotzalco. También, en 1951, empezó el funcionamiento de una planta petroquímica básica en Poza Rica, con lo cual se iniciaba la industria petroquímica en México. Entre 1964 y 1970, se impulsaron las actividades exploratorias y la perforación, descubriendose el campo Reforma, en los límites de Chiapas y Tabasco, y el campo Arenque, en el Golfo de México, en 1966, se creo el Instituto Mexicano del Petroleo.

> TESIS CON FALLA DE ORIGEN

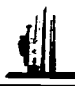

En 1972, se detectó una nueva provincia productora de hidrocarburos en el Estado de Chiapas, mediante la perforación de los pozos Cactus I y Sitio Grande I, lo que constituyó el hallazgo de mayor importancia en esa época. La productividad de los pozos de la zona sureste conocido como el Mesozoico Chiapas-Tabasco hizo posible la reanudación de las exportaciones petroleras de México en 1974. Así, en 1976, las reservas de hidrocarburos ascendieron a siete mil millones de barriles, la producción a 469 millones de barriles anuales y las exportaciones de crudo a 34 millones y medio de barriles anuales.

En los años setentas, se da un impulso importante a la refinación, al entrar en operación la refinerías de "Miguel Hidalgo", en Tula, Hidalgo, en Caderevia, Nuevo León, así como la de Salina Cruz, Oaxaca.

En la década de los ochentas, la estrategia de la industria petrolera nacional fue la de consolidar la planta productiva mediante el crecimiento, particularmente en el área industrial, con la ampliación de la capacidad productiva en refinación y petroquímica.

A partir de 1990, se inició un programa de inversiones, que comprendió la construcción de un total de 28 plantas de proceso en el sistema nacional de refinación, el cual fue terminado en 1997 y cuyos objetivos fueron mejorar la calidad de la gasolinas. reducir el contenido de azulre en el diesel y convertir combustoleo en combustibles automotrices, así como elevar las características de los residuales, a fin de cumplir con las normas ambientales adoptadas por el Gobierno de México.

El año de 1997 marcó el inicio de una nueva fase de expansión de la industria petrolera mexicana, mediante la ejecución de importantes megaproyectos de gran envergadura para incrementar los volúmenes de producción de crudo, de gas y mejorar la calidad de los combustibles.

TESIS CON

FALLA DE ORIGEN

5

Durante el año 2000, se establecieron las bases para el diseño del Plan Estratégico 2001-2010, en el cual se proponen las estrategias operativas para maximizar el valor económico de las actividades operativas, actualmente la producción de Petróleo Crudo es de 3598 miles de barriles diarios, con el propósito de mantener el liderazgo, dar seguimiento a la nueva planeación e identificar los cambios encaminados a alcanzar mayores rendimientos y una mejor operación de las instalaciones con calidad de nivel mundial.

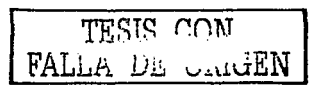

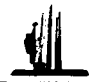

# 1.2 DEFINICIÓN Y ORIGEN DEL PETRÓLEO.

La palabra petróleo (del latín petro; piedra, oleum; aceite) significa aceite de piedra. Es un líquido oleoso bituminoso de origen natural, color pardo o negro, fluorescente, compuesto por diferentes sustancias orgánicas. También recibe los nombres de petróleo crudo, crudo petrolífero o simplemente 'crudo'. Es el más útil y abundante de los combustibles descubiertos por el hombre en la corteza terrestre. Por su origen pertenece al grupo de los combustibles fósiles y debido a su estado se lo considera un combustible liquido.

Del petróleo se dice que es el energetico más importante en la historia de la humanidad: un recurso natural no renovable que aporta el mayor porcentaje del total de la energía que se consume en el mundo. Aunque se conoce de su existencia y utilización desde épocas milenarias, la historia del petróleo como elemento vital y factor estratégico de desarrollo es relativamente reciente, de menos de 200 años.

El tema del origen del petróleo sigue siendo un motivo de debate entre los hombres de ciencia, si bien la hipótesis generalmente aceptada es la que le atribuye un origen organico.

TESIS CON

FALLA DE ONGEN

Existen varias opciones para explicar el origen del petróleo:

- a. Hipótesis inorgánica (de Mendeleieff)
- b. Hipótesis orgánica (de Engler-Kramer)

 $\bullet$ 

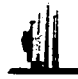

# 1.2.1. HIPÓTESIS INORGÁNICA

Esta hipótesis sostiene que el petróleo se originó por la acción del agua sohre acetiluros metálicos con producción de metano y acetileno. La presión y la temperatura originuron luego otras reacciones y polimerizaciones formando los otros componentes del petróleo. Diversas informaciones de origen geológico (en los vacimientos de petróleo se han hallado siempre restos fósiles de animales y vegetales) han hecho que esta teoría fuera casi abandonada.

# 1.2.2. HIPÓTESIS ORGÁNICA-VEGETAL (KRAMER) V ORGÁNICA ANIMAL (ENGLER)

Según estas teorías. el petróleo se fonnó por descomposición lenta a presión elevada y al abrigo de grandes depósitos de algas marinas (hipótesis vegetal) o de restos de pequeños animales (hipótesis animal) ayudados por el calor que esa gran presión originó. A continuación se desarrolla la teoría:

Durante la era terciaria en el fondo de los mares se acumularon restos de peces. invertebrados y de algas, quedando sepultados por la arena y las arcillas sedimentadas. Las descomposiciones provocadas por microorganismos, acentuadas por altas presiones y elevadas temperaturas posteriores, dieron origen a hidrocarburos.

Al comenzar la era cuaternaria los movimientos orogénicos convulsionaron la corteza terrestre y configuraron nuevas montañas. la cordillera de Jos andes entre ellas. Los estratos sedimentarios se plegaron y el petróleo migró a través de las rocas porosas, como las areniscas, hasta ser detenido por anticlinales pliegues con forma de A mayúscula y por fallas que interrumpieron Ja continuidad de los estratos.

FALLA DE ORIGEN

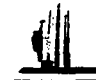

#### $1.3$ **TIPOS V PROPIEDADES**

Son miles los compuestos químicos que constituyen el petróleo, y entre muchas otras propiedades, estos compuestos se diferencian por su volatilidad (dependiendo de la temperatura de ebullición).

Al calentarse el petróleo, se evaporan preferentemente los compuestos ligeros (de estructura química sencilla y bajo peso molecular), de tal manera que conforme aumenta la temperatura, los componentes más pesados van incorporandose al vapor.

gundêk xwê

Las curvas de destilación TBP(True Boiling Point, temperatura de ebullición real) distinguen a los diferentes tipos de petróleo y definen los rendimientos que se pueden obtener de los productos por separación directa. Por ejemplo, mientras que en el erudo Istmo se obtiene un rendimiento directo de 26% volumetrico de gasolina, en el Maya sólo se obtiene 15.7%.

La industria mundial de hidrocarburos líquidos clasifica el petróleo de acuerdo a su densidad API (parámetro internacional del Instituto Americano del Petróleo, que diferencia las calidades de crudo), como podemos ver en la figura 1.1.

FALLA DE UNIGEN

FIDEL DAVID ISLAS MONTES

ed.23 2022 정

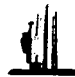

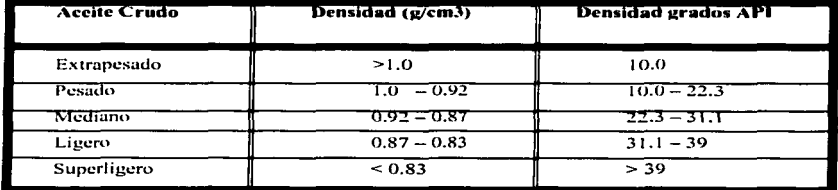

#### **FIGURA LE**

Para exportación, en México se preparan tres variedades de petróleo crudo:

- **ISTMO** Ligero con densidad de 33.4 grados API y el 1.25% de azufre en peso
- **MAYA** Pesado con densidad de 21.8 grados API y 3.33 % de azufre en peso
- OLMECA Superligero con densidad de 39.3 grados API y 0.79% de azufre en peso

Siendo de mayor calidad el Crudo del Olmeca por su alta densidad API y por su bajo contenido de azufre, proporcionándole un mayor precio de venta, como se puede apreciar en la figura 1.2.

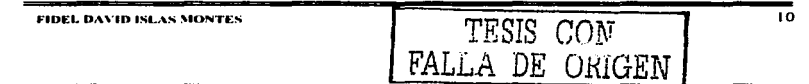

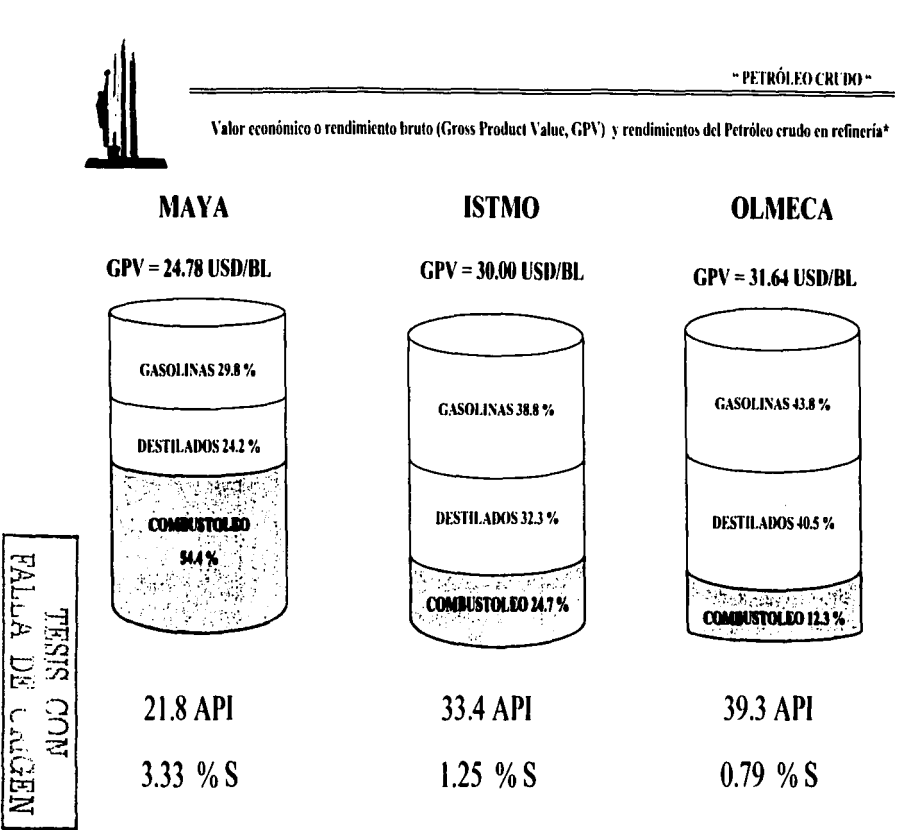

\* Rendimientos de productos petrolíferos en % volumen por cada 100% vol. del crudo

**FIGURA 1.2** 

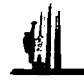

## **1.4 RENDIMIENTOS EN REFINERIAS**

Una refinería es un enorme complejo donde el petróleo crudo se somete en primer lugar a un proceso de destilación o separación física y luggo a procesos químicos que permiten extracrle buena parte de la variedad de componentes que contiene. El petróleo tiene una gran variedad de compuestos, al punto de que del petróleo se pueden obtener por encima de 2,000 productos.

La Refinación es el conjunto de procesos físicos y químicos a los que se somete el petróleo crudo. la materia prima, para obtener de él, por destilación, los diversos hidrocarburos o las familias de hidrocarburos con propiedades físicas y químicas bien definidas

Después de la separación se aplican a los derivados, diversos procesos de conversión para obtener de ellos productos más valiosos y éstos se someten finalmente a tratamientos con ácidos, a fin de eliminar las impurezas que los hacen impropios para su empleo comercial.

El aceite crudo, de muy diversa constitución según el origen (de base asfáltica, nafténica o mezclada), tiene rendimientos variables en el proceso de destilación y de fraccionamiento a determinadas condiciones de presión y temperatura.

Estos rendimientos generalmente no concuerdan con el patrón de consumo, el cual en algunos casos, según el país de que se trate, presenta diversos requerimientos de productos ligeros, de peso molecular que no están contenidos en el aceite crudo, ó por el contrario, productos residuales con alto peso molecular.

TESIS CON LA DE UKIGEN

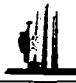

Es necesario ajustar los rendimientos y características de las fracciones<sup>5</sup> ó cortes que constituyen los diferentes combustibles, al mencionado patrón de consumo. Este ajuste se hace sometiendo las fracciones a los diversos procesos de conversión que se aplican a las diferentes familias de hidrocarburos para obtener, mediante arreglos moleculares, productos más ligeros o de mayor cantidad de octano, o de menor viscosidad.

Es por la aplicación de estos procesos como la refinación puede poner a disposición del consumidor, una amplia gama de productos comerciales:

- a) Energeticos: combustibles específicos para los transportes, la agricultura, la industria, la generación de corriente eléctrica para uso doméstico.
- b) Productos especiales; lubricantes, parafinas, asfaltos, grasas para vehículos, construcción y uso industrial.
- c) Materias Primas para la industria petroquimica básica.

El petróleo crudo está formado por varios hidrocarburos que comprenden desde el gas licuado hasta el asfalto. Su separación en columnas de destilación se realiza por las diferencias de volatilidad que tienen unos y otros. El proceso utilizado consiste en calentar el petróleo erudo a una temperatura en que los componentes más ligeros se evaporan, para ser enseguida condensados. Esta condensación se efectúa a diferentes temperaturas. Los hidrocarburos más volátiles se condensan a menor temperatura que los menos volátiles, el proceso se puede observar en la figura 1.3.

TESIS CON

Corrientes provenientes de la torre de destilación atmosférica, condensados a diferentes temperaturas.

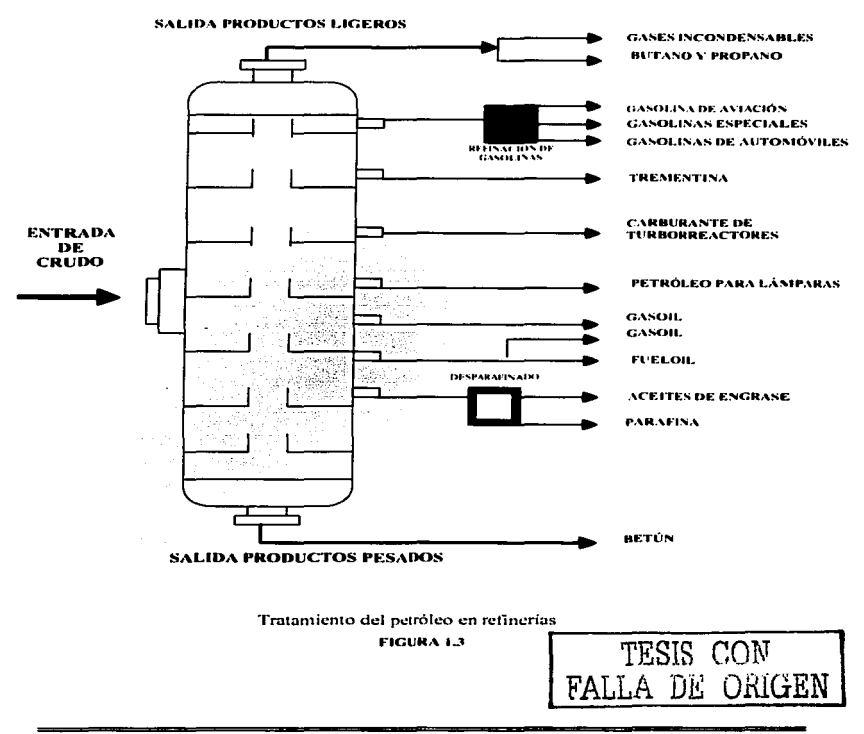

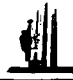

# 1.4.1. REFINACIÓN CON DESINTEGRACIÓN CATALÍTICA FCC (FLUID CATALYTIC CRACKING).

Este es un proceso de conversión de hidrocarburos pesados presentes en los gasóleos de vacio, que permite producir gasolina, y en consecuencia aumentar el rendimiento de este combustible en las refinerías, disminuvendo la producción de residuales.

El proceso FCC se basa en la descomposición o rompimiento de moléculas de alto peso molecular: esta reacción se promueve por un catalizador sólido con base en zeolitas en presentación pulverizada, que se incorpora a los hidrocarburos de carga en un reactor de tipo tubular con flujo ascendente. A la salida del reactor, el catalizador se separa de los productos de reacción a través de ciclones, y el coque (Residuo Carbonoso, es un contaminante del catalizador), que se genera y adhiere al mismo por las altas temperaturas de reacción, se quema en un equipo especial antes de recircularse al reactor; la energía liberada en el quemado sirve para dar parte del calentamiento de la corriente de carga.

En el proceso se producen, además de gasolina, productos más ligeros como gas seco (metano y etano) y fracciones de 3 a 5 átomos de carbono, de carácter olefínico, que se utilizan como materia prima en la producción de éteres y gasolina alquilada en procesos subsecuentes de la refineria. También se genera un producto pesado rico en aromáticos, conocido como aceite cíclico ligero, que se procesa en las hidrotratadoras de la fracción diesel, y otro denominado aceite decantado que se incorpora al combustóleo, se puede observar el proceso en la figura 1.4.

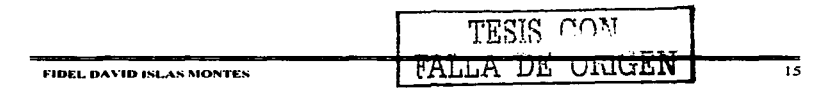

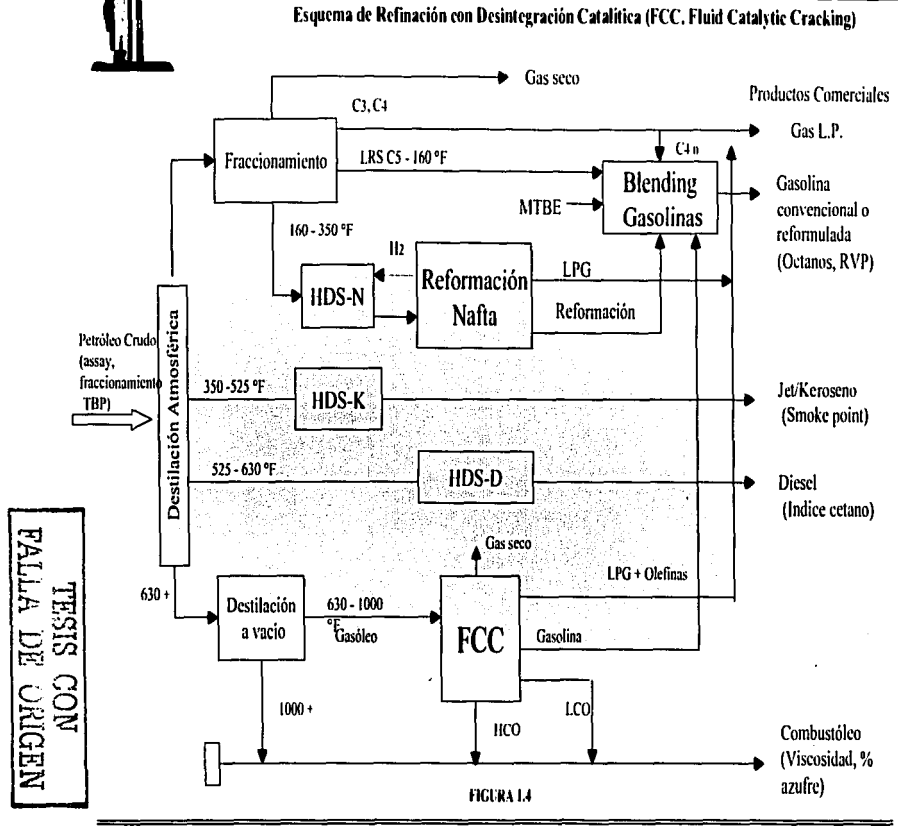

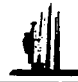

# 1.4.2, DESTILACIÓN ATMOSFÉRICA O PRIMARIA:

El crudo se calienta a 350°C y se envía a una torre de fraccionamiento, metálica y de 50 metros de altura, en cuvo interior hay numerosos "platos de burbujeo". Un plato de burbuico es una chapa perforada, montada horizontalmente, habiendo en cada orificio un pequeño tubo con capuchón.

De tal modo, los gases calientes que ascienden por dentro de la torre atraviesan el líquido más frio retenido por los platos. Tan pronto dicho líquido desborda un plato cae al siguiente plato.

La temperatura dentro de la torre de fraccionamiento queda progresivamente graduada desde 350°C en su base, hasta menos de 100°C en su cabeza. Como funciona continuamente, se prosigue la entrada de crudo caliente mientras que de platos ubicados a convenientes alturas se extraen diversas fracciones. Estas fracciones reciben nombres genéricos y responden a características bien definidas, pero su proporción relativa depende de la calidad del crudo destilado, de las dimensiones de la torre de fraccionamiento y de otros detalles técnicos.

De la cabeza de las torres emergen gases. Este "gas de destilería" recibe el mismo tratamiento que el de yacimiento y el gas seco se une al gas natural mientras que el licuado se expende como Supergas o en garrafas. Las tres fracciones líquidas más importantes son, de abajo hacia arriba es decir, de menor a mayor temperatura de destilación:

**Naftas:** Estas fracciones son muy livianas ( $d = 0.75$  g/ml) y de baja temperatura de destilación: menor a 175°C. Están compuestas por hidrocarburos de 5 a 12 átomos de carbono.

FAL.

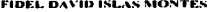

URIGEN

18

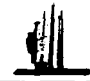

Kerosenes: Los kerosenes se destilan entre 175°C y 275°C, siendo de densidad mediana (d=  $0.8 \frac{\mu}{m}$ ). Sus componentes son hidrocarburos de 12 a 18 átomos de carbono.

Gas oil: El gas oil es un liquido denso  $(0.9 \text{ g/ml})$  y aceitoso, que destila entre 27S"C y 325"C. Sus hidrocarburos poseen más de 18 átomos de carbono.

Queda un residuo que no destila: el fuel oil. que se extrae de la base de la torre. Es un líquido negro y viscoso de excelente poder calorífico: 10.000 cal/g. Una alternativa es utilizarlo como combustible en usinas termocléctricas, barcos, fábricas de cemento y de vidrio, etc. La otra, es someterlo a una segunda destilación fraccionada: la destilación conservativa, o destilación al vacío, que se practica a presión muy reducida. del orden de pocos milímetros de mercurio. Con torres de fraccionamiento similares a las descritas se separan nuevas fracciones que, en este caso, resultan ser aceites lubricantes. livianos, medios y pesados, según su densidad y temperaturas de destilación. El residuo final es el asfalto, imposible de fraccionar.

# 1.4.3. DESTILACIÓN AL VACiO O SECUNDARIA:

En la destilación al vacío, se entiende por cracking (del inglés "to crack": romper) a Jos procedimientos de calor y presión que transforrnan a los hidrocarburos de alto peso molecular y punto de ebullición elevado en hidrocarburos de menor peso molecular y punto de ebullición. Hidrocarburos de muchos átomos de carbono no constituyentes de natias ro1npen su cadena y tbnnan hidrocarburos de pocos átomos de carbono constituyentes de las naftas. Con el desarrollo de los motores a explosión, se hizo necesario aumentar la producción de las diferentes variedades de nafta.

FALLA DE ORiGEN

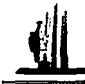

El cuadro siguiente indica algunos de los derivados del petróleo, temperaturas de destilación, cadenas carbonadas a las que pertenece y sus aplicaciones, figura 1.5:

 $\sigma$   $\sigma$ 

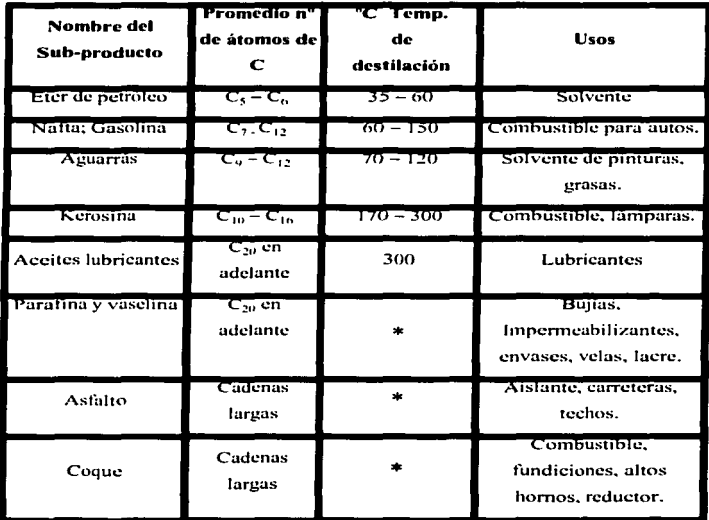

Fracciones del petroleo, rangos de destilación

#### **FIGURA 1.5**

\* Estos productos provienen del residuo de la destilación (que no se lograron destilar).

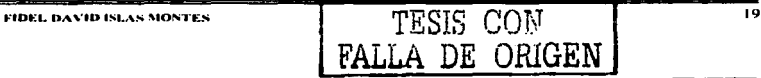

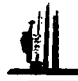

En la década de 1930, al introducirse estos dos procesos básicos, (La destilación Atmosférica o Primaria y La destilación al vacio o secundaria), aumentaron adicionalmente la gasolina producida a partir de un barril de crudo.

La fabricación de estos productos ha dado origen a la gigantesca industria petroquímica, que produce alcoholes detergentes, caucho sintético, glicerina, fertilizantes, azufre, disolventes y materias primas para fabricar medicinas, nylon, plásticos, pinturas, poliésteres, aditivos y complementos alimenticios, explosivos, tintes v materiales aislantes. a Maraysia ya A S is t

정도 있는 사람

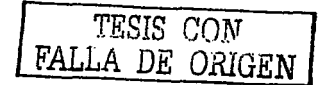

1022 MG 1942 부터뷰로 타지저석장

in tri Pilitaria (g. 1 지역 아이는 사고 있다. 20. 20. Andre 19.

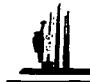

## **1.5 VALOR ECONÓMICO.**

El valor económico del rendimiento del crudo en refinerías, mejor conocido como GPV (Gross Product Value). Nos sirve para conocer el valor económico en el mercado de un crudo a partir de los productos finales (LPG (Propano), Gasolinas, Jet/Kero, Diesel y Combustoleos), obtenidos en una refinería. Una de las aplicaciones del GPV, es conocer el precio estimado de un tipo de crudo, el cual se podría vender en el mercado internacional, restándole los costos de transporte.

Como va se menciono, el valor económico de un crudo, se calcula a partir de los productos que se obtienen al procesar el crudo en una refinería. Para conocer la cantidad o rendimientos de los productos que se obtienen de un tipo de petróleo crudo en particular, se requiere lo siguiente:

1) Tomar una muestra del crudo, y analizarla en un laboratorio, (conocida en la industria petrolera como ASSAYS), donde se le aplican pruebas físicas y químicas, para determinar sus propiedades. Las cuales se enlistan a continuación:

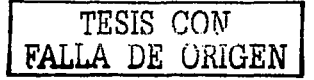
- Gravedad Especifica 60/60 °F
- **Gravedad API**
- Carbón Conrandson (% Peso)
- Agua por Destilación (% volumen)
- Agua y Sedimentos (% volumen)
- Azufre total (% peso)
- Factor de caracterización (k/ Watson)
- Presión de vapor Reid (Ib/pulg2)
- Temperatura Escurrimiento (°F)
- Contenido de Sal (Lb MBL)
- Acido Silfhídrico (ppm)
- Mercaptanos (ppm)
- Numero de Neutralización (mg. KOH/g)
- Nitrógeno Total (ppm)
- Metales Niquel (ppm)
- Metales Vanadio (ppm)

Además de los volumenes que se obtienen a diferentes temperaturas de los hidrocarburos contenidos en el crudo.

 $2<sub>1</sub>$ Con base en los datos anteriores se alimentan modelos de simulación de refinerías que permiten obtener los rendimientos de cada tipo de producto y sus respectivos costos de producción.

El modelo de refinería comúnmente utilizado es el que representa un tipo de configuración FCC (Fluid Catalytic Cracking), siendo los productos y costos los que se representan a continuación:

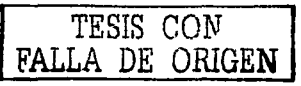

"PETROLEO CRUDO "

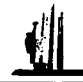

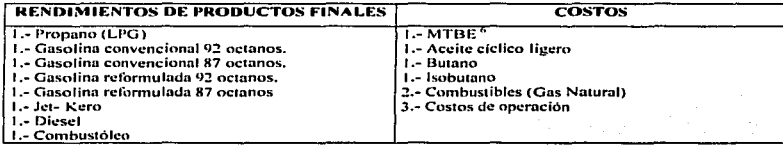

1) Fracción o porcentaje de producto por cada barril procesado,

- 2) Gas Natural en millones de BTU<sup>7</sup> requerido por cada barril procesado
- 3 ) Dólares nor cada barril procesado.
- 3) Se asignan los precios internacionales de un mercado en particular, para los crudos mexicanos de exportación se toma como mercado referencial, al mercado de la Costa Noncamericana del Golfo de México (CNGM), los precios se pueden expresar en forma diaria o en promedio semanal o mensual, según el tipo de análisis que se requiera.
- Se multiplican los rendimientos de cada producto, por sus precios y se suman.  $\blacktriangleleft$ obteniendo el total de las ventas. Por otro lado se multiplican los requerimientos de producto, por sus precios, más los costos de operación, obteniendo los costos totales. Por último se restan las ventas, menos los costos y se obtiene el valor del GPV en USD/BL.

<sup>&</sup>lt;sup>6</sup> Metil Terbutil Ether, Compuesto oxigenante que se le agrega a la gasotina para facilitar la combustión. British Termal Unit, Unidad termica para medir la cantidad de calor en el sistema de medidas inglesas,

"PETRÓLEO CRUDO "

 $\Delta\Delta=0.1$ 

Esquematicamente lo anterior se puede representar de la siguiente forma. Figura 1.6:

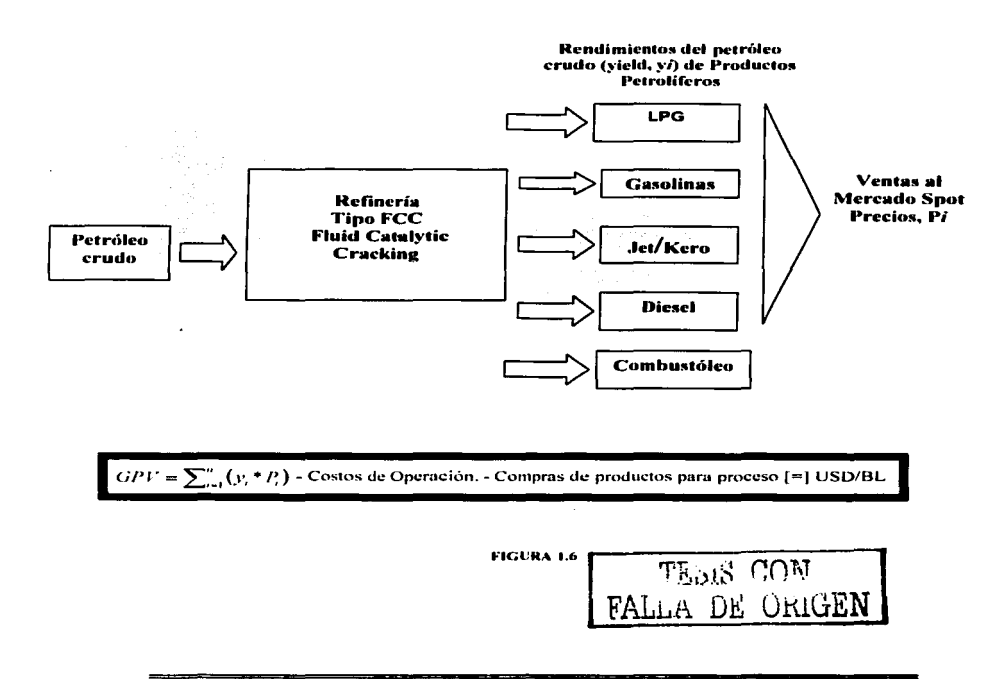

"PETROLEO CRUDO "

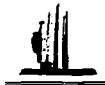

A continuación se presenta un ejemplo numérico con precios promedio mensual de Diciembre de 2000, con los rendimientos o Yield. Para un crudo tipo Mava, se puede ver en la figura 1.7:

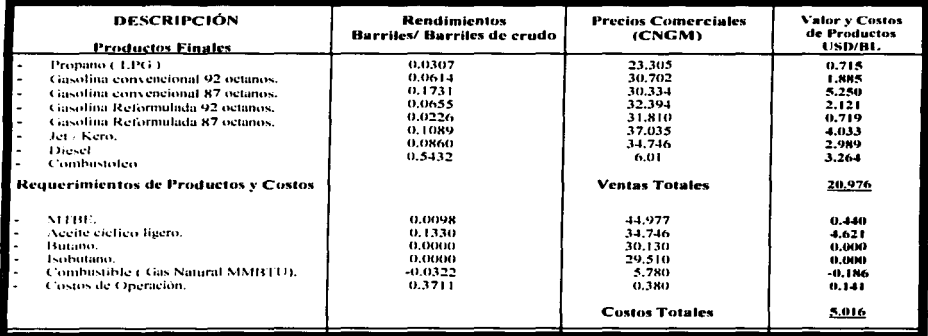

#### **FIGURA 1.7**

Como podemos observar en la figura anterior, obtener la fracción o porcentaje de producto de cada barril procesado, es de vital importancia ya que nos sirve para conocer el valor económico en el mercado de un crudo a partir de los productos finales, obtenidos en una refinería.

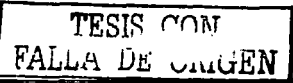

"PETRÓLEO CRUDO "

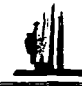

En conclusión se propone como solución para obtener un buen análisis, un sistema de información apovado en una base de datos, que sustituya la hoja de calculo electrónica, ya que se necesita mucha precisión al realizar los cálculos correspondientes para obtener la calidad del hidrocarburo, mediante el valor económico del petróleo crudo, para que se almacene la información en forma rápida y automática, que permita apovar significativamente, la realización del análisis, sobre el sistema nacional de del mismo. Teniendo la finalidad de establecer estrategias mezela 'de' disponibilidad v ventas del hidrocarburo, cuidando la calidad de las diferentes mezclas comerciales (Maya, Istmo y Olmeca), según las condiciones contractuales.

Este sistema será exclusivo en la industria petrolera nacional y tomara en cuenta todas las corrientes principales de petróleo crudo que produce PEP, (Pemex Exploración y Producción). Teniendo un beneficio en el poder conocer en forma eficiente y confiable las características, rendimientos y valor económico en refinerías de dichas corrientes: información de suma importancia estratégica, en la distribución y venta de petróleo crudo.

Ya teniendo los antecedentes de nuestra problemática varnos a dar paso al capítulo 2 donde podremos analizar a detalle las características de nuestra base de datos. también es necesario estudiar los componentes de nuestra base de datos en forma senarada y detallada.

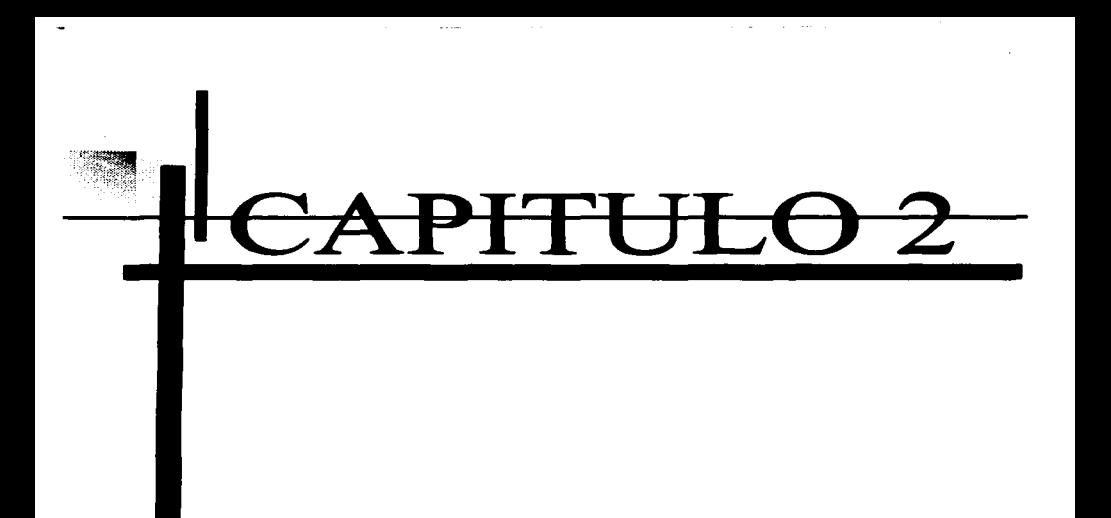

# **TEORIA BÁSICA**

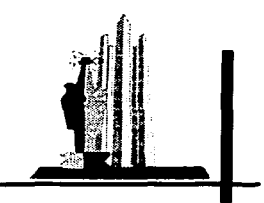

ESCUELA NACIONAL DE ESTUDIOS PROFESIONALES<br>•ARAGÓN\*

 $\overline{37}$ 

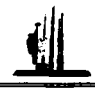

# **CAPITULO 2. TEORÍA BÁSICA**

Una base de datos es una colección de datos interrelacionados, almacenados en conjunto sin redundancias (repeticiones) perjudiciales ó innecesarias. Su finalidad es la de servir a una ó más aplicaciones de la mejor manera posible. Los datos se almacenan de modo que resulten independientes de los programas que los utilizan, y emplean métodos concretos y determinados para incluir nuevos datos y para modificar o extraer los ya almacenados.

Un sistema de manejo de base de datos (DBMS, database management system). consiste en un conjunto de datos relacionados entre sí y un grupo de programas para tener acceso a estos datos. El conjunto de datos se conoce comúnmente como base de datos. El objetivo primordial de un DBMS es crear un ambiente en que sea posible guardar y recuperar información de la base de datos en forma conveniente y eficiente.

Los sistemas de manejo de bases de datos se diseñan para manejar grandes cantidades de información. El manejo de los datos incluye tanto la definición de las estructuras para el almacenamiento de la información como los mecanismos para el manejo de la información, hay que tener algo muy presente " el sistema de base de datos debe cuidar la seguridad de la información almacenada en la base de datos, tanto como de las caídas del sistema como contra los intentos de acceso no autorizado". Esto conduio al desarrollo de un gran número de conceptos y técnicas para maneiar los datos en forma eficiente.

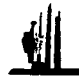

La organización de los datos en una base de datos debe representar el significado de fondo, en forma correcta y eficiente. En los programas convencionales, la estructura de los datos se arregla de acuerdo con la conveniencia del programa. Ya que una base de datos contiene datos que serán utilizados por muchos y diferentes programas. Debido a esto, la organización de una base de datos no puede estar exclusivamente determinada por decisiones tomadas al programar funciones especificas.

El planteamiento convencional del procesamiento de datos consiste en desarrollar uno o varios programas para cada aplicación existe uno o más archivos de datos, es decir, es un medio convencional de archivos de datos. Este sistema tiene una problemática que puede ser resumida en las siguientes desventaias:

- Redundancia de los datos. Los datos con frecuencia se registran en múltiples archivos de datos y en la mayoría de los casos estos se almacenan repetidamente. esto se denomina redundancia, lo que conduce a muchos problemas relacionados con la integridad de los datos.
- Ausencia de Integridad en los datos. Como ya se menciono una de sus causas es la redundancia, la Integridad es garantizar que los datos de la Base de Datos sean exactos, confiables, al no existir incongruencias en el almacenamiento de la misma información en más de un lugar.
- Comportamiento limitado de datos. Cuando los archivos de datos se instalan como unidades separadas es difícil, casi imposible relacionar los campos de datos de las diversas aplicaciones. Para que una empresa funcione como una unidad organizadora, es deseable que se compartan los diferentes archivos de datos.

- TEORIA. BÁSICA -

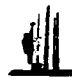

- Limitaciones en la disponibilidad de los datos. En los medios dinámicos nctunles los datos deben estar disponibles para la persona autorizada en el momento oportuno. Cuando los datos se encuentran dispersos en varios archivos. la disponibilidad de los datos combinados provenientes de tales archivos están de alguna manera limitada.
- Dilicultnd en el control administrativo. Como resultado de la redundancia de los datos en los archivos. es necesario implantar nuevas directrices que abarquen toda la empresa.

# 2.1 INTRODUCCIÓN A LAS BASES DE DATOS

Los sistemas de bases de datos comenzaron a aparecer durante la década de 1960: en los siguientes  $20$  años sufrieron grandes transformaciones en sus conceptos y en su tecnología. Actualmente se ha convertido en una disciplina académica ampliamente aceptada ya que el interés comercial del manejo de las bases de datos ha crecido de una manera desmesurada, sin embargo, parece que gran parte de la teoría y práctica de los sistemas de bases de datos han madurado y se ha estabilizado; sus conceptos fundamentales están ya bien definidos y se conocen a fondo. Aunque no hay duda de que seguirán avanzando, es poco probable que cambie el enfoque básico para su manejo.

Para diseñar una base de datos debemos establecer un proceso paniendo del mundo real .. de manera que sea posible plasmarlo mediante una serie de datos. La imagen que obtenemos del mundo real se denomina modelo conceptual y consiste en una serie de elementos que definen lo que queremos plasmar del mundo real en la base de datos.

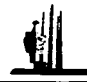

Podemos definir a una base de datos, como un conjunto de archivos en la cual se almacena información de cualquier tipo. En dicha Base de datos la información se almacena en campos, o sea podemos almacenar el nombre y el apellido de las personas de modo separado, de esta manera podemos obtener todos los nombres o todos los apellidos de forma separada como de forma conjunta.

Actualmente, las habilidades para diseñar y desarrollar una base de datos y sus aplicaciones relacionadas poseen gran demanda y hay multiples puestos disponibles. estimulantes, satisfactorios y bien parados. La razón es que casi todos los negocios pueden aprovechar la tecnología de las bases de datos. La tecnología de las bases de datos se desarrolló en varias etapas. Las primeras bases de datos se enfocaron al proceso de transacción de los datos organizacionales. Después, el modelo relacional junto con las microcomputadoras condulo al uso de aplicaciones personales de base de datos. Con la llegada de las redes de área local los departamentos comenzaron a implementar bases de datos cliente servidor para grupos de trabajo. En la actualidad, los esfuerzos se dirigen a integrar todos los diferentes tipos de bases de datos en bases de datos distribuidas.

De lo anterior podemos concluir que cuando se habla informalmente de una base de datos, se hace referencia a una colección de datos mutuamente relacionados, ya que son especialmente adecuadas para almacenar y manipular datos. Debido a que pueden ordenar y recuperar grandes volúmenes de datos con rapidez, poseen exactamente las características necesarias para administrar datos en forma eficiente.

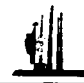

# 2.2 DEFINICIONES V CONCEPTOS

A continuación se presentan una serie de Definiciones y Conceptos. en el desarrollo y manejo de las Bases de Datos. enfocadas a las Bases de datos relacionales. con el propósito de que el usuario no thmiliarizado. pueda comprender mejor la funcionalidad de las mismas. y nsi obtener el mejor beneficio del presente trabujo.

#### Información:

Es un conjunto ordenado de datos los cuales nos permiten realizar: un análisis de su contenido mediante un proceso para obtener un resultado especifico.

#### Dalos: - -~ . .. . "'

Los datos pueden ser numéricos o no numéricos (alfabéticos o simbólicos). Los datos realmente son una pieza de la información y para que un conjunto arbitrario de datos pueda ser procesado eficientemente y pueda dar lugar a información, primero se debe de organizar logicamente.

#### Tablas:

Una tabla es simplemente In forma de estructurar los datos en filas o registros y columnas o campos.

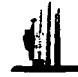

#### Tables relacionados:

Las tablas relacionadas son igualmente la forma de estructuración de los datos solo que cumplen algunos requisitos:

- $\bullet$  Cada fila debe ser única, es decir, no pueden existir filas duplicadas.
- $\bullet$  Los valores de las columnas deben pertenecer al tipo de cada dato.
- · Debe tener un solo tipo de fila, cuvo formato está definido por el esquema de tabla o la relación.
- · El valor de la columna para cada fila debe ser único.
- $\bullet$  No puede contener columnas duplicadas.

<u>DATERS OR</u>

#### Campo:

Los campos de una tabla separan los tipos de información contenidos en ella. A las columnas de la tabla se les denominan campos. Los campos de una tabla de base de datos son definidos por el usuario que la crea. Los diferentes productos de DBMS ofrecen una variedad de tipos de campos. Los tipos de campos más empleados son los campos de texto, los campos de fecha y los campos numéricos.

#### Clave principal:

Una clave principal define un orden preestablecido para una tabla. Éste es el orden en que se desplieran los registros de una tabla en la pantalla o se imprimen en un informe, en caso de no especificarse otro orden. Una clave principal generalmente está asociada con un campo individual en una tabla y los valores capturados en dicho campo deben ser únicos, o sea diferentes para cada registro en la tabla.

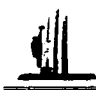

#### Registro:

Un conjunto de campos con relación entre sí se agrupan como un registro. y una colección de registros del mismo tipo se llama archivo. Un registro puede ser lógico o fisico:

- Registro lógico: Representa la percepción del programador de lo que es solo un registro de datos. Los registros lógicos en un archivo están organizados uno detras de otro, sin importar su verdadera disposición en el dispositivo de almacenamiento.
- Registro físico: Puede consistir de varios registros lógicos además de un control del sistema donde guarda información sobre el almacenamiento de los datos para facilitar la búsqueda. Esta parte se llama información sobre el sistema. Un registro físico es una unidad de transferencia de datos entre el dispositivo de almacenamiento de datos y la memoria principal.

La conversión entre registros físicos y sus registros lógicos correspondientes se efectuará automáticamente mediante el sistema operativo.

#### Metadatos:

Se trata de información sobre la información contenida en la base y su funcionamiento. Son dos importantes elementos de metadatos:

- El directorio de datos: contiene las instrucciones necesarias para pasar de la representación externa a la representación interna.
- El catálogo de variables ó diccionario: donde se detalla cada una de las variables, su longitud, sus valores y agrupaciones posibles, etc.

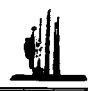

Una base de datos es auto descriptiva, lo que significa que contiene una descripción de su estructura. Esta descripción se llama metadatos, como se mencionó anteriormente. Ya que los productos de un sistema maneiador de bases de datos están diseñados para almacenar y manipular tablas, la mayor parte de los productos almacenan los metadatos en forma de tablas, algunas veces llamadas tablas del sistema.

#### Indices

Un tipo de datos de la base de datos mejora el funcionamiento y la accesibilidad de la base de datos. Estos datos, que en ocasiones se denominan datos significativos consisten casi siempre en Indices: aunque a veces se usan otros tipos de estructuras de datos, piense usted en listas vinculadas. Los indices se usan no sólo para ordenar sino para obtener un acceso rápido a los datos.

#### Dominios:

Es un conjunto de valores que pueden tomar cada atributo". Por ejemplo el dominio del atributo población será la relación de todas las poblaciones del ambito de actuación de nuestra empresa."

#### Relación:

Una relación representa un conjunto de conexiones entre tablas y se representa por medio de un rombo según los diagramas de entidad - relación. Es importante reconocer que la relación representa una asociación entre cero o más ocurrencias de un objeto y cero o más ocurrencias del otro.

DE GRIGEN

Referido a ficheros, determinadas cualidades que se crean en éstos dependiendo de si nueden ser leídos, modificados u ocultos.

.. TEONIA HÁSICA -

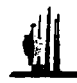

#### El software:

Es el conjunto de programas, procedimientos, lenguajes, etc. necesarios para realizar los procesamientos exigidos. Está compuesto de:

- Sistema de gestión de la base de datos: es el encargado de realizar las funciones de creación y actualización de la base .. así como de la recuperación de la información que contiene.
- $\blacksquare$ Interfase de comunicaciones: es el conjunto de programas de teleproceso. necesarios cuando la base ha de ser consultada a distancia...

an an Singa<br>Stair Britis

#### El administrador de la base de datos:

Es la persona cuva misión es asegurar la calidad  $v_i$  permitir el uso correcto y permanente por los usuarios de los datos almacenados. Es también, a veces, el diseñador de la base de datos. No es en absoluto el propietario de la base, sino su coordinador y administrador, y la persona encargada de autorizar-las modificaciones de la misma.

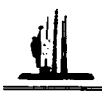

## 2.3 MANE.IADOR DE BASES DE DATOS

Como ya se habín mencionado. un DBMS (Sistema Manejador de Bases de Datos: Data Base Mnnagament System). consta de un conjunto de datos relacionados entre si y de programas para tener acceso a esos datos y recuperar infonnación en forma conveniente y eficiente. (El conjunto de datos es algo que hemos referido como Base de Datos). Los DBMS sirven como interfaz entre los programas de una aplicación y los datos.

Es un software que nos permite accesar, controlar y salvaguardar la información almacenada en una Base de Datos de manera interactiva. rápida .. eficiente y segura. Otros servicios que suministran el DBMS son seguridad, respaldo, recuperación y control concurrente de las actualizaciones.

#### Obietivos de los DBMS:

- $\bullet$  Atender de manera efectiva las diferentes funciones de la empresa minimizando la redundancia en los datos almacenados.
- $\bullet$  Suministrar información consistente al proceso de toma de decisiones.
- $\bullet$  Desarrollar, mantener y mejorar los programas de aplicación de manera más rápida y económica.
- Evitar el aislamiento de los Datos.

FALLA DE UNIVEN

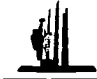

# **2.3.1 CARACTERISTICAS DE LOS MANEJADORES** DE BASES DE DATOS

#### a) Interacción con el administrador de archivos:

Los datos sin procesar se almacenan en el disco usando el sistema de archivos que normalmente es proporcionado por un sistema operativo convencional. El DBMS traduce las distintas sentencias o comandos del sistema de archivos de bajo nivel. Así, el DBMS es responsable del verdadero almacenamiento, recuperación y actualización de los datos en la Base.

#### b) Consulta:

Una de las más importantes características de un DBMS es proveer lenguajes de consulta que permitan a los usuarios interrogar interactivamente a la base de datos, analizar los datos, y tener información inmediatamente.

c) SOL:

Es un lenguaje estandar utilizado para trabajar con Base de Datos. Sus siglas significan "Structured Ouery Language" (Lenguaje Estructurado de Consulta).

Sus comandos nos permiten crear entidades o tablas, indices y además nos permiten mantener y obtener datos contenidos en una base de datos.

• DDL: Los comandos de esta categoría se usan para crear o definir tablas. indices, y procedimientos almacenados. Un procedimiento almacenado, es un pequeño programa desarrollado en lenguaje SOL que genera eventos en la base de datos, para mantener la integridad de la información. Algunos de los comandos que caen dentro de esta categoría son create, execute, etc.

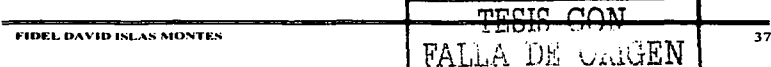

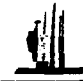

• DML : Los comandos de esta categoría nos permiten el manejo y explotación de los datos. Algunos de estos que caen dentro de esta categoría son: select, undate, delete, etc.

Otras actividades que se pueden llevar a cabo gracias al lenguaie SOL son el manejo v control sobre el acceso a la base de datos.

#### d) Implantación de la integridad:

Los valores de los datos que se almacenan en la Base de Datos, deben satisfacer cierto tipo de restricciones de consistencia. La integridad también implica el uso de procedimientos para salvaguardar la base de datos de alteraciones no validas.

#### Las restricciones de la integridad:

- Valores Nulos. Es la ausencia de valor para un atributo, porque no se conoce o no se aplica. Es necesario recalcar que cualquier atributo puede tener valor nulo excepto la llave primaria.
- · Integridad de Entidades. Una entidad se distingue por medio de una llave primaria, debido a que la identificación debe ser de manera única, dicha llave no puede aceptar un valor nulo ya que al permitirlo no se garantizaría la unidad del valor.
- Integridad Referencial. Es el método por el cual la clave principal ó llave primaria de una entidad se conecta con otra entidad (para ella llave foránea) La llave foránea es el mecanismo mediante el cual podemos conectar, ligar o completar dos o más entidades.

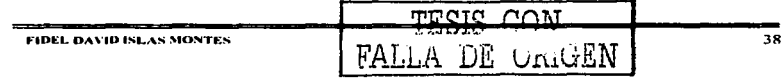

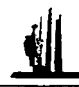

#### c) Entrada de datos y actualización interactiva.

Muchos DBMS proveen una manera de introducir y editor datos interactivamente, lo que permite a los usuarios manejar Bases de Datos personales. Sin embargo. la operación interactiva no deja un rastro de revisión de acciones y no brinda los tipos de controles necesarios en una organización de multiusuarios. Estos controles solo están disponibles cuando los programas de aplicación están especialmente diseñados para cada función de entrada de datos y actualización.

#### f) Implantación de la seguridad:

No todos los usuarios de la Base de Datos necesitan tener acceso a todo el contenido de la información. Es trabajo del DBMS hacer que se cumplan los requisitos de securidad.

#### 2) Independencia de Datos:

No es necesario incorporar los detalles de organización y almacenamiento de los datos a cada programa de aplicación con un DBMS. El programa de aplicación le pide al DBMS los datos mediante el nombre del campo, sin necesidad de conocer a detalle el esquema físico de los datos. Esta independencia puede darse a nivel físico (proceso de ubicación de los datos en otras áreas o en otros volumenes), y a nivel lógico, (nuevos archivos, nuevos campos), siendo mas difícil de lograr la segunda(nivel lógico), va que los programas de aplicación son fuertemente dependientes de la estructura lógica de los datos que acceden.

TESIS CON

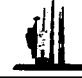

Las razones que justifican la independencia de los datos son las siguientes:

- $\bullet$  Permitir al administrador de la base de datos hacer cambios de contenido. localización, representación y organización de la base de datos, sin necesidad de volver a escribir los programas de aplicación que utilizan las bases de datos.
- Permitir al proveedor del equipo de procesamiento de datos y de software introducir nuevas tecnologías sin que se tenga que reproducir la aplicación del cliente.
- Facilitar el comportamiento de datos al permitir que parezca, que los mismos datos están organizados de manera diferente para los diversos programas de aplicación.
- · Simplificar el desarrollo del programa de aplicación y, en particular, facilitar el desarrollo de programas para procesamiento interactivo de base de datos.
- Proporcionar la centralización del control que necesita el administrador de las bases de datos para garantizar seguridad e integridad de la misma.

#### h) Control de Concurrencia.

Cuando varios usuarios actualizan la Base de Datos simultáneamente, es posible que no se conserve la consistencia de los datos, controlar la interacción entre los usuarios concurrentes es otra responsabilidad del Manejador de Base de Datos.

#### i) Diccionario de Datos.

Un diccionario de datos es un depósito central de información acerca de las entidades, los campos de datos que representan a las entidades. Las relaciones entre éstas, sus orígenes, significados, usos y formatos de representación. Este diccionario puede manejarse en papel, como un software aparte del manejador o bien una característica mas, propia del Manejador.

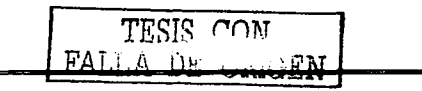

**Contract Contract** 

#### ESTRUCTURA DE UN SISTEMA MANEJADOR DE BASES DE DATOS.

and the case of the company of the

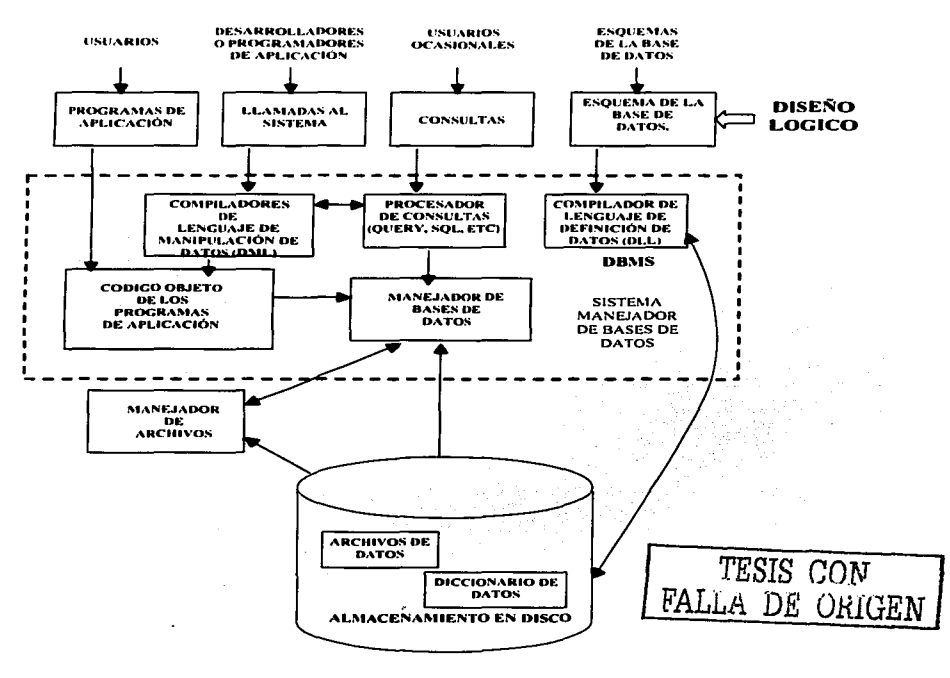

 $\sim$  tforia rásica "

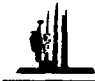

# 2.4 FUNCIONES DE LAS BASES DE DATOS

EJ objetivo de un sistema de base de datos es simplificar y facilitar el acceso a los datos. No debe abrumarse innecesariamente a los usuarios con los detalles fisicos de In implantación del sistema. Uno de los factores primordiales para la satisfacción o insatisfacción del usuario con el sistema de hase de datos es su funcionamiento. Si el tiempo de respuesta para su consulta es demasiado largo, el valor del sistema se reduce.

El funcionamiento del sistema depende de la eficiencia de las estructuras de datos utilizadas para representar los datos en la base de datos y de qué tan eficientemente pueda operar el sistema con esas estructuras. Un manejador de bases de datos es un módulo de programa que constituye la interfaz entre los datos de bajo nivel almacenados en la base de datos y los programas de aplicaciones y las consultas hechas al sistema. El manejador de base de datos es responsable de las siguientes tareas:

- Interacción con el manejador de archivos: Los datos sin procesar se ahnacenan en el disco mediante el sistema de archivos proporcionado normalmente por un sistema operativo convencional.
- Implantación de la integridad: Los valores de los datos almacenados en la base de datos deben satisfacer ciertos tipos de limitantes de consistencia.

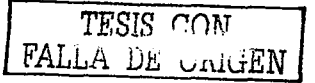

- - · Puesta en oráctica la seguridad: Como se mencionó anteriormente, no es preciso que todos los usuarios de la base de datos tengan acceso a todo su contenido. Es labor del manejador de la base de datos hacer que se cumplan estos requisitos de seguridad.
	- · Respaldo y recuperación: Un sistema de cómputo, como cualquier otro dispositivo, esta sujeto a fallas. Existen muy diversas causas de estas fallas, entre ellas las caídas de las cabezas lectoras de disco, la interrupción del suministro de energía y los errores de software. En cada uno de estos casos se pierde información de la base de datos. Esto se evita normalmente iniciando diversos procedimientos de respaldo y recuperación.
	- Control de concurrencia: Cuando varios usuarios actualizan la base de datos en forma concurrente, es posible que no se conserve la consistencia de los datos. Es necesario que el sistema controle la interacción entre los usuarios concurrentes.

Algunas de las funciones del sistema de base de datos pueden ser realizadas por el sistema operativo. En la mayor parte de los casos, el sistema operativo proporciona únicamente los servicios más elementales y la base de datos debe partir de ese fundamento. Así, el diseño de la base de datos debe incluir una consideración de la interfaz entre el sistema de base de datos y el sistema operativo.

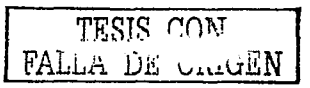

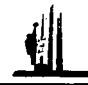

Un sistema de base de datos consiste en varios componentes funcionales, entre los que se cuentan:

- El manejador de archivos: Encargado de asignar espacio en el disco y de las estructuras de datos que se van a emplear para representar la infonnación almacenada en el disco.
- El manejador de base de datos: Que constituye la interfaz entre los datos de bajo nivel almacenados en la base de datos y los programas de aplicaciones y las consultas que se hacen al sistema.
- **El proceso de consulta:** Que traduce las proposiciones en lenguaje de consulta a instrucciones de bajo nivel que puede entender el manejador de In base de datos.
- El compilador DML: (Data Manipulation Language Lenguaje para Manipulación de datos): Que convierte las proposiciones en DDL en un conjunto de tablas que contienen metadatos. Tates tablas se almacenan después en el diccionario de datos.
- **El compilador DDL:** (Data Definition Language  $\sim$  Lenguaje para Definición de datos): Que conviene las proposiciones en DML incrustadas en un programa de aplicaciones en llamadas normales a procedimientos en el lenguaje huésped.

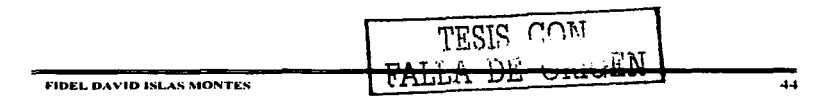

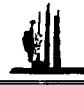

Una de las funciones principales de un sistema de base de datos es proporcionar a los usuarios una visión abstracta de la información. Es decir, el sistema oculta ciertos detalles relativos a la forma como los datos se almacenan y mantienen. Sin embargo, para que el sistema sea útil la información debe recuperarse en forma eficiente y clara.

La búsqueda de la eficiencia conduce al diseño de estructuras de datos complejas para representar la información en la base de datos. Esta complejidad debe estar escondida para los usuarios. Para ocultarla, se definen varios niveles de abstracción en los que puede observarse la base de datos.

- · Nivel físico: Este es el nivel más bajo de abstracción, en el que se describe como se almacenan realmente los datos.
- $\bullet$ Nivel conceptual: Este es el siguiente nivel más alto de abstracción, en el que se describen cuales son los datos reales que están almacenados en la base de datos y qué relaciones existen entre los datos.
- $\bullet$ Nivel de división: Este nivel de abstracción más alto, en el cual se describe solamente una parte de la base de datos.

Son los modelos de datos que sirven para describir la estructura de una base de datos. Son un conjunto de herramientas conceptuales para describir los datos, sus relaciones, su semántica y sus limitantes. Se han propuesto varios modelos de datos diferentes, los cuales pueden dividirse en tres grupos que son:

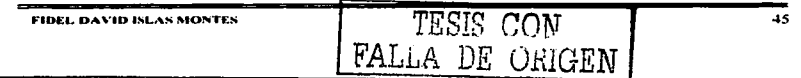

- TEORIA BÁSICA -

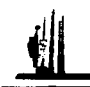

- Modelos lógicos basados en objetos: Se utilizan para· describir los datos en Jos niveles conceptuales. Se caracterizan por el hecho de que pcnniten una estructuración bastante flexible y hacen posible especificar claramente tas limitantes de los datos.
- Modelos lógicos basados en registros: Se utilizan para describir los datos en los niveles conceptual y de división. A diferencia de los modelos de datos basados en objetos, estos modelos sirven para especificar tanto la estructura lógica general de la base de datos como una descripción en un nivel mós alto de la implantación.
- Modelos físicos de los datos: Se utilizan para describir los datos en el nivel más bajo. A diferencia de los modelos lógicos de los datos, son muy pocos los modelos fisicos utilizados.

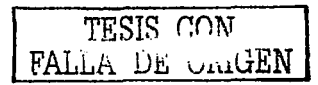

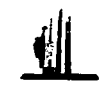

### 2.4.1 VENTA.JAS DE LAS BASES DE DATOS

Las Bases de Datos facilitan el desarrollo del trabajo para evitar los registros en archiveros. Proporciona ni usuario un control centralizado de sus datos en operación .. esto elimina Ja necesidad de que los datos se encuentren en diferentes lugares haciendo dificil su administración:

- Se reduce Ja redundancia.
- Se mantiene Ja consistencia.
- Los datos pueden ser compartidos.
- Se logra Ja integración de los datos.
- $\bullet$  Se conserva la integridad.
- Hay independencia entre los datos y Jos programas.
- Se reduce el mantenimiento a los programas.
- Recuperación ante fallas o desastres.

# 2.4.2 DESVENTA.JAS DE BASES DE DATOS

- La base de datos se puede convenir en blanco de fallas de seguridad a menos que se 1nantcnga una disciplina estricta.
- Una base de datos puede acrecentar conflictos políticos y de personal dentro de la organización debido a que satisface las necesidades.
- Si no se cuida adecuadamente Ja integridad. seguridad y privacidad en una base de datos y esta no está diseñada apropiadamente. puede ser causa u origen de nuevos problemas por resolver.
- Para almacenar y manipular una Base de Datos. se requiere de equipo. con altas capacidades y que consume muchos recursos. tanto de espacio en disco como de memoria.

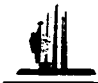

#### **TIPOS DE BASES DE DATOS**  $2.5$

and the second control of the company

#### Base de datos jerárquica:

El enfoque jerárquico, usa estructuras de árbol para representar arreglos lógicos. Las estructuras de árbol ocurren de una manera natural en muchas organizaciones. porque algunas entidades tienen un orden jerárquico intrínseco, como se puede apreciar en la figura 2.2.

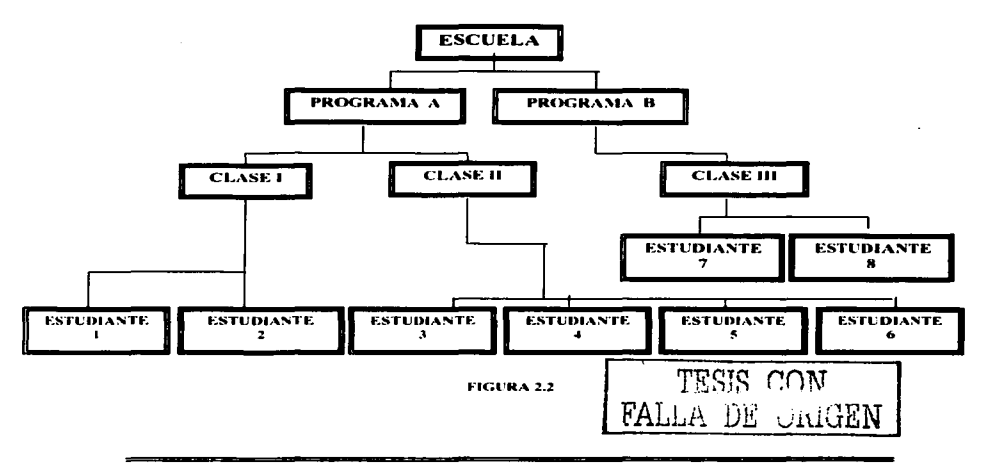

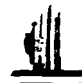

#### Conceptos importantes:

1) Raíz: Un árbol tiene un solo nodo raíz

~~ • :: 9 Q. 19 9 10 - 4 -• 10 0

- 2) Hojas: Aquellos nodos que no tienen ningún subordinado se llaman hojas.
- 3) Padre e hijo: Con excepción del nodo raíz, cada nodo está conectado con un solo nodo en el nivel superior. El nodo del nivel más alto se llama padre y el subordinado se 11nma hijo.

Su estructura y relación entre los datos corresponde con la estructura en árbol vistas anteriormente. En este modelo, cada nodo del árbol es un registro. Todos los nodos, excepto el raíz, están ligados a otros de nivel superior mediante punteros y ningún nodo puede tener más que un antecesor.··

#### • Base de datos en red:

Una Base de datos de red, llamada algunas veces estructura plex, abarca más que la estructura de árbol porque un nodo hijo en la estructura de red puede tener más de un padre. La mayoría de los sistemas actuales de manejo de redes de bases de datos se ajustan a las recomendaciones CODASYL (es un conjunto (set), es una construcción básica para describir la relación entre el nodo padre y los hijos).

Una estructura de conjunto es básicamente una estructura de árbol de dos niveles que conecta las ocurrencias de dos registros de tipo conceptual, como se puede apreciar en la figura 2.3.

TESIS CON FALLA DE VALUEN

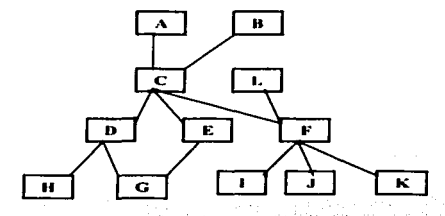

Estructura de red en la cual un nodo hijo puede tener mas de un padre: A y B son nodos padre de C: C y L son nodos padre de F. **FIGURA 2.3** 

Las entidades están representadas en forma de bloques y se usa una flecha de Bachman, para conectar las dos entidades relacionadas. Los conjuntos tienen las siguientes características:

- Propietario y miembro: El registro padre de un conjunto se llama propietario del conjunto, mientras que el registro hijo se llama miembro. Un conjunto consiste en un solo registro propietario y uno o más registros miembro.
- Tipo de coniunto: La relación entre un propietario y sus miembros se etiqueta con un nombre de conjunto. Cada nombre de conjunto representa un tipo único de conjunto en una estructura de árbol.
- Relación entre propietario y miembro: La relación entre propietario y miembro puede ser uno-a-muchos o uno-a-uno, pero nunca muchos-amuchos.

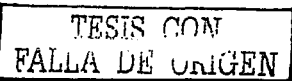

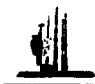

- · Parentesco múltiple: Un registro de tipo miembro puede asociarse con más de un tipo de propietario.
- · Niveles múltiples de jerarquía: Un tipo de registro puede ser miembro en un tipo de conjunto y al mismo tiempo propietario en otro tipo de conjunto.

En este modelo, las conexiones entre registros se representan mediante estructuras en red. A diferencia del modelo jerárquico, cada nodo no puede tener más de un antecesor.

#### **Rase de datos relacional:**

En informática, tipo de base de datos ó sistema de administración de bases de datos, que almacena información en tablas (filas y columnas de datos) y realiza búsquedas utilizando los datos de columnas específicas de una tabla para encontrar datos adicionales en otra tabla. En una base de datos relacional, las filas representan registros (conjuntos de datos acerca de elementos separados) y las columnas representan campos (atributos particulares de un registro). Al realizar las búsquedas, una base de datos relacional hace coincidir la información de un campo de una tabla con información en el campo correspondiente de otra tabla y con ello produce una tercera tabla que combina los datos solicitados de ambas tablas.

TESIS CON

En otras nalabras, una base de datos relacional utiliza los valores coincidentes de dos tablas para relacionar información de ambas. Por lo general, los productos de bases de datos para microcomputadoras ó microordenadores son bases de datos relacionales.

and a strategic company

 $\sim 10$ 

La arquitectura relacional se puede expresar en términos de tres niveles de abstracción recomendados por el instituto ANSI/SPARC, como se puede apreciar en la figura 2.4.

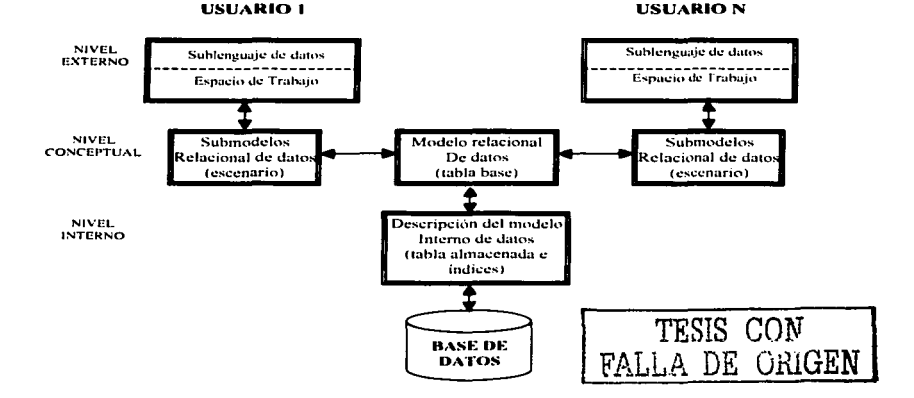

Arquitectura de un sistema relacional de bases de datos.

**FIGURA 2.4** 

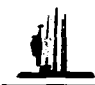

La arquitectura relacional consta de los siguientes componentes:

- Modelo relacional de datos: Es el nivel conceptual, el modelo relacional esta representado por una colección de relaciones almacenadas (tablas hases). Cada registro de tipo conceptual en un modelo relacional de datos se implanta como un archivo almacenado distinto.
- Submodelo de datos: Los esquemas externos de un sistema relacional se llaman submodelos relacionales de datos, cada uno consta de uno o más escenarios (views) para describir los datos requeridos por una aplicación dada. Un escenario, puede incluir datos de una o más tablas de datos.
- Esquema de almacenamiento: Es el nivel interno, cada tabla base se implanta como un archivo almacenado, se puede establecer uno o más indices para accesar un archivo almacenado.

El tipo de Base de Datos que será utilizada es la relacional, porque nuestro sistema cuenta con diferentes tipos de datos que se manejan y que están distribuidos ya en varias tablas y estas tienen relación entre ellas, además a la gran cantidad de datos que se requieren, es más fácil realizar una búsqueda, mediante datos relacionados, obteniendo mayores beneficios.

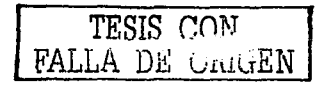

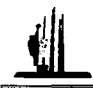

Además otra de las ventajas que hay al utilizar una base de datos relacional y una de las más importantes es porque ofrecen mayor facilidad para el usuario final, y además las consultas de información se especifican de forma sencilla.

the company's and an announcement of the state

En conclusión una base de datos relacional, es aplicable cuando se cuenta con una gran cantidad de datos, ya que mediante este tipo de base de datos nosotros podemos tener la información en una o más tablas de una forma organizada.

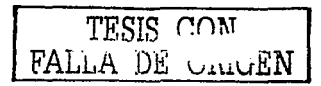

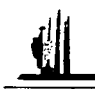

# 2.6 CICLO DE VIDA DE UN SISTEMA DE INFORMACIÓN.

Ahora que ya se ha definido el tipo de Base de Datos, que se ya a utilizar, el siguiente paso es entrar al análisis y diseño de nuestro sistema de información fundamentado en una base de datos. Ya que la fase del análisis y diseño del sistema de información es crucial para la consistencia, integridad y precisión de los datos. Si un sistema de información se encuentra mal diseñado, los usuarios tendrán problemas y existe el riesgo de que al momento de usar el sistema de información, pueda producir información crrónea. Por otro lado, si un sistema de información se encuentra bien diseñado, contendrá información correcta, almacena los datos más eficientemente y será más fácil de vestionar y de mantener.

Por lo que vamos a utilizar la metodología del ciclo de vida de un sistema de información. A continuación se describen las fases principales del ciclo de vida de un sistema de información. También se mencionan las tareas que se realizan en cada etapa de la metodología antes mencionada, para que se produzca un sistema que funcione correctamente.

El ciclo de vida del desarrollo de un sistema, es el conjunto de actividades de analistas, diseñadores y usuarios, que se requieren para realizar el sistema, desde su concepción inicial hasta la implantación.

Durante el desarrollo, cada sistema se mueve a través de varias fases de un ciclo de vida, después del cual sólo funciona por varios años con un mínimo de mantenimiento. El sistema se deteriora gradualmente hasta el punto en que cesa de funcionar por completo y se comienza un nuevo ciclo de vida con el desarrollo de un nuevo sistema.

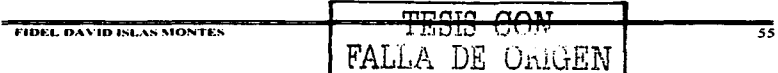

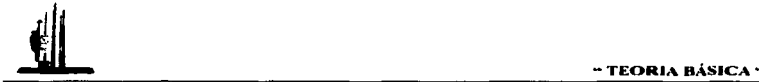

El ciclo de vida del desarrollo de sistemas consiste en las siguientes actividades:

- 1) Fase de Estudio Preliminar.
- 2) Fase de Anülisis de Sistemas.
- 3) Fase de Diseño de Sistemas
- 4) Fase de hnplantación y pruebas
- 5) Fase de Madurez y Mantenimiento de sistemas

#### 1.- Fase de Estudio Preliminar:

En esta fase .. en un sistema de información ya creado se visualiza un problema o una oportunidad de desarrollar un nuevo sistema, y se lleva a cabo una cantidad limitada de investigación preliminar para ver si el proyecto de sistemas está garantizado.

#### 2.- Fase de Análisis de Sistemas:

En esta fase. de análisis se identifica un problema u oportunidad asociada con el sistema, se examinan los puntos débiles y fuertes del sistema antiguo.  $\vee$  se determina para que serviría un nuevo sistema y las características del nuevo sistema

#### 3.- Fase de Diseño de Sistemas:

En esta etapa se diseña un nuevo sistema o una aplicación para satisfacer las necesidades que se han determinado durante la fase de análisis. Asimismo se completan, tanto los estudios de Hardware. como el diseño del softWare.

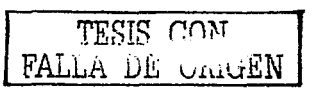
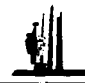

#### 4.- Fase de Implantación y pruchas:

En esta fase se involucra lo que es la programación de la aplicación, instalación del equipo y otras actividades relacionadas con la implantación de un sistema diseñado.

#### 5.- Fase de Madurez y Mantenimiento de sistemas:

En esta parte final del ciclo de vida es precisamente la operación continua del sistema después de su instalación. Por lo general en esta etapa el sistema alcanza su más alto desempeño, y después la efectividad de su costo declina gradualmente al cambiar su ambiente, al cambiar sus costos de operación, o al gastarse o convertirse en obsoleto su cquipo. Cerca del final de esta fase, se reconoce que el sistema no está funcionando satisfactoriamente y se reemplaza.

Los ciclos de vida de sistemas varían en gran manera en terminos de longitud, pero por lo regular el ciclo de vida de un sistema de información está en el rango de 3 a 8 años.

Ahora que va se tiene bien definida la metodología a utilizar (ciclo de vida), se va a dar paso al capítulo 3, donde vamos a dar solución a nuestra problemática, se podrá ver a detalle desde su análisis y diseño, hasta llegar a la construcción de la base de datos.

A DE ORIGEN

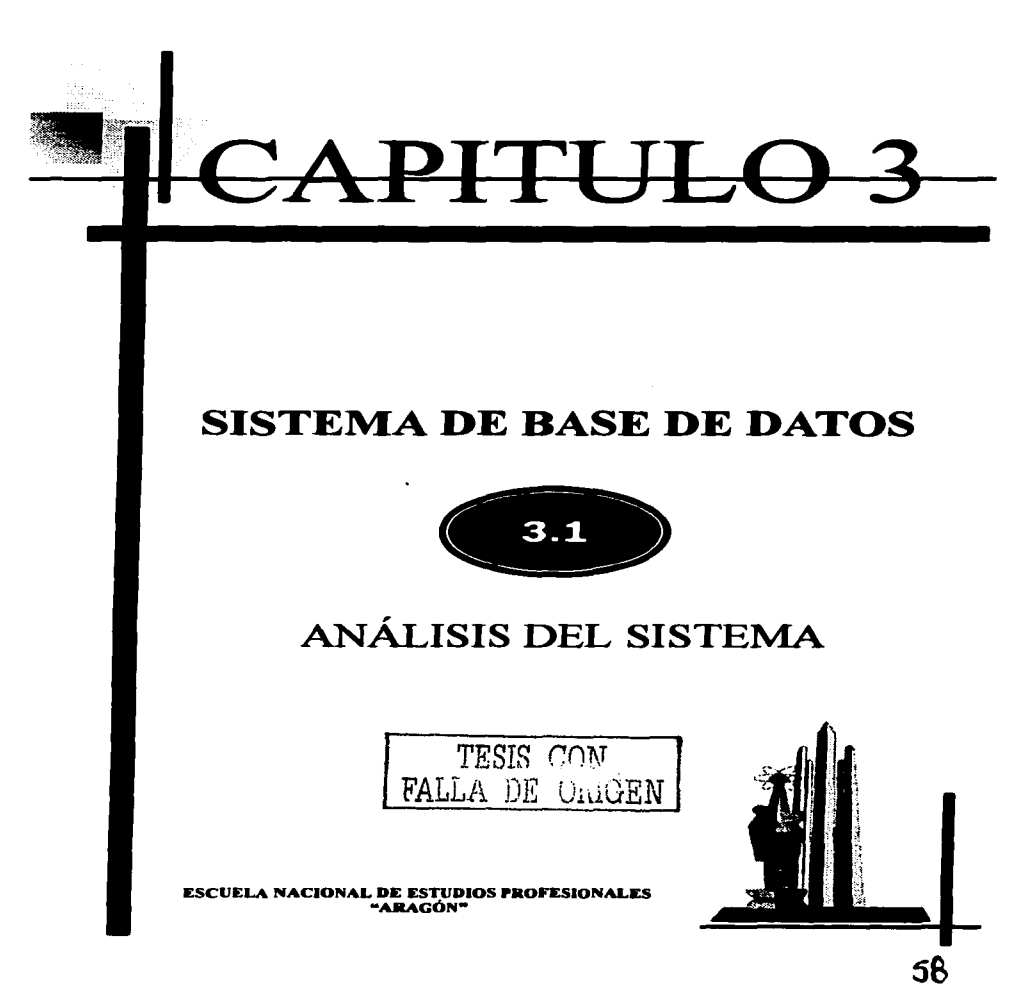

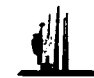

## 3.1.1 ESTRATEGIA DEL ANÁLISIS

Para la solución del problema, se analizan las propiedades de las diferentes corrientes producidas en el país. Así mismo se determina la calidad requerida de los crudos para su venta.

El proceso de calculo del GPV (Gross Poduct Value), requiere del establecimiento de un esquema de refinería representativo del mercado, por lo cual se decidió utilizar la configuración en refinería FCC (Fuel Catalytic Cracking). adicionalmente se requiere conocer, la distribución de los diferentes cortes, bajo una destilación TBP(True Boiling Point), así como la calidad de cada uno de estos cortes. para las corrientes de crudo participante en cada mezcla comercial.

Con los datos de los cortes, se obtiene por medio de simulación los rendimientos de cada uno de los productos comerciales. Para valorar estos productos se requiere de cotizaciones de precios para el mercado de referencia con lo cual se podrá obtener el valor económico en refinerías de dichas corrientes.

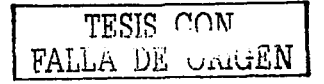

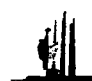

## 3.1.2 REQUERIMIENTOS Y NECESIDADES

Ya que se tiene una visión más amplia del problema del análisis de calidad del petróleo crudo y la obtención de su valor económico en refinerías. se necesita dar una solución o alternativa de acuerdo a los siguientes requerimientos:

 $\epsilon$  . The second  $\epsilon$ 

- Realizar un sistema que sea fácil de operar.
- Oue trabaje en ambiente visual (Windows). $\square$
- Que la captura de información sea rápida y precisa.
- Que proporcione reportes detallados y flexibles.
- Que los datos se almacenen en una base de datos confiable.

La Base de datos se construye en formato de Ventanas. La captura de los datos se realiza en forma manual mediante cuadros de texto, los procesos de calculo se van a realizar mediante botones y las consultas se desplegaran en tbrma de tabla.

سادست والمتمد

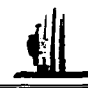

## 3.1.3 REOUERIMIENTOS DE HARDWARE Y SOFTWARE:

Debido a las necesidades de nuestra Base de Datos, como requerimiento de software, debe de contar con un equipo de computo, que contenga como sistema operativo Windows 98 o superior, también necesitamos la instalación completa de Microsoft Access 2000 así como la instalación de Microsoft Excel 2000.

Por lo tanto, para su óptimo funcionamiento del sistema, como requerimiento de Hardware, necesitamos un equipo de computo, con las siguientes características:

- $\bullet$  Procesador Pentium II, a 400 Mhz, o superior.
- 128 Mb de Memoria RAM.
- 30 Mb de espacio en disco duro como mínimo.
- Monitor SVGA
- Unidad de CD-ROM.
- Impresora Láser

El sistema va a ser diseñado para funcionar en forma stand alone (un solo usuario), sin embargo el sistema va a permitir que su base de datos pueda ser consultada a través de una red por varios usuarios, en un futuro, como mejora del sistema de análisis de calidad del petróleo crudo.

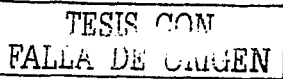

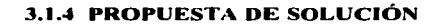

Ya teniendo bien definida la problemática del análisis de calidad del petróleo crudo, se tomaron en cuenta todos los factores que se deben aplicar para obtener el Valor Económico del Petróleo crudo, por lo que se propone un sistema que conste de los siguientes procesos:

- Catálogos.
- Captura.
- Interfases.
- Análisis.

Albert all threakan

Reportes.

A continuación se presenta una explicación breve acerca de cada uno de ellos:

#### Catálogos:

En este proceso vamos a poder visualizar los catálogos de regiones, así como de los activos y las corrientes de crudo, por los cuales esta compuesta la industria petrolera mexicana, aquí podemos visualizar los nombres y claves de cada uno de ellos, estos catálogos permiten el funcionamiento relacional del sistema. Aqui se generan los reportes de estos catálogos.

TESIS CON<br>ALLA DE ORIGEN

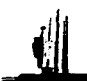

#### Captura:

En este proceso, vamos a poder realizar la captura manual de la información de assays. seleccionando un crudo o corriente vamos a poder ingresar datos o modificar Jos ya existentes. nqui también vamos a poder visualizar Ja viscosidad a diferentes temperaturas de los crudos seleccionados. en este módulo también se va a poder generar un reporte de assays con todas las propiedades que se capturaron ó se podrán exportar a Excel estos datos para poder realizar cálculos.

#### lnterfa•e11:

En el proceso, se va poder ingresar a una interfaz que esta generada en Excel. la función de la interfaz es realizar la captura de manera automática, esto es, permite<br>ingresar la información en forma electrónica.

## Análisis:

Este proceso es el de mayor importancia en el sistema ya que aquí es donde se ya a generar el cálculo del GPV del petróleo crudo, se va a realizar la selección del crudo que se requiere así como la periodicidad de los datos, y la configuración de refinería que se desea aplicar, posteriormente se va a poder generar un reporte correspondiente al  $-$ erudo o corriente que se cálculo con los resultados del valor económico, de igual manera<br>se va a poder exportar la información a Excel, para poder realizar los cálculos que se requieran, en forma electrónica.

#### Reportes:

Este es el último proceso de nuestro sistema su función es generar los reportes tanto de los rendimientos de Yields así como del Valor Económico del Petróleo crudo. Primeramente se va a seleccionar el crudo o corriente. después se va a capturar Ja periodicidad de Jos datos y In configuración de refinerías que se va aplicar. después se van a preparar los datos para posteriormente poder generar los reportes que se requieran.

Para poder continuar con el análisis del sistema. se describe a continuación el plan del proyecto.

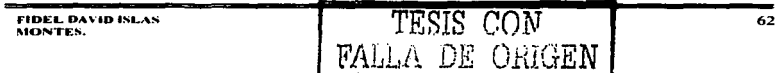

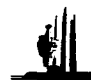

## 3.1.5 PLAN DEL PROVECTO

En la parte de plan del proyecto, define un cronograma de cada una de las etapas, de las cuales esta compuesto el provecto en general.

Los recursos de personal que se necesitan para cubrir todas las etapas del provecto, hasta llegar a la implantación del sistema, serán de una sola persona, por tal motivo la organización de este sistema esta enfocado solo a una persona, por lo que se presenta los roles y responsabilidades de las etapas del sistema, y estas serán a cargo de una misma persona, por lo que es necesario especificar los tiempos de estos roles y las responsabilidades.

A continuación se muestra una tabla, en la cual se puede apreciar el tiempo de desarrollo del sistema, en cada una de las etapas:

TESIS CON<br>LA DE UNIGEN

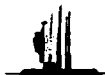

سادا سادا والمنادر والمحامد والمحادث وبالمحادث

#### $07 - 060 - 02$ 14-07-1-02  $21 - 12$  er-02  $28 - 12 - 122$ m. Nombre del Tarra Tiempo कित बाँसैंको राजकार ने बाँसैंको राजकार बाँसैंको राजकार बाँसैंसे राज <del>. 1. Testrategia de Análisis</del> ਤ ਹੰਜ਼ਲ ┭ 2 Requerimentes y necesidades  $3 \overline{u}$ T Requerimientos de hardware y software.  $3 \text{ d}$ ┯ ┍ a Propuesta de soluçãole  $T$ dia 5 Plan del proyecto <del>. . . . .</del> <del>is Menencuis del Serema</del> 2 dias न ताल Descripción de procesos <del>s frances</del> ਦੇ ਹੋਇਲ <del>a lemoni</del>  $\frac{1}{2}$  and 70 Intertase ਤ ਹਾਕਨ  $\overline{\text{Tr}}$   $\overline{\text{Nmatisis}}$ 3 dias <u>पर्वाचयकार</u> 2 dias 13 Estructura de la base de datos  $2 \text{ days}$ 14 diagramas entidad refactou उँ सामग 15 Dicemark de Dates  $\overline{z}$  dias

and the same of

#### ANÁLISIS DEL SISTEMA

#### **DISEÑO DEL SISTEMA**

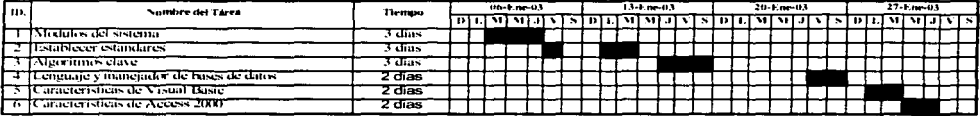

## **IMPLANTACIÓN Y PRUEBAS DEL SISTEMA**

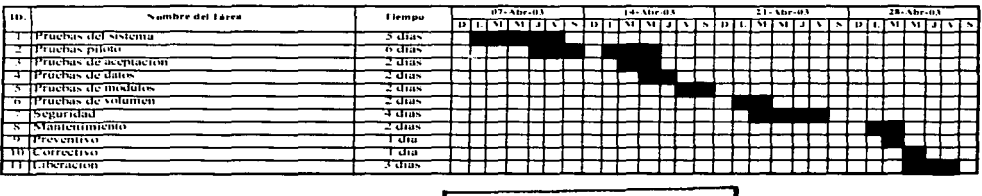

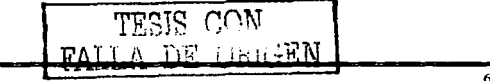

FIDEL DAVID ISLAS MONTES.

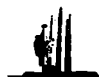

## 3.1.6 BENEFICIOS DEL SISTEMA

El beneficio resultante del presente trabajo, será el contar con una herramienta, que de una manera rápida y precisa, nos ayude a calcular el valor económico en refinerías de cada una de las corrientes de crudo producidas en el país.

Este valor económico en refinerias, será utilizado para el calculo del precio de equilibrio de cada una de las corrientes, la cual contribuirá a un análisis del petróleo crudo de una manera más justa y equitativa para los activos productores.

A continuación se observa un ejemplo de la comparación numérica, mediante el API, a partir del valor económico en refinerías figura (3.1):

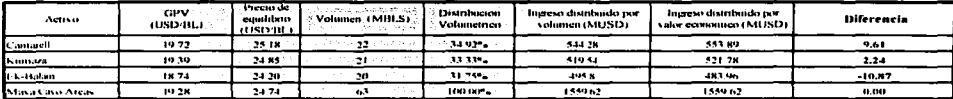

an Minister Andrea Competenza de la provincia<br>1991 - La provincia de la provincia de la provincia de la provincia<br>1992 - La provincia de la provincia de la provincia de la provincia de la provincia de la provincia de la pr

Crudo Maya en Cayo Arcas para el mes de mayo del 2000. FIGURA 3.1

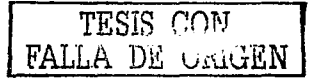

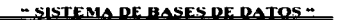

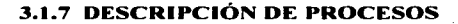

En esta sección vamos a analizar los principales procesos del "sistema de análisis" de calidad del petróleo crudo". Para describir los procesos de nuestro sistema nos vamos apovar en la simbología correspondiente a los diagramas de flujo y/o procesos.

A continuación se describe la simbología que se aplicará en los diagramas de procesos:

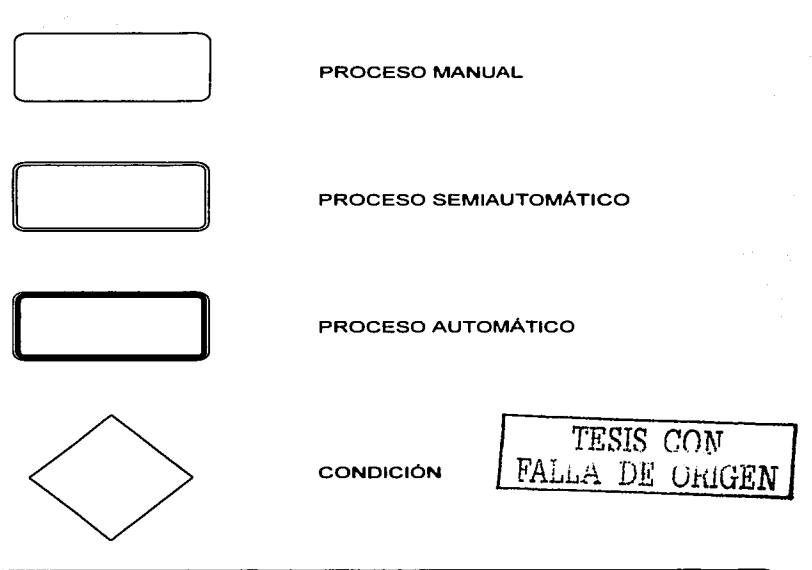

FIDEL DAVID ISLAS MONTES.

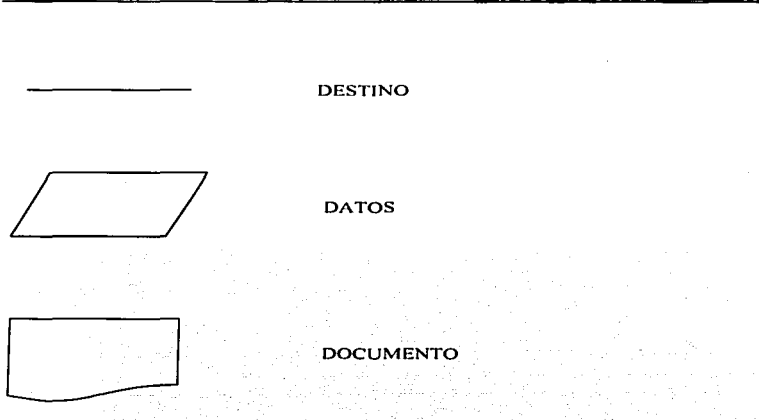

A continuación, ya teniendo bien definida la simbología, vamos a dar paso al diseño y estructuración de todos los componentes, de los que consta la base de datos.

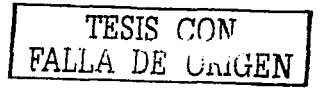

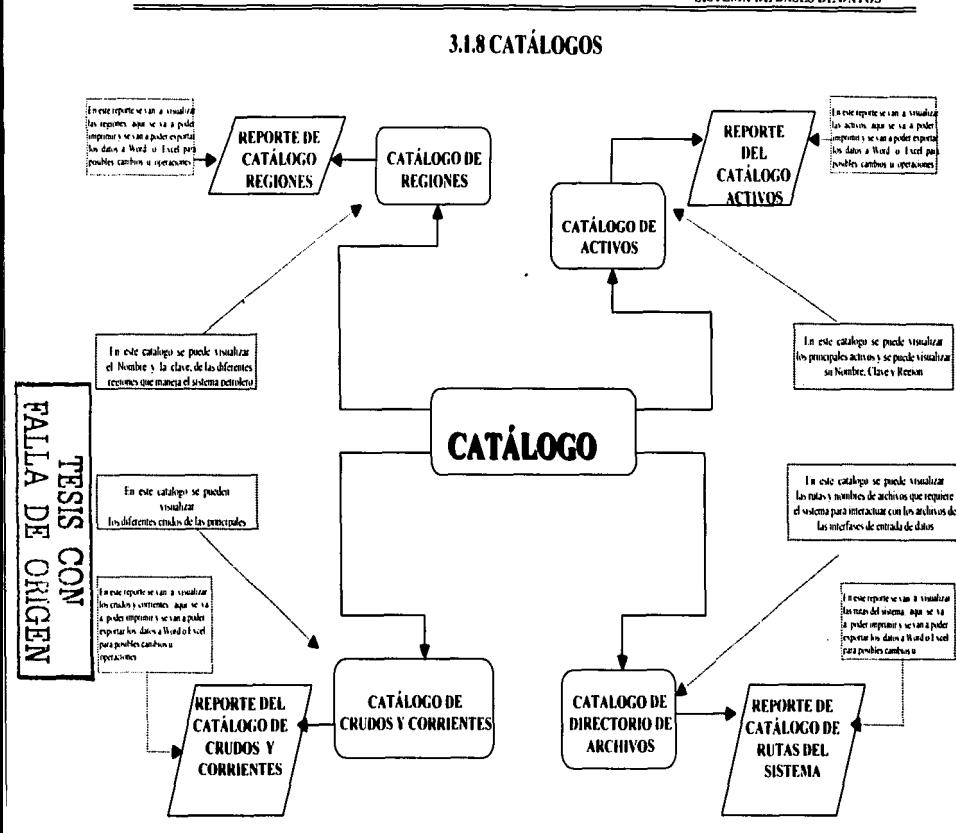

## FIDEL DAVID ISLAS MONTES.

68

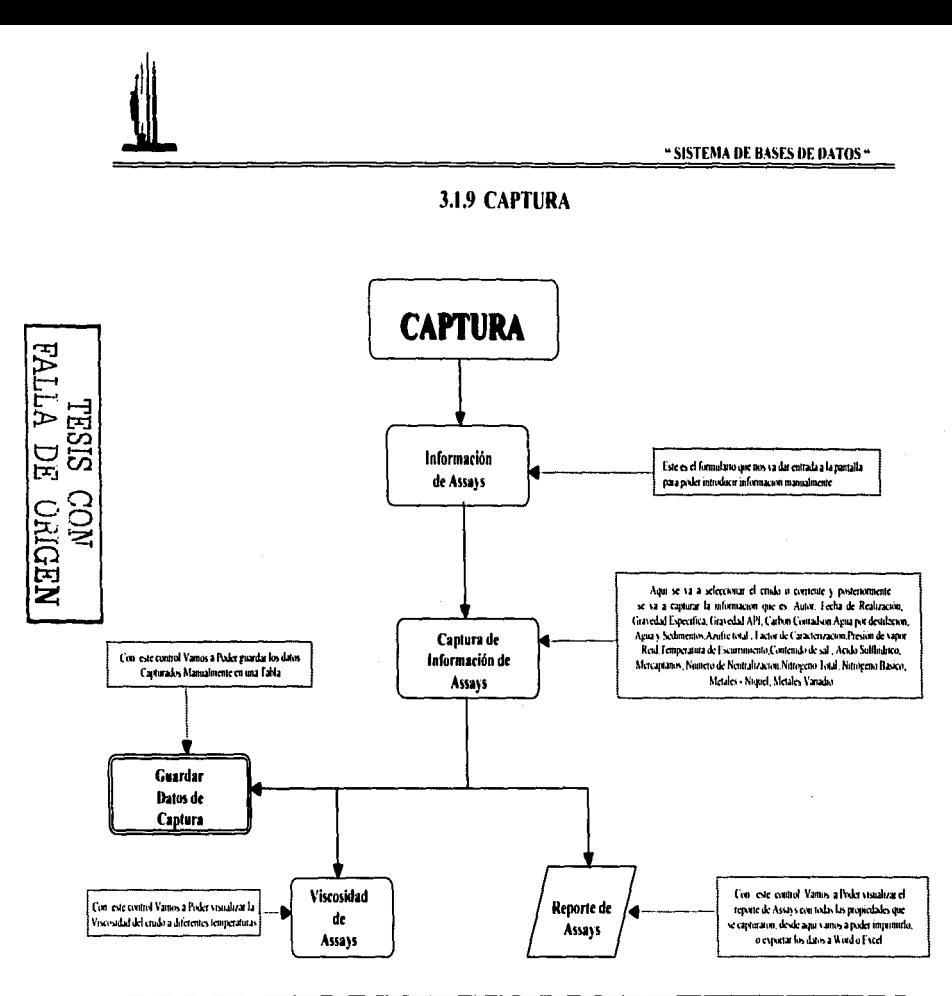

ł

j.

ţ.

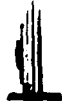

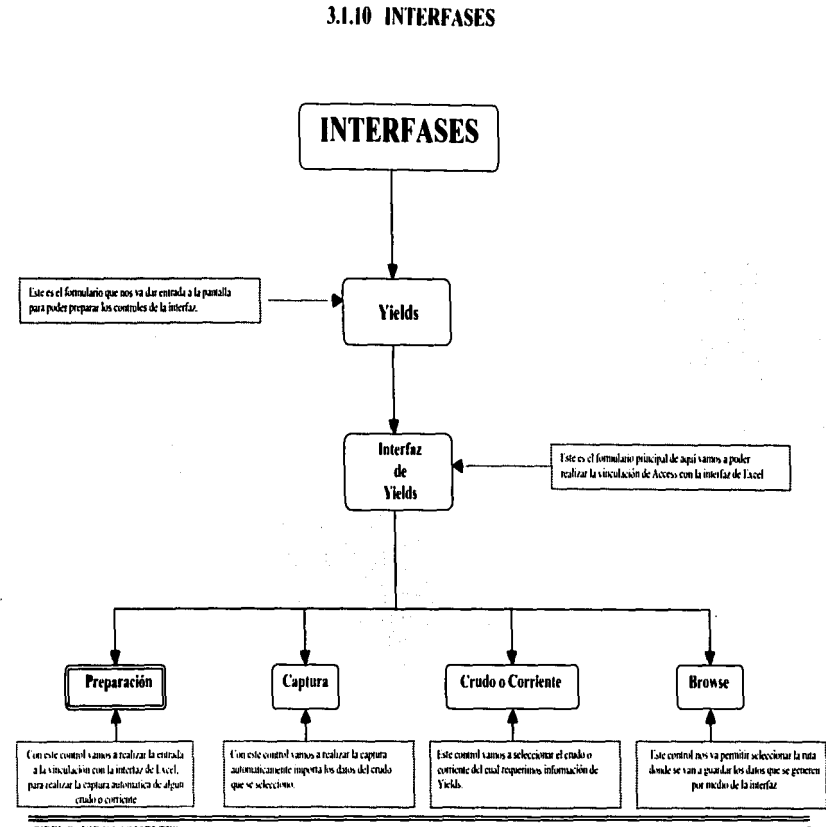

l.

ţ

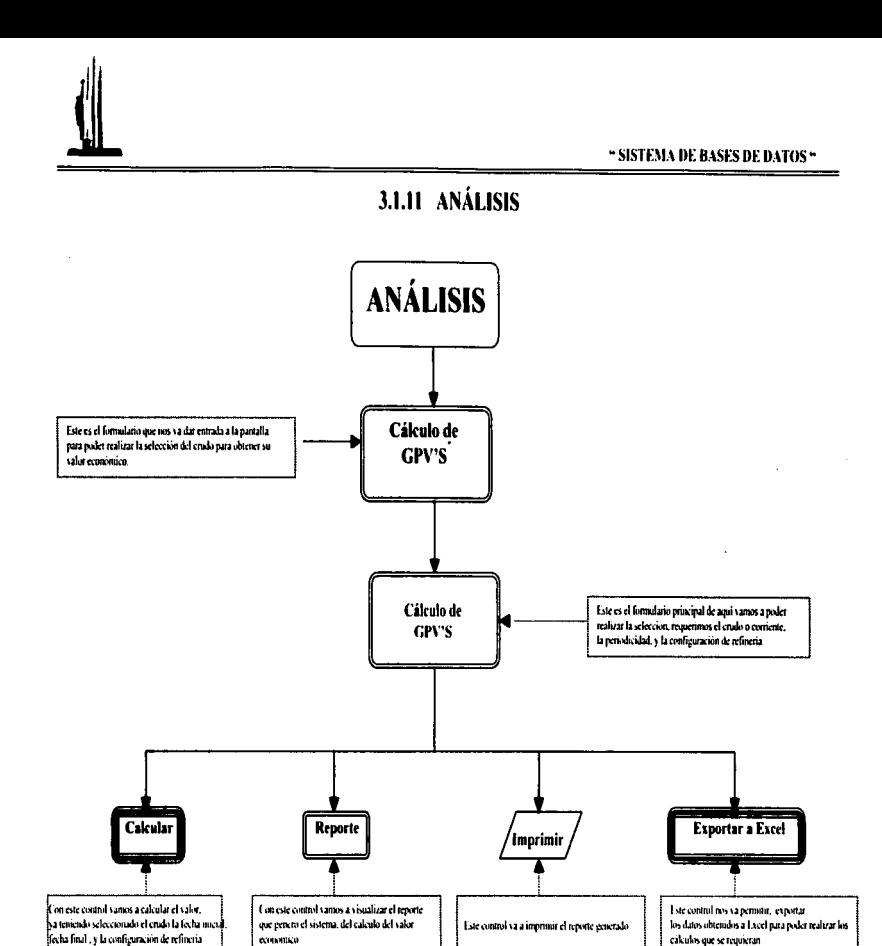

ï

ì. ł.

 $\mathbf{r}$ 

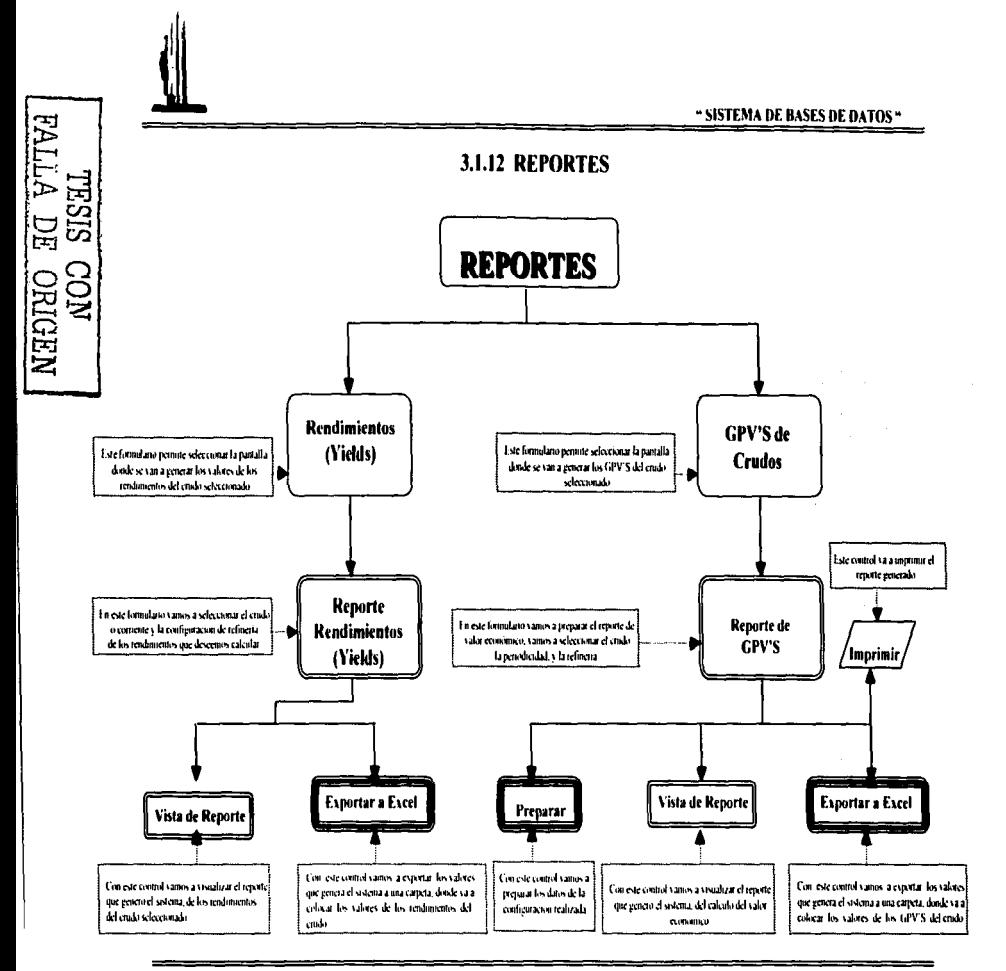

 $\mathbf{r}$ 

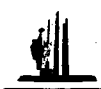

## 3.1.13 ESTRUCTURA DE LA BASE DE DATOS

En este punto analizamos la forma en que se estructuraron los datos necesarios para el sistema, esto es, los campos que componen la base de datos y la longitud de cada .<br>uno de ellos.

Los siguientes cuadros muestran los campos de los que esta compuesta cada una de las tablas que utilizamos en el "Sistema de análisis de calidad de petróleo crudo". (SIACPC).

#### **REGIONES:**

En la tabla TC\_REGIONES, se almacenan las regiones, en las cuales se divide la industria Petrolera Mexicana, así como su clave correspondiente para cada región y el numero de activos que se encuentra en cada una de las regiones.

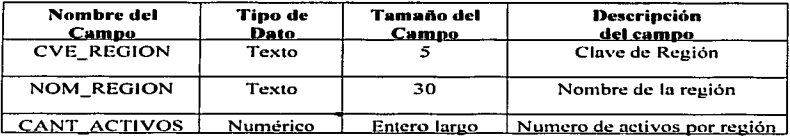

#### **ACTIVOS:**

En la tabla  $TC$   $\triangle$   $\triangle$   $CTIVO$ , se guardan los datos referentes a los activos, así como su clave correspondiente y la región a la cual pertenece cada uno de los activos

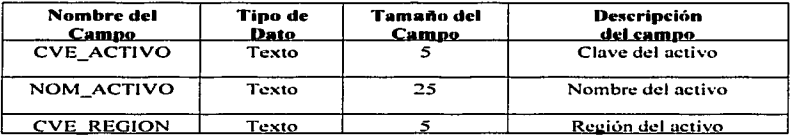

TESIS CON FALLA DE ORIGEN

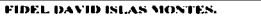

73

**Contract State** 

and an experimental contract of the sec-

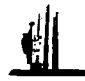

### PRODUCTOS DE YIELDS:

En la tabla TC\_PRODUCTO\_ VIELDS. se almacenan todos los productos que se generan de un barril de crudo. y los insumos que se utilizan para poder generar los mismos, en esta tabla se puede visualizar la clave del producto, el nombre del producto. el tipo y el orden de cada uno de los productos.

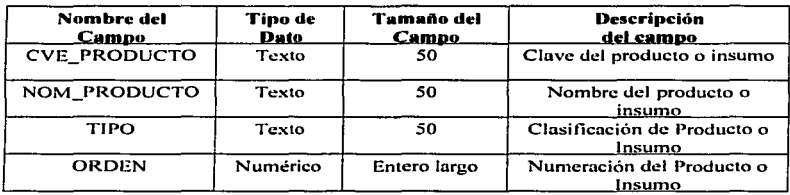

#### VISCOSIDAD:

En la tabla TB\_VISCOSIDAD, se almacena el nombre del crudo o corriente, su temperatura de referencia así como el valor de la viscosidad.

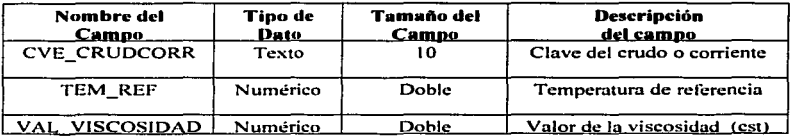

TESIS r.o~r FALLA DE 0.ri..iUEN

a construction of the construction

n Pina (12) ang N

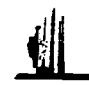

## CATÁLOGO DE RUTAS DEL SISTEMA:

En Ja tabla TC RUTAS SISTEMA. se va a almacenar la ruta de los archivos que requiere la Base de Datos, para su óptimo funcionamiento. y la descripción de cada uno de los archivos

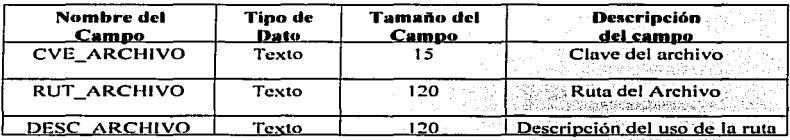

## SELECCIÓN DEL CRUDO:

En la tabla TB\_SELEC\_CRUD. se van a almacenar los crudos que ya fue calculado su valor económico .. aqui vamos a poder almacenar Ja clave del crudo o corriente así como su nombre correspondiente.

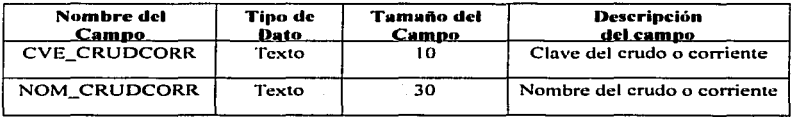

TESIS CON FALLA DE vn1GEN

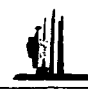

#### CPV'S:

En la tabla TB GPVS, se almacenan todos los valores de los crudos o corrientes correspondientes al valor económico, se va a poder almacenar la clave del crudo o corriente, el valor del GPV, así como el mes de la cotización del GPV y la configuración de refinería que se utilizo. **Contract Contract** 

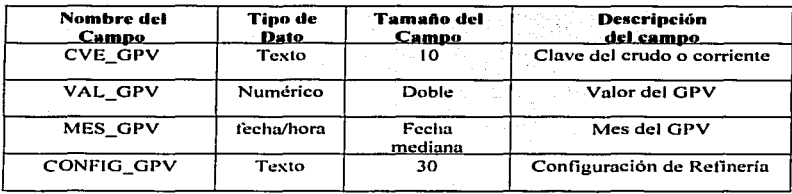

#### **RECIPIENTE GPV'S:**

En la tabla TB\_RECEPGPVS, esta es una tabla temporal se almacenan nuestras consultas que generamos del valor económico, aquí vamos a poder guardar la clave del erudo o corriente, el valor del GPV, así como el mes de la cotización del GPV y la configuración de refinería que se utilizo.

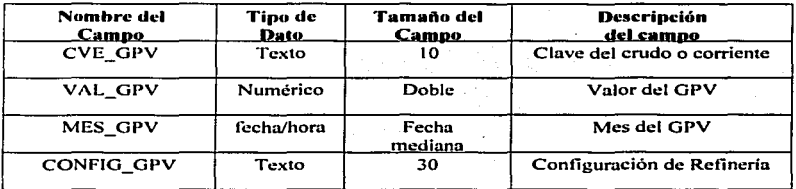

<u>سمت جانبانا</u>

FALLA DE ORIGEN

FIDEL DAVID ISLAS MONTES,

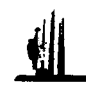

#### YIELDS:

En la tabla TB\_ VIELDS. se guardan todos los rendimientos porcentuales de los productos o insumos. mediante la clave del crudo o corriente se visualiza la configuración de refinería utilizada. la estación del año. el producto o insumo así como su rendimiento porcentual de cada uno de Jos productos o insumos.

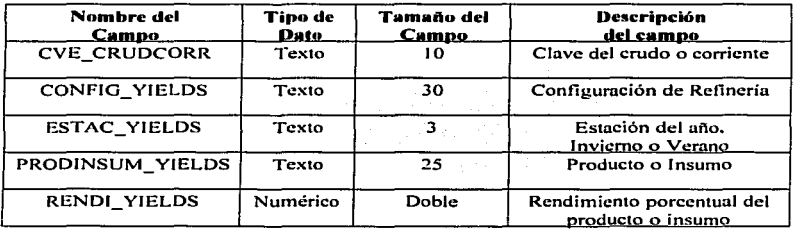

#### RECIPIENTE YIELDS:

En la tabla TB\_RECEPYIELDS, esta es una tabla temporal donde se almacenan nuestras consultas que generamos de los rendimientos porcentuales de los productos o insumos, aquí vamos a poder almacenar el producto o insumo, la configuración de refinería .. la estación del año. la clave del crudo o corriente .. así como su valor del rendimiento porcentual correspondiente.

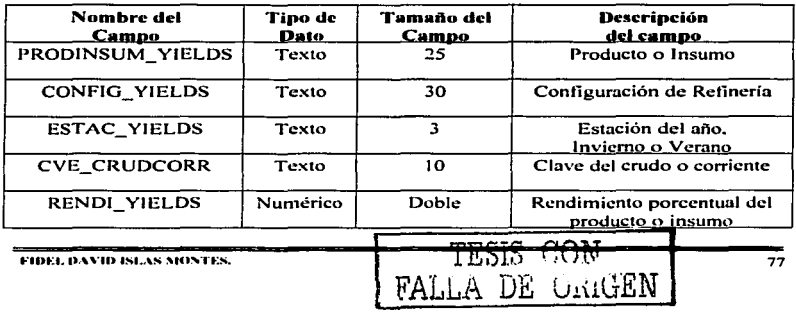

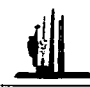

#### **CRUDO O CORRIENTE:**

En la tabla TC\_CRUDCORR. se van a almacenar todos los datos de los crudos y corrientes que existen para generar las mezclas mexicanas, así como la región a la que pertenecen y al activo.

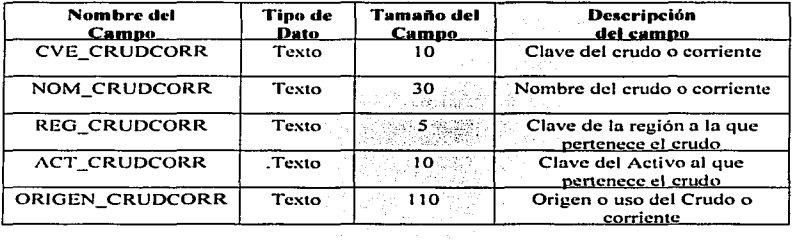

### **COTIZACIÓN DE PRODUCTOS:**

En la tabla TB\_COTPRODINT, se almacenan las cotizaciones máximas y cotizaciones mínimas de nuestros productos así como la fecha de cada una de las cotizaciones.

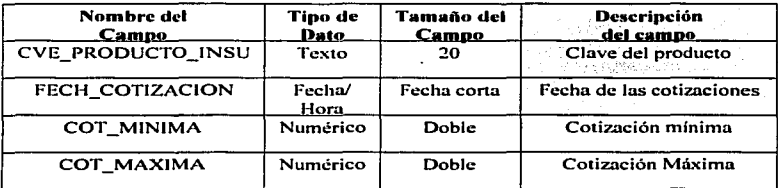

TESIS CON

DE ORIGEN

FIDEL DAVID ISLAS MONTES.

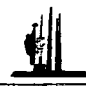

## **ASSAYS:**

En la tabla TB ASSAYS, se van a almacenar todas las propiedades químicas de los crudos o corrientes analizados en un Assay o prueba de laboratorio, así como el autor del Assay y la fecha de realización.

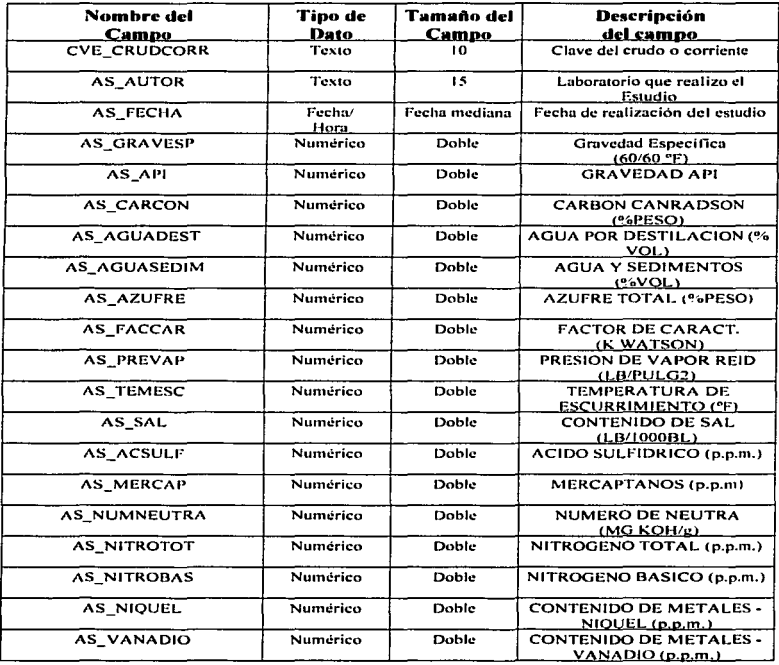

DE ORIGEN PALLA I

-79

**FIDEL DAVID ISLAS MONTES,** 

## ESTA TESIS NO SALE DE LA BIBLIOTEC.

ł

ł.

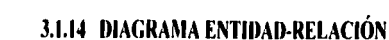

A continuación se presenta el diagrama entidad-relación de la base de datos de "SIACPC", agregando los campos de cada tabla del sistema:

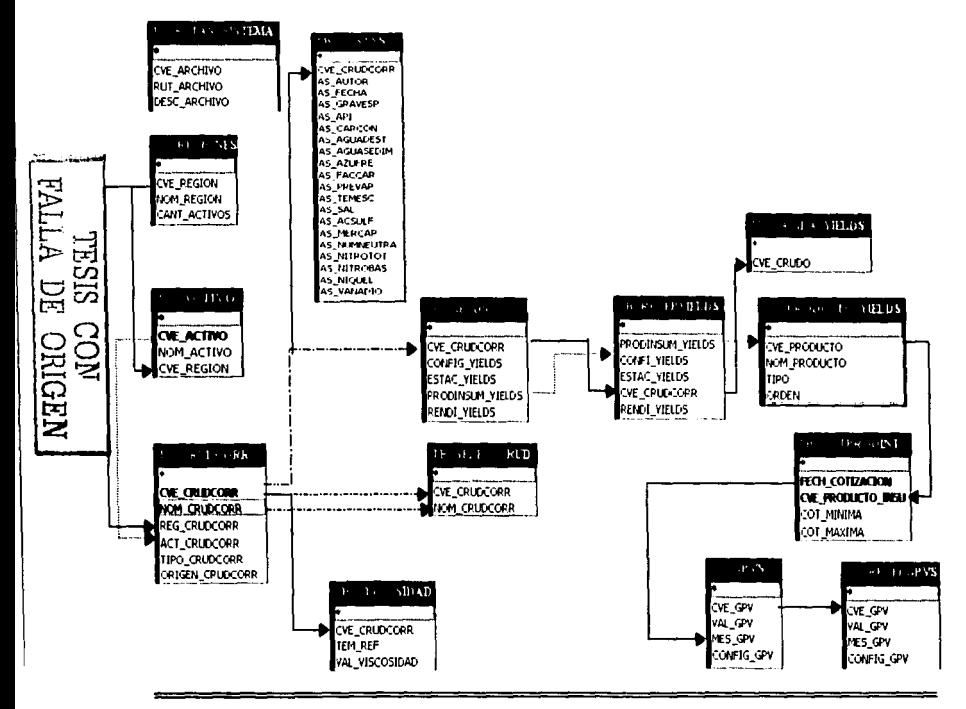

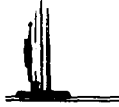

# 3.1.15 DICCIONARIO DE DATOS

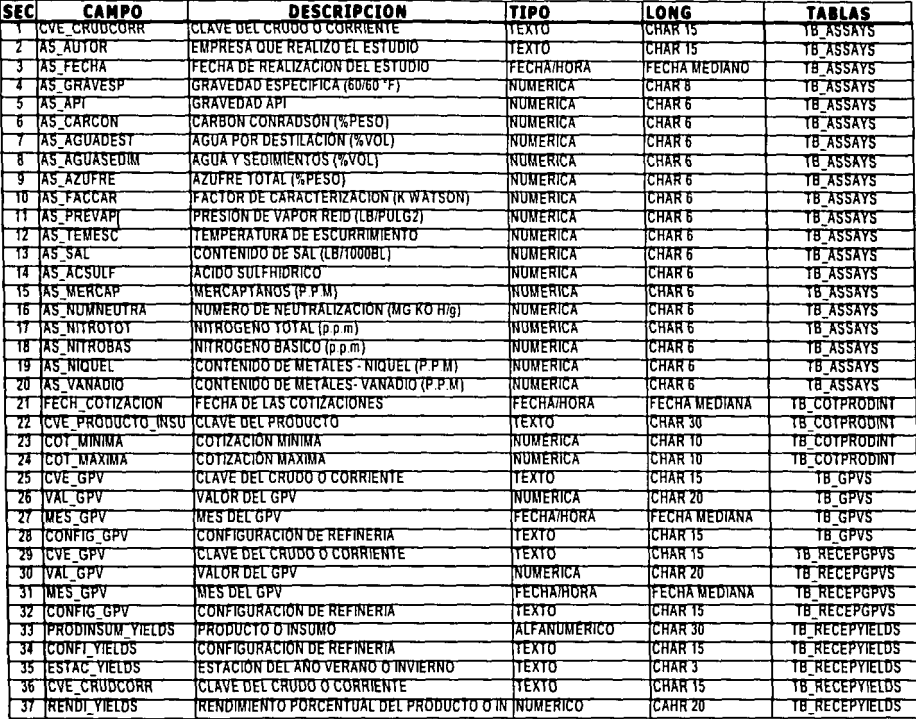

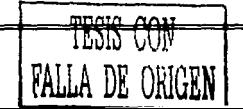

**FIDEL DAVID ISLAS MONTES.** 

 $\overline{\mathbf{a}}$ 

 $\hat{\mathbf{I}}$ 

ŧ

 $\mathbf{1}$ 

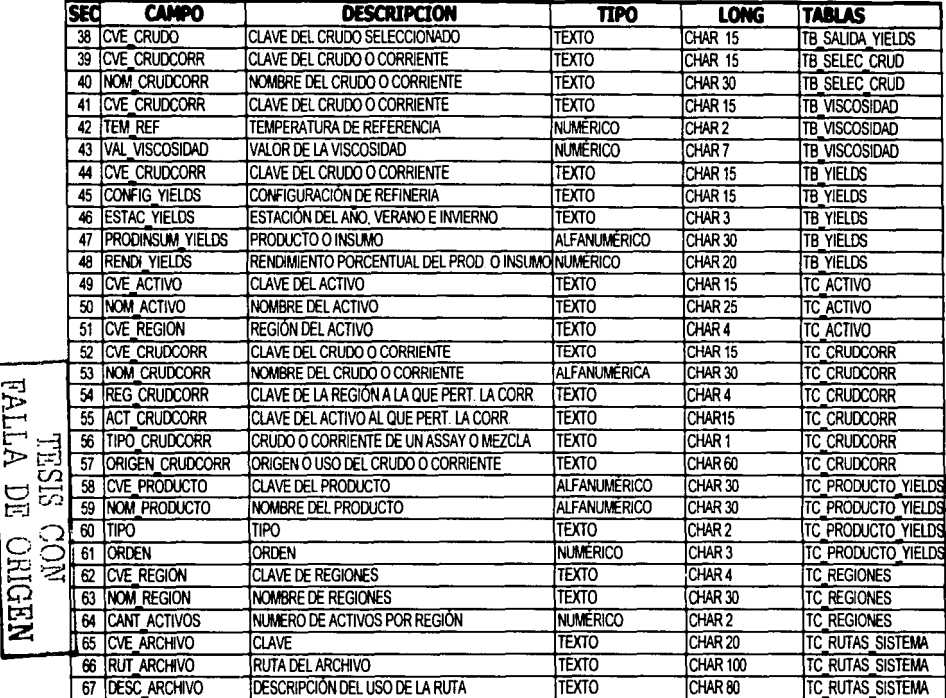

#### ... SISTEMA DE RASES DE DATOS ..

Una vez concluido el análisis del "Sistema de análisis de calidad del petróleo crudo··. en cuanto al cálculo del valor económico <lel petróleo crudo. se va a dar paso al siguiente tema 3.2 que es el diseño del sistema. donde se definen las herramientas de programación. como son Access 2000 y el lenguaje de programación que es Visual Basic. asi como las caractcristicas con las cuales se va a programar. para obtener el mejor rendimiento, para generar los datos precisos y que el sistema cumpla con los objetivos planteados.

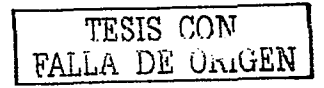

FIDEL DAVID ISLAS MONTES.

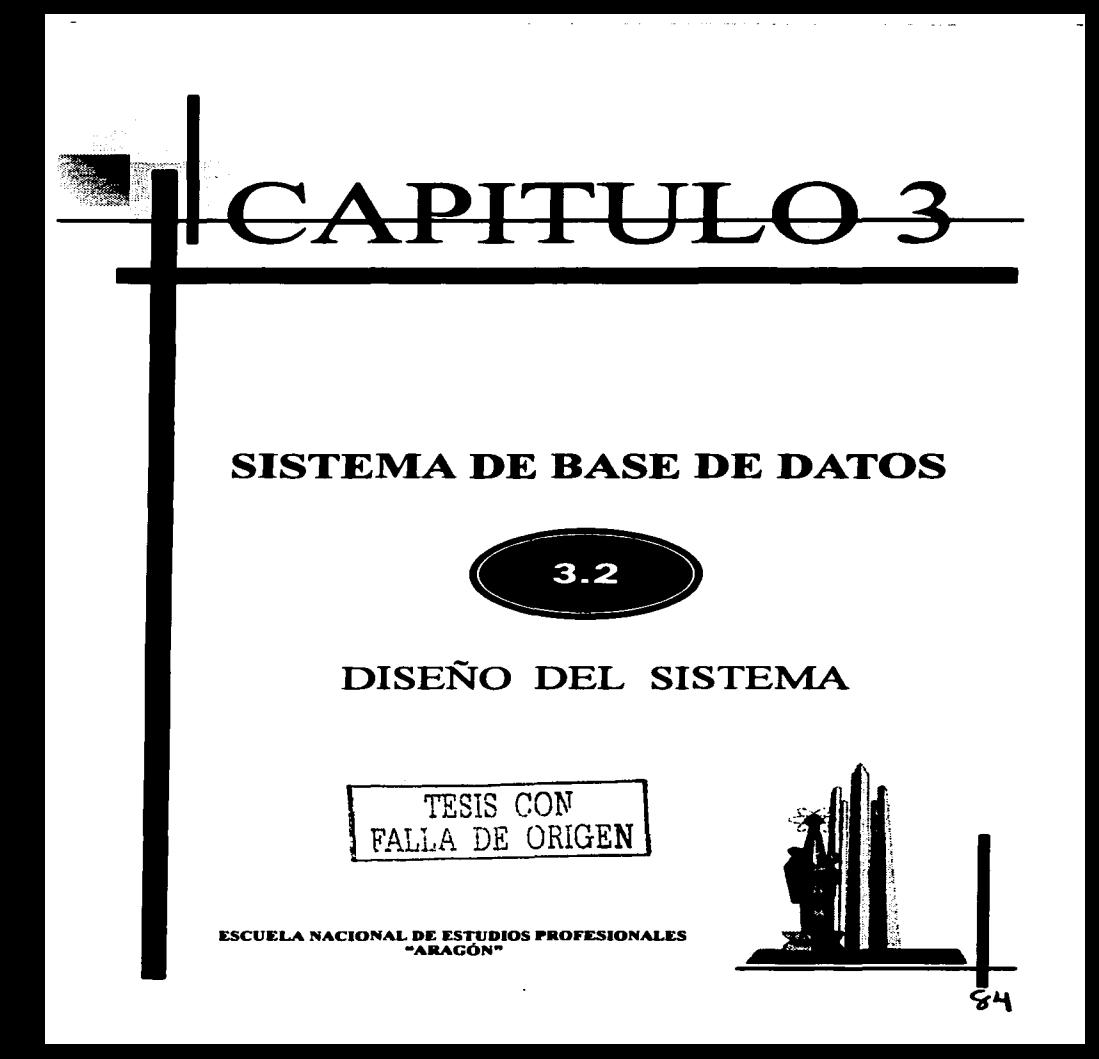

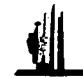

## 3.2.1 MÓDULOS DEL SISTEMA

Ya que se encuentran estructuradas todas las tablas y después de describir los procesos principales .. el ºSIACPC"'"' se divide en cinco módulos principales que son:

- Catálogos.
- Captura.
- 1 nterfascs.
- Análisis.
- Reportes.

#### 1.- Catálogos:

Este módulo, contiene los catálogos que permiten el funcionamiento relacional de Ja base de datos del sistema. como son las regiones en que esta dividida la industria petrolera, así como sus activos y cada uno de los crudos o corrientes que hay en cada una de estas.

#### 2.- Captura:

En este módulo .. se realiza la captura manual de la información de Assay .. aqui se va a capturar la fecha del análisis del assay, el autor del análisis, la gravedad especifica así como todas sus características del crudo o corriente.

#### 3- 1 nterfases:

Este módulo, esta formado por una Interfaz de Captura Automática, que permite accesar en forma electrónica información, esta interfaz se va a realizar con Excel, donde vamos a generar los datos para posteriormente migrarlos a nuestra base de datos.

#### .a.- Análisis:

Este módulo, es él más importante de nuestro sistema ya que aquí se generan los cálculos del valor económico o GPV'S del petróleo crudo. Aquí se configura la refinería en la cual se desea que se realice la refinación. el crudo o corriente al cual se le va aplicar el proceso así como la fecha final e inicial del proceso.

#### 5.-Reportes:

Este módulo. genera las salidas tanto de rendimientos de Yields y valor económico de crudo. (GPV'S).

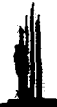

A su vez cada módulo descrito anteriormente contienen los siguientes sub-módulos :

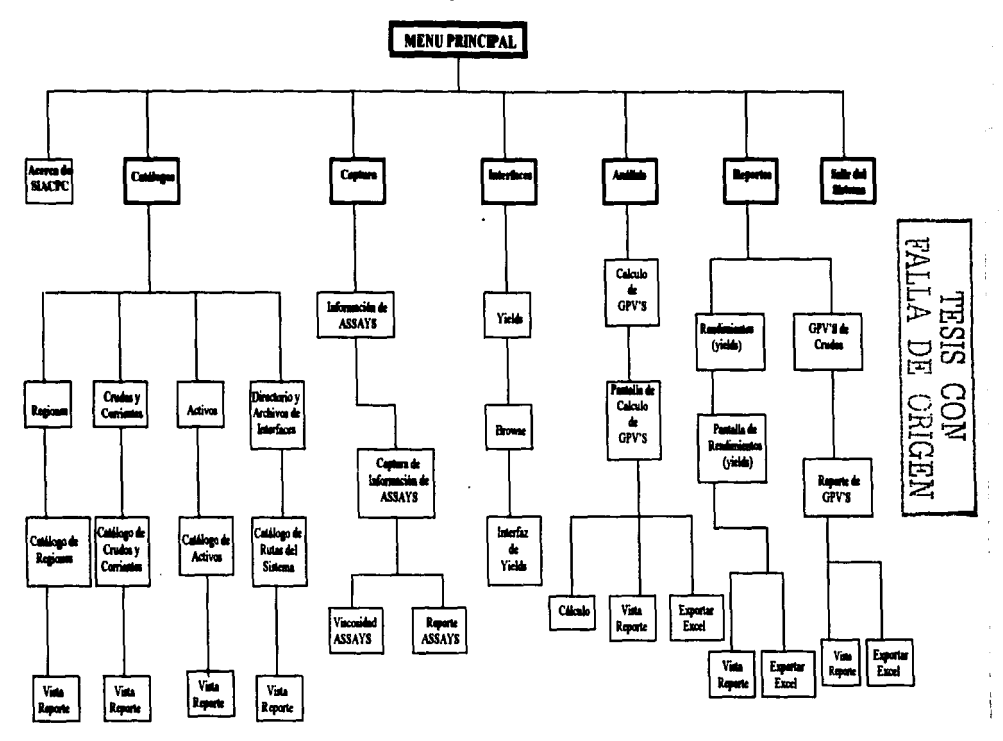

## 3.2.2 ESTABLECER ESTANDARES

En esta pane se establecen los estándares del sistema. se refiere a estandarizar el diseño de la base de datos:

#### 1.- Estándares de programación:

- Todos los objetos se llamaran con su nombre de origen (botones, cuadros de edición, etiquetas, etc.)
- $\bullet$  Para las tablas de nuestro sistema se usarón en las primeras dos letras  $\cdot$ . TB $\cdot$ . estas tablas van a almacenar los resultados de las consultas y los valores calculados y las letras "TC", estas tablas van a ser usadas como tablas de consulta de los catálogos requeridos por el sistema.
- $\bullet$  Para las consultas de nuestro sistema vamos a estandarizar, ubicando en las primeras tres letras iniciales "ORY" seguida de su nombre de origen de la consulta a efectuar.
- Para los formularios de nuestro sistema vamos a guardarlos con dos primeras letras iniciales que son "FC", para los formularios de catálogos y los demás formularios van a llevar el nombre de origen.
- Para los intbrmes requeridos en nuestro sistema.. vamos a almacenarlos de In siguiente manera. con las primeras tres letras de origen se van a identificar con "REP" seguidas de su correspondiente nombre de origen y a los sub-informes. utilizados vamos a guardarlos como "SUB\_REP" seguidos de igual manera de su nombre de origen.
- No habni espacios en la pune de In programación .. estos espacios entre dos palabras serán substituidos por un  $\cdot$ .  $\cdot$  . guión bajo.

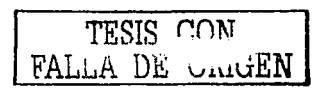

FIDEL DAVID ISLAS MONTES.

#### 2.- Estándares de diseño de pantallas:

- El color principal que se aplicará a nuestros fonnularios será el azul.
- $\bullet$  La parte correspondiente al titulo de los formularios llevara un color verde y el titulo lleva In lcycndn de ""SIACPCº .. que c:s el nombre abreviado de nuestro sistema, este texto será de color blanco.
- $\bullet$  Los colores secundarios para los formularios serán el azul marino y el amarillo.
- El sistema inicialmente esta compuesto por un menú principal, donde se podrá acceder de manera automática a todos los módulos, como se aprecia en la figura 3.1.

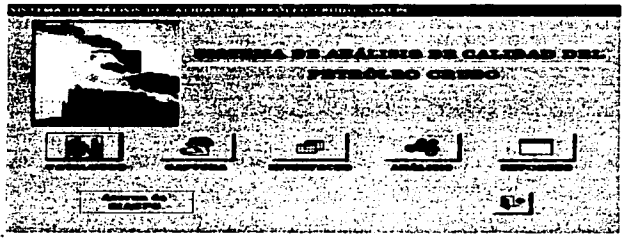

**FIGURA 3.1** 

• Cada uno de nuestros tOrmularios contendrán botones de regreso estos serán del mismo color del formulario, y en el interior del botón lleva una imagen, como se muestra en Ja ligura 3.2

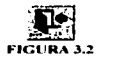

• En los tbrmularios donde existen salidas vamos a encontrar botones de vista previa, estos van a llevar el mismo color de los formularios y de igual manera llevan en el interior del botón una imagen, como se muestra a continuación figura 3.3.

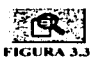

FIDEL DAVID ISLAS MONTES. TESIS *CON*  FALLA DE ORIGEN 87 • En los formularios donde *se* van a realizar los cálculos existen unos botones para poder exportar los datos obtenidos en nuestro sistema a una hoja de cálculo de Exccl., estos botones van a ser del mismo color de los formularios y llevan una imagen, como se muestra a continuación figura 3.4

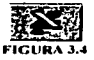

• En Jos formularios aparece un botón que su función es imprimir los reportes realizados por el sistema. estos botones son del mismo color del formulario y de igual manera se identifican por una imagen que esta insertada dentro del botón como se muestra a continuación figura 3.5.

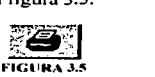

• El sistema arroja dos tipos de mensajes unos de error y otros de pregunta. estos mensajes son del mismo color de los formularios lo que los diferencia es la imagen que se presenta del lado derecho de cada uno de los cuadros de mensaje. como se muestra u continuación. figura 3.6

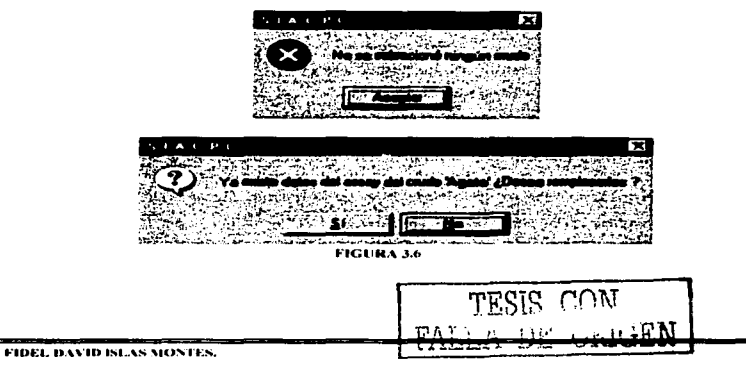

En la parte correspondiente a las fechas como los datos que se generan en este sistema son mensuales, las fechas se capturan por mes y año, y se almacenan con formato dd/mm/aaaa.

A continuación se muestra un ejemplo con todas las partes que componen a nuestros formularios, como se muestra a continuación, figura 3.7:

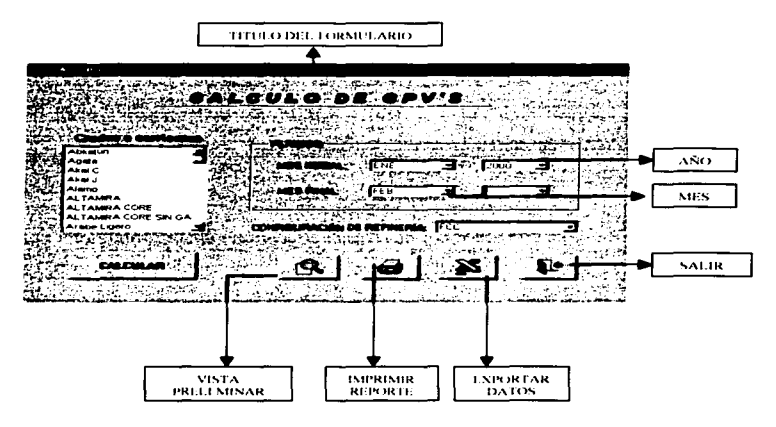

**FIGURA 3.7** 

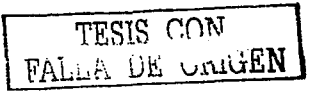

 $\sim$ 

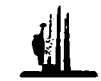

## 3.2.3 ALGORITMOS CLAVE

En este punto se mencionan los algoritmos claves del ""Sistema de análisis de calidad del petróleo crudo", (SIACPC), posteriormente se visualiza la pantalla que contiene cada uno de Jos algoritmos mencionados.

#### 1.- Menú Captura

Este algoritmo es de suma importancia ya que en este módulo se ya a ingresar toda la información de los assays, de la constitución de cada crudo o corriente. Esta infbrmución es necesaria para él calculo del valor económico.

Ingresar al Menú de captura Manual

Ingresar a Captura de Información de Assays

Si se desea capturar infonnación de assays de un nuevo crudo o corriente.

Seleccionar de la lista desplegable el nombre del crudo o corriente

Después capturar los valores del Assay correspondiente al crudo o corriente capturado

<u>FALLA DE ORIGEN</u>

90

Finalmente oprimir el botón para almacenar la información

Si se quieren realizar cambios de la información de assay de un crudo o corriente

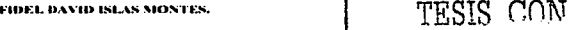
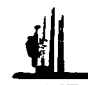

Seleccionar de la lista desplegable el nombre de crudo o corriente a modificar

Canturar los valores que se desean modificar

Oprimir el botón de guardar

Se visualiza un mensaje de decisión, donde nos dice que va existe información para ese crudo o corriente, si se desean reemplazar.

Si se elige que "NO"

Entonces los cambios no se almacenan

Si se elige que "SI"

Entonces automáticamente se almacenan los nuevos valores

Si se oprime el botón de Viscosidad

Ingresa a menú viscosidad de assavs

Se visualiza la viscosidad del crudo o corriente seleccionado a diferentes temperaturas de referencia.

Si se oprime el botón de salir

Regresa al menú captura de información de assays

Si se oprime el boton Vista Preliminar

Genera un reporte de Assay de la información con la que cuenta el crudo seleccionado en la lista desplegable.

Si se oprime el botón salir

Se visualiza un mensaje de decisión, donde nos dice que si termino el proceso de la captura de los datos.

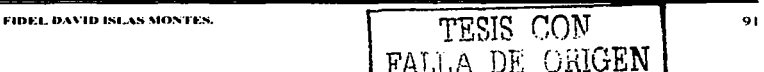

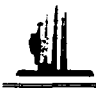

Si se elige que "NO"

Entonces permanece en el menú de captura de información de assays

and the company of

Si se elige que "Sl"

Entonces automáticamente se sale del módulo de captura de información de assays

Fin de Captura de Información de Assavs

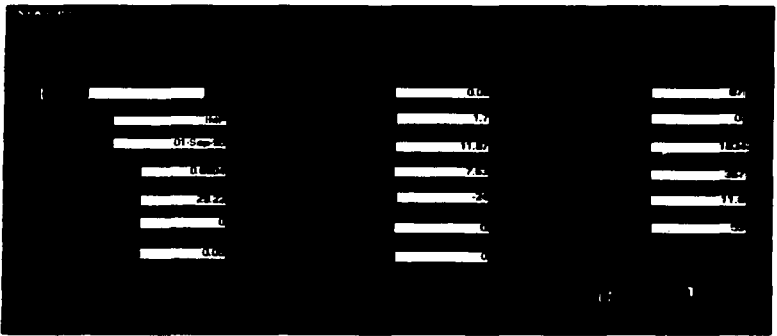

**FIGURA 3.8** 

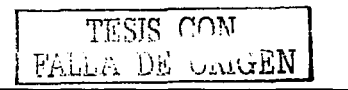

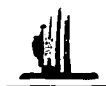

#### 2.- Menú Interfases

Este algoritmo es donde sé accesa a la Interfaz, para realizar la captura automática de los rendimientos o vields del crudo.

Ingresar al Menú interfases

Oprimir el botón vields

Ingresar a la pantalla Interfaz de vields

Oprimir el botón preparación

Se visualiza un mensaje de decisión, donde nos dice que si se desea accesar a la Interfaz de yields.

Si se elige que "NO"

Entonces permanece en el menú de interfaz de vields

Si se elige que "SI"

Entonces automáticamente abre la Interfaz de librería de vields

Si se oprime el botón captura de vields

Se visualiza un mensaje de decisión, donde nos dice que si se desea preparar la captura de vields.

Si se elige que "NO"

Entonces permanece en la interfaz libreria de yields

Si se elige que "SI"

Entonces automáticamente abre una pantalla

FIDEL DAVID ISLAS MONTES. 93 FALLA DE ORIGEN

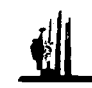

Se selecciona la clave del crudo o corriente a preparar.

Si se oprime el botón aceptar comienza a realizar los cálculos para generar los rendimientos del crudo seleccionado

Si se oprime el botón cancelar se cierra la pantalla v regresa a la interfaz librería de vields

Si se oprime el botón catálogo de claves de productos e insumos

Se abre la pantalla de catálogo de claves de productos e insumos

Si se oprime el botón aceptar cierra la pantalla de catálogos de claves de productos e insumos.

Si se oprime el botón Rutas y nombre de archivos

Se abre la pantalla donde se va a asignar la ruta v el nombre de los archivos que se van a generar

Si se oprime el boton aceptar cierra la pantalla de rutas y nombre de archivos

Si se oprime el botón salir

Se visualiza un mensaje de decisión, donde nos dice que si se desea salir del sistema.

Si se clige que "NO"

Entonces permanece en la interfaz librería de vields

Si se elige que "Sl"

 $TAT.L$ 

Entonces automáticamente cierra la interfaz librería de vields y regresa al menú interfaz de vields

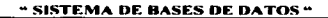

the continues of the company of the

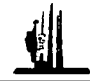

Si se oprime en el menú interfaz de yields el botón captura

Se visualiza un mensaje de decisión. donde nos dice que si se desea realizar la captura de yields.

Si se elige que "NO"

Entonces permanece en la interfaz de vields

Si se elige que "SI"<br>Se visualiza un mensaje, donde nos dice que se debe de seleccionar un crudo o corriente.

> Si se selecciona el crudo o corriente. se genera automáticamente la captura de yiclds

### Si se oprime el botón salir

Entonces automáticamente se sale del módulo de interfhz de yields

Fin de Captura de Yiclds.

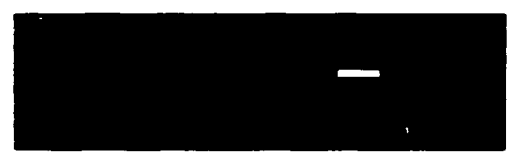

**FIGURA 3.9** 

TESIS CON FALLA DE UNIGEN

•·IDEI. l>A,.11» ISl.AS ~IO~Tt:S. 95

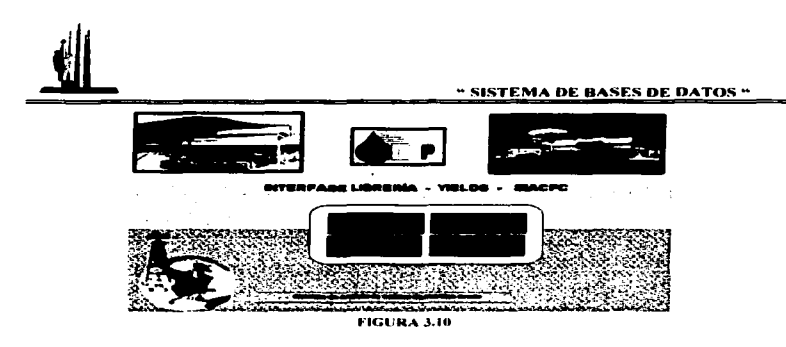

a su qualco di

## 3.- Menú Análisis

La función de este algoritmo es el objetivo principal en el sistema de análisis de calidad del petróleo crudo ya que en este proceso se realiza el calculo del valor económico del petróleo crudo.

Ingresar al Menú de análisis Ingresar a calculo de Gpv's

Seleccionar los crudos o corrientes a calcular.

Capturar el periodo inicial Capturar mes Capturar ano

Capturar el periodo final Capturar mes Capturar año

TESIS CON FALLA DE ORIGEN

Seleccionar la configuración de refinería que se desea aplicar.

Si no se a realizado la captura de los parámetros para calcular el valor económico

Si no se a realizado la selección de los crudos a calcular. Se visualiza un mensaje, donde nos dice que no se ha seleccionado ningún crudo

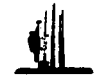

. , ::::;:·::)\_' ;.f.: ~.\'.;i.-

Si no se a realizado la captura del periodo inicial

Se visualiza un mensaje. donde nos dice que no hay selección de Ja fecha inicial

Si no se a realizado la captura del periodo final

Se visualiza un mensaje., donde nos dice que no hay selección de la fecha final

Si ya se realizo la captura de los parámetros para calcular el valor económico

Oprimir el botón calcular

Se visualiza un mensaje de decisión, donde nos dice que si es correcta la selección de Crudos y se visualizan los crudos que se seleccionaron.

Si se elige que ••NO<sup>•</sup><br><sup>2</sup> Entonces regresa a la pantalla de calculo de Gpv's .. para realizar las modificaciones de los datos a calcular

#### Si se elige que "SI"

Realiza automáticamente el Cálculo· del valor económico. Se visualiza al finalizar el proceso, un mensaje donde nos dice que el cálculo ha terminado.

Si no hay datos para ese Gpv.

Almacena los Gpv en una ruta establecida

Si ya hay datos para ese Gpv

Se visualiza un mensaje de decisión donde nos dice que ya existen datos para ese crudo y para la fecha seleccionada nos pregunta si se desean reemplazar los valores

Si se elige que "NO"

Entonces el sistema deja los Gpv's actuales Se visualiza un mensaje donde nos dice que los Gpv se guardaron exitosamente<br>Si se elige que "SI"

Entonces el sistema reemplaza los Gpv's actuales. Se visualiza un mensaje donde nos dice que los Gpv se guardaron exitosamente

> TESIS CON FALLA DE ORIGEN

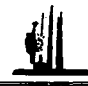

المتارين والمتاريخ فمصطلح ومدوعهم

- Al oprimir el botón presentación preliminar. Se genera un reporte con los valores de la selección realizada
- Al oprimir el botón imprimir informe Se imprime un reporte de la selección y los valores calculados.
- Al oprimir el botón exportar a Excel

Se exportan los datos obtenidos del calculo de Gpv's A Excel para poder Realizar operaciones con los valores obtenidos del calculo

Al oprimir el botón salir

Se cierra el módulo del calculo del valor económico y regresa al menú análisis

Fin del calculo de Gpv's.

STATIST

# CALCULO DE GPV'S

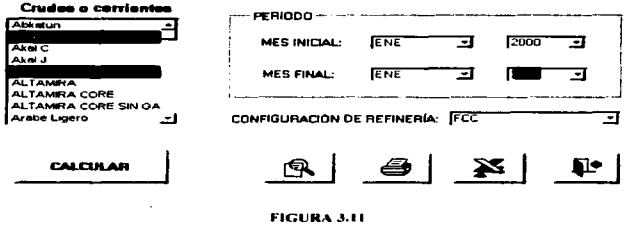

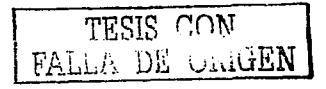

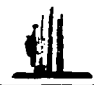

### 4.- Menú Reportes

La función de este algoritmo es la salida de los datos obtenidos mediante el calculo del valor económico y los rendimientos o insumos de productos comerciales por cada barril de crudo.

1 ngresar al Menú de reportes

Oprimir el botón rendimientos (Yields), figura 3.12.

Ingresa a la pantalla rendimientos de Yiclds

- Seleccionar el crudo o corriente a preparar.
	- Seleccionar la configuración de refinerías que se desea aplicar

Al oprimir el botón exportar a Excel.

· Genera un archivo de los rendimientos del crudo seleccionado<sup>.</sup>

Se visualiza un mensaje donde nos dice el nombre y la ruta del archivo generado.

Al oprimir el botón vista preliminar \_

Genera un reporte con los datos seleccionados para poder imprimir un reporte.

Al oprimir el botón salir Regresa al menú de reportes Fin de In preparación de rendimientos de Yields

Oprimir el botón Gpv's de crudos, figura 3.13.

Ingresa a la pantalla reporte de Gpv's Seleccionar los crudos o corrientes a calcular. Capturar el periodo inicial Capturar mes Capturar año

> Capturar el periodo final Capturar mes Capturar año

TESIS CON FALLA DE URIGEN Seleccionar la configuración de refinería que se desea aplicar.

Si no se a realizado la captura de los parámetros para calcular el valor económico

Si no se a realizado la selección de los crudos a calcular. Se visualiza un mensaje, donde nos dice que no se ha seleccionado ningún crudo

Si no se a realizado la captura del periodo inicial Se visualiza un mensale, donde nos dice que no hay selección de In fecha inicial

Si no se a realizado la captura del periodo final

Se visualiza un mensale, donde nos dice que no hay selección de la fecha final

Si ya se realizo la captura de los parámetros para preparar el reporte de  $Gov's$ 

Oprimir el botón preparar.

Se visualiza un mensaje de decisión, donde nos dice que si es correcta la selección de Crudos y se visualizan los crudos que se seleccionaron

Si se elige que "NO".

Entonces regresa a la pantalla de reporte de Gpv's, para realizar las modificaciones de los datos a preparar

Si se elige que "SI".

Se realiza la preparación del reporte.

Se visualiza un mensaje donde nos dice que el reporte esta preparado

Al oprimir el botón presentación preliminar. genera un reporte con los valores de la selección

Al oprimir el botón imprimir informe

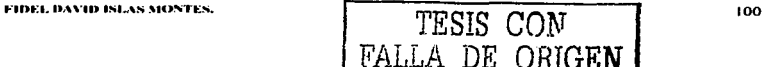

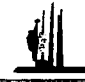

101

Se imprime un reporte de la selección y los valores preparados.

the contract of the contract of the contract of the contract of the contract of

- Al oprimir el botón exportar a Excel Se exportan los datos preparados a un archivo de Excel con el objetivo de realizar operaciones con los valores obtenidos
- Al oprimir el botón salir Se cierra el módulo de renorte del valor económico y regresa al menú reporte

Fin de la preparación de reporte de Gpv's.

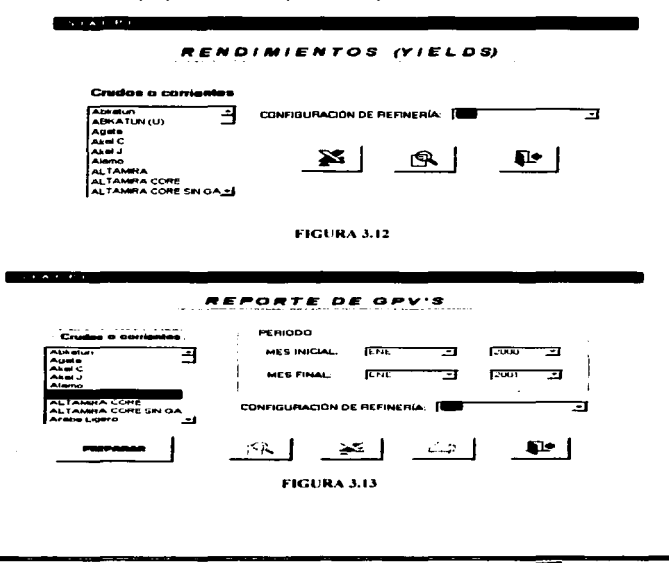

TESIS

DE.

FALLA

CON ORIGEN

and the company

**Contract Contract** 

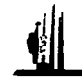

# **3.2.4 LENGHAJE V MANEJADOR DE RASES DE DATOS**

La plataforma empleada para el desarrollo de la aplicación es Microsoft Access 2000, va que es un maneiador de Base de datos confiable, a continuación se muestran algunas características de esta herramienta:

Tiene la capacidad de intercambiar información entre otras aplicaciones (sin importar el fabricante), siempre y cuando estas aplicaciones corran bajo el ambiente Windows y soporten OLE. La tecnología OLE 2.0 (Object Linking and Embeddine: Ligado y Empotrado de Objetos) está basada en el concento de que en nuestros documentos (contenedores) tendremos objetos de otras aplicaciones. Estos objetos podrán ser editados directamente en la aplicación contenedora sin la necesidad de abrir la aplicación que le dio origen. Esta capacidad permite al usuario trabalar en cualquier aplicación con múltiples objetos sin tener que realizar las ediciones en las aplicaciones origen, ahorrando tiempo y creando productos de altisima calidad. Usando Access 2000 se pueden organizar datos. haciéndolos más fáciles de encontrar y verificar.

Adicionalmente Microsoft Access 2000, incluve una versión de Visual Basic para aplicaciones, con lo cual es posible desarrollar una Interfaz Gráfica que permita al usuario la interacción con el sistema mediante ventanas y controles

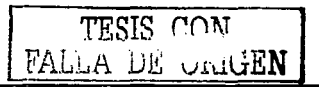

FIDEL DAVID ISLAS MONTES,

5383 والأرواء

La aplicación de Visual Basic, cuenta con las siguientes ventajas:

- Diseñador de entorno de datos: Es posible generar, de manera automática. conectividad entre controles y datos mediante la acción de arrastrar y colocar sobre formularios o informes
- Los Objetos Actives son una nueva tecnología de acceso a datos mediante la acción de arrastrar y colocar sobre formularios o informes.
- · Asistente para barras de herramientas, es factible incluir barra de herramientas personalizada, donde el usuario selecciona los botones que desea visualizar durante la ejecución.
- La Ventana de Vista de datos proporciona acceso a la estructura de una base de datos. Desde esta también acceso al Diseñador de Consultas y diseñador de Base *Contract Additional Property Contract Contract Contract Contract Contract Contract Contract Contract Contract Contract Contract Contract Contract Contract Contract Contract Contract Contract Contract Contract Contract Co* de datos para administrar y reuistros.

Además de estas características el lenguaje de Visual Basic es uno de los lenguaies más populares que trabajan en plataforma Windows, lo que hace generar aplicaciones 100% visuales.

En conclusión las dos herramientas que se emplearon son ambas de la compañía de Microsoft por lo que son 100% compatibles. lo que fue uno de los factores más importantes que se tomaron en cuenta para hacer dicha selección de estas herramientas.

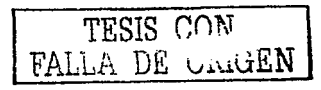

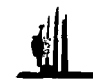

# 3.2.4.1 CARACTERISTICAS DE VISUAL BASIC

Visual Basic es una herramienta de diseño de aplicaciones para Windows. en la que estas se desarrollan en una gran pane a partir del diseño de una interfase gráfica. (GUl-GRAPHICAL USER INTERFACE) Como Windows 98, Windows NT o superior. En una aplicación Visual Basic. el programa está fonnado por una pane de código puro. y otras partes asociadas a los objetos que forman la interfase gráfica.

#### Características de Visual Basic.

- Diseñador de entorno de datos: Es posible generar. de manera automática. conectividad entre controles y datos mediante la acción de arrastrar y colocar sobre formularios o informes.
- Los Objetos Actives son una nueva tecnología de acceso a datos mediante la acción de arrastrar y colocar sobre formutarios o informes.
- Asistente para formularios: Sirve para generar de manera automática formularios que administran registros de tablas o consultas pertenecientes a una base de datos, hoja de calculo u objeto (ADO-ACTIVE DATA OBJECT).
- Asistente para barras de herramientas: es factible incluir barra de herramientas personalizada, donde el usuario selecciona los botones que desea visualizar durante la ejecución.
- En las aplicaciones HTML: Se combinan instrucciones de Visual Basic con código HTML para controlar los eventos que se realizan con frecuencia en una pagina web.

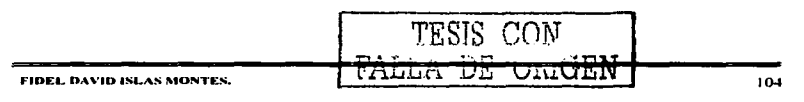

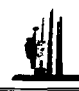

FIDEL DAVID ISLAS MONTES.

" SISTEMA DE BASES DE DATOS "

- La Ventana de Vista de datos proporciona acceso a la estructura de una base de datos. Desde esta también acceso al diseñador de consultas y diseñador de Base de datos para administrar registros.
- Creación de interfases de usuario. Estas interfases serán la principal vía de comunicación hombre máquina, tanto para salida de datos como para entrada. Será necesario partir de una ventana - Formulario - a la que le se le añaden los controles necesarios.
- Definición de las propiedades de los controles Objetos que hayamos colocado en ese formulario. Estas propiedades determinan la forma estática de los controles, es decir, como son los controles y para que sirven.
- Generación del código asociado a los eventos que ocurran a estos objetos. A la respuesta a estos eventos (click, doble click, una tecla pulsada, etc.) le llamamos Procedimiento, y deberá generarse de acuerdo a las necesidades del programa.
- Generación del código del programa. Un programa puede hacerse solamente con la programación de los distintos procedimientos que acompañan a cada objeto. Sin embargo. VB ofrece la posibilidad de establecer un código de programa separado de estos eventos. Este código puede introducirse en unos bloques llamados Módulos, en otros bloques llamados Funciones, y otros llamados Procedimientos. Estos Procedimientos no responden a un evento acaecido a un objeto, sino que responden a un evento producido durante la ejecución del programa.

En conclusión se eligió Visual Basic, como lenguaje de programación, para realizar el Sistema de análisis de calidad del petróleo crudo, debido a sus numerosas ventajas que ofrece para el desarrollo de aplicaciones además de que se cuenta con la experiencia y conocimiento en este lenguaje de programación.

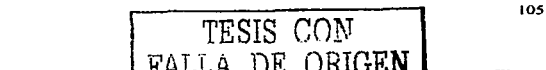

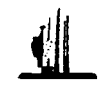

## 3.2.4.2 CARACTERISTICAS DE ACCESS 2000

Access 2000, es la aplicación más compleja de la suite Office, sea Access 2000. una base de datos visual. Como todas las modernas bases de datos que trabajan en el entorno Windows. puede manejarse ejecutando unos cuantos click de mouse sobre Ja pantalla. Access contiene herramientas de diseño y programación reservadas a Jos usuarios con mayor experiencia. aunque incluye bases de datos listas para ser usadas; están preparadas para tareas muy comunes.

#### Características de Access 2000.

A continuación se describen los módulos de programación con los que cuenta access 2000. así como su funcionamiento:

- Tablas: unidad donde se almacena el conjunto de infonnación de nuestra base de datos. Estos datos estarán ordenados en columnas verticales. Aquí definiremos los campos y sus características.
- Consultas: aquí definimos las preguntas que fbnnulan a la base de datos con el fin de extraer y presentar la información resultante de diferentes formas (pantalla. impresora..)
- $\bullet$  Formulario: elemento en forma de ficha que permite la gestión de los datos de una 1nanera más córnoda y visiblemente más atractiva.
- Informe: pcnnitc preparar los registros de la base de datos de forma personalizada para imprimirlos.
- Macro: conjunto de instrucciones que se pueden almacenar para automatizar tareas repetitivas.
- Módulo: programa o conjunto de instrucciones en lenguaje Visual Basic.

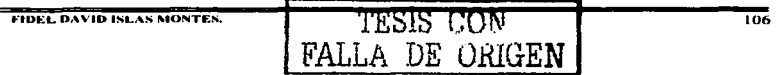

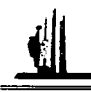

Ya teniendo bien definido el diseño de nuestra base de datos vamos a dar paso al tema 3.3 (Implantación y pruebas del sistema), donde vamos a implantar nuestra base de datos y se van a realizar las pruebas necesarias para su óptimo funcionamiento, apoyándonos en Access 2000 y el lenguaje de programación Visual Basic.

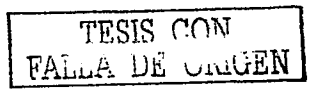

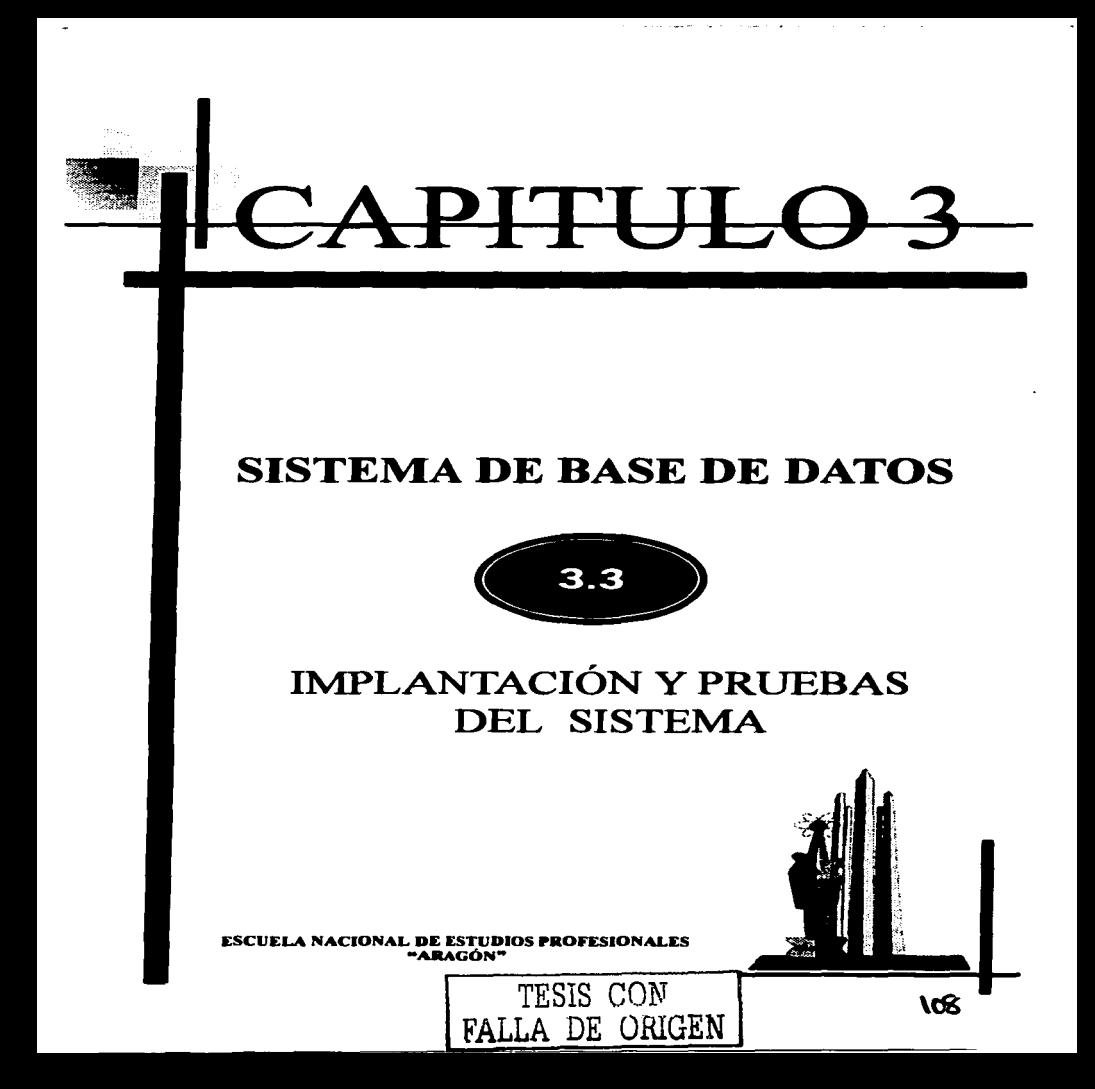

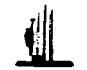

## 3.3.1 REQUERIMIENTOS E INSTALACIÓN

#### **REOUERIMIENTOS:**

#### Software:

El SIACPC está desarrollado en Microsoft Access 2000, requiriendo que el equipo donde se desea instalar, cuente con este software completo, adicionalmente, el sistema cuenta con utilerías y reportes desarrollados en Microsoft Excel 2000, por lo que también es necesario este software. Como sistema operativo se requiere Microsoft Windows 98 o superior.

#### Hardware:

Para el óptimo funcionamiento del sistema se pide como requerimiento mínimo de hardware, un equipo PC con un procesador Pentium II a 400 mhz o superior, 128 MB de memoria Ram o superior y 50 MB de espacio en disco duro. El sistema está diseñado para funcionar en forma stand alone (un solo usuario), sin embargo el sistema permite que su base de datos pueda ser consultada a través de la red.

## INSTALACIÓN:

A partir de la unidad de disco duro "C" del equipo donde se requiere instalar el Sistema, se debe crear una carpeta con el nombre de "SIACPC", como se muestra en la figura 3.14.

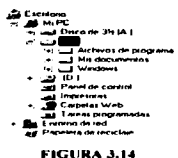

**FIDEL DAVID ISLAS MONTES** 

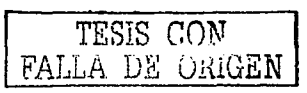

 $108 - 1$ 

## Dentro de esta, las carpetas con los nombres de "MANDA" y "UTILERIAS".

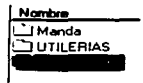

**FIGURA 3.15** 

El archivo que contiene a la aplicación es siacpc.mdb, el cual debe ser copiado en el subdirectorio "SIACPC". En el subdirectorio "MANDA" se colocan los archivos que se generan en la interfaz vinculada con el sistema.

Después de copiar todos los archivos en las rutas designadas se deberá quitar la propiedad de sólo lectura de todos los archivos esto se realiza en el Explorador de Windows en la opción propiedades. FIGURA 3.16

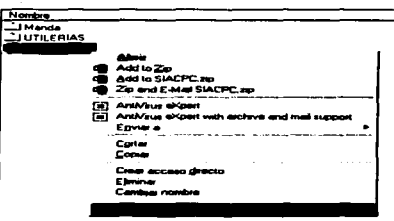

**FIGURA 3.16** 

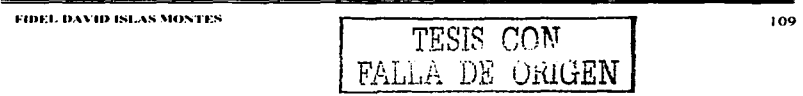

Para ejecutar el sistema se tendrá que abrir Access y en el comando "abrir base de datos" del menú "Archivo", localizar el archivo siacpe, mdb, También se podrá generar un acceso directo con un icono siguiendo el siguiente proceso:

Desde el explorador de Windows, seleccionando en el archivo C:\SIACPC\ siacpe mdb, presionar el botón derecho del mouse y esconer la opción "crear acceso directo", FIGURA 3.17.

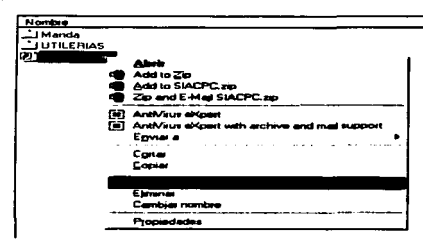

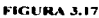

Con lo anterior se crea un nuevo archivo llamado "Acceso directo a siacpe.mdb".

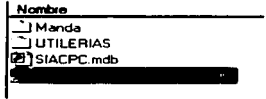

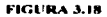

FIDEL DAVID ISLAS MONTES

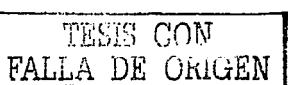

 $110$ 

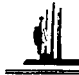

**«CICTEMA DE BACEC DE DATOC"** 

El siguiente paso es cambiar el nombre de este archivo a "SIACPC".

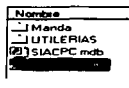

**FIGURA 3.19** 

El último paso de este procedimiento consiste en copiar este archivo y pegarlo sobre el escritorio de la computadora, Figura 3.20.

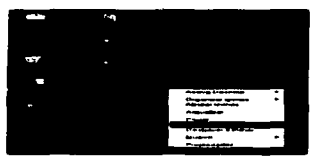

**FIGURA 3.20** 

De esta forma se podrá contar con un acceso directo al Sistema de Análisis de calidad de Petróleo Crudo, desde el escritorio de la computadora.

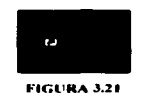

Ya teniendo el sistema instalado, cabe mencionar que esta instalación inicial, es para realizar las pruebas correspondientes, para poder liberar posteriormente el "Sistema de análisis de calidad del petróleo crudo".

FIDEL DAVID ISLAS MONTES  $111$ TESIS CON DE ORIGEN FALI

 $\alpha$  -  $\beta$  -  $\alpha$ 

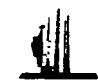

## **3.3.2 PRUEBAS DEL SISTEMA**

Se realizan algunas pruebas de datos, de módulos y de volumen. Con la finalidad de ver si los resultados obtenidos, son los que se esperaban al plantear los objetivos iniciales. Estas pruebas fueron realizadas por el desarrollador del Sistema de análisis de calidad del petróleo crudo. A continuación se presenta una serie de pruebas realizadas detalladamente al SIACPC.

| <b>Tipo de prueba</b>                                                                                    | <b>Resultado esperado</b> | Resultado obtenido | <b>Observaciones</b> |
|----------------------------------------------------------------------------------------------------|---------------------------|--------------------|----------------------|
| l'ratar de borrar registros de los<br>sin administrar la<br>Catalogos,<br>contraseña de -modificaciones. | No lo nemite              | No lo permite      | Prucha Exitosa       |
| Ingresa una contrascña<br>lincorrecta, para la modificación<br>de los datos.                             | Mensaie de error          | Mensaie de error   | Prueba Exitosa       |
| Ingresar decimales en campos<br>enteros.                                                                 | No lo permite             | No lo permite      | Prucha Exitosa       |
| Ingresar una cadena mas larga de<br>caracteres, que el campo en la<br>Base de Datos.                     | No lo permite             | No lo permite      | Prucha Exitosa       |
| Ingresar caracteres numéricos, en<br>leampos de texto                                                    | No lo permite             | No lo permite      | Prucha Exitosa       |
| Ingresar un caracter de tipo texto.<br>len un campo numérico                                             | No lo permite             | No lo pennite      | Prueba Exitosa       |
| Ingresar la fecha inicial mayor,<br>que la fecha final                                                   | Mensaje de error          | Mensaie de error   | Prueba Exitosa       |
| Preparar un reporte de GPV sin<br>ealeular antes el valor<br>leconómico del crudo<br>keleccionado        | Mensaie de error          | Mensaie de error   | Prucha Exitosa       |
| Tratar de calcular un GPV, de uni<br>erudo o corriente que no está<br>dado de alta en los catálogos      | No lo permite             | No lo permite      | Prucha Exitosa       |

 $3.3.2.1$ **PRUEBAS DE DATOS** 

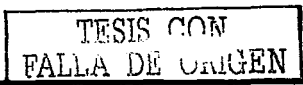

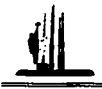

#### $3.3.2.2$ **PRUEBAS DE MÓDULOS**

Estas pruebas se realizaron va teniendo en completo funcionamiento el "Sistema" de análisis de calidad del petróleo crudo". A continuación se muestran los resultados obtenidos en los módulos del sistema:

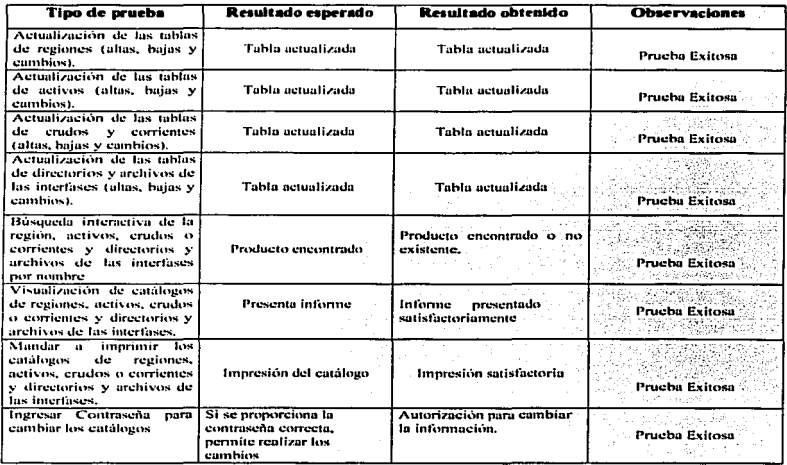

A continuación se anexan algunos cjemplos de los reportes generados por el "Sistema análisis de calidad del petróleo crudo":

TESIS CON FALLA DE CAIGEN

÷

sales and

 $\mathcal{F}_{\mathcal{A}}$  ,  $\mathcal{G}_{\mathcal{A}}$ 

 $\sim$ 

 $\sim$   $\sim$ 

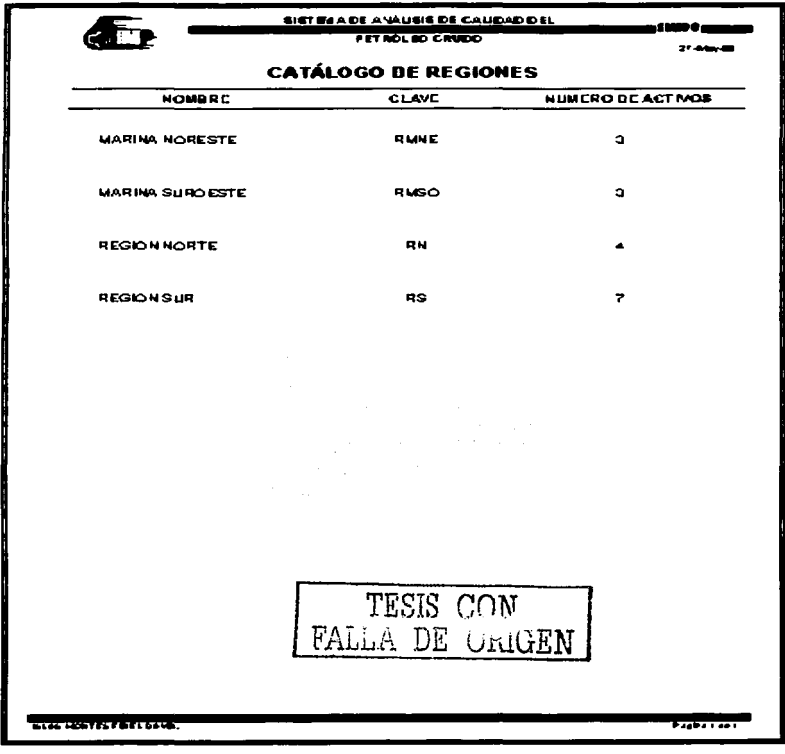

**FIDEL DAVID ISLAS MONTES.** 

 $\sim$ 

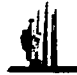

 $\overline{\phantom{0}}$ 

# " SISTEMA DE BASES DE DATOS "

**Contract Construction** 

man constant and an experience of the con-

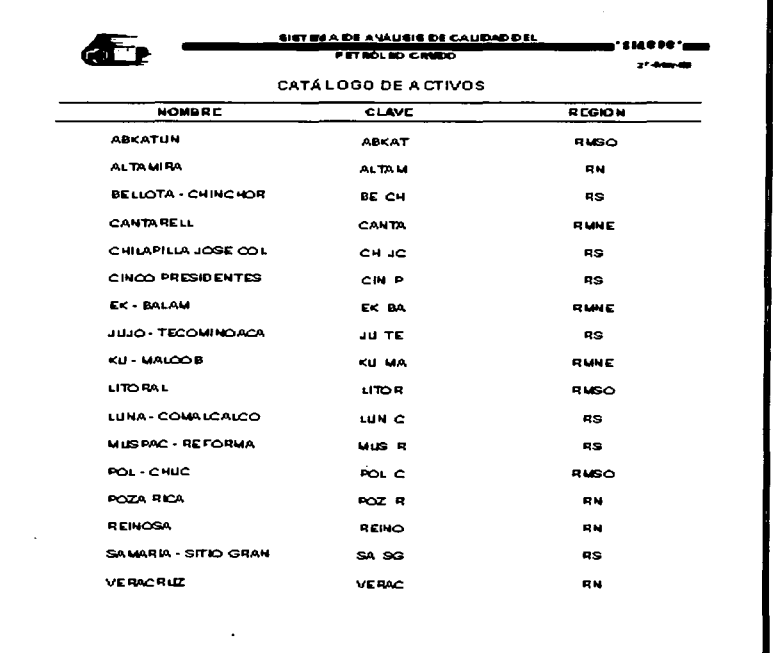

TESIS CON FALLA DE ORIGEN

**ETA RESVISTATION** 

**Tapes + 40 +** 

 $\overline{115}$ 

 $\bar{\rm I}$ 

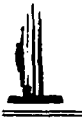

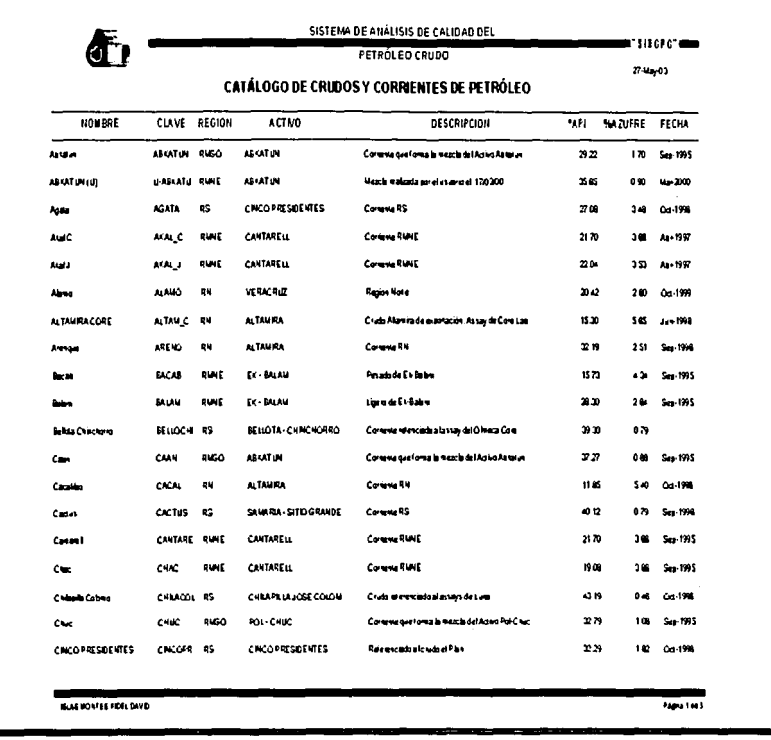

x

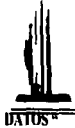

 $\bar{\mathbf{I}}$ 

ì.

 $\mathbf{I}$ 

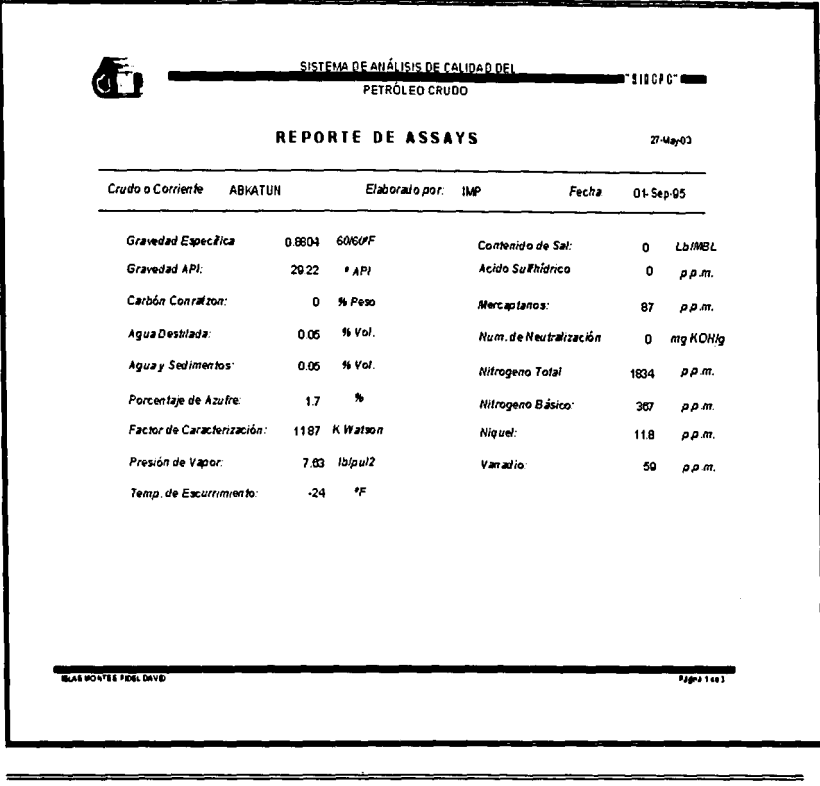

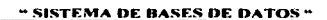

 $\sim$ 

where  $\alpha$  is a sequence of  $\alpha$  $\sim$  1.4  $\pm$ Tanah Li

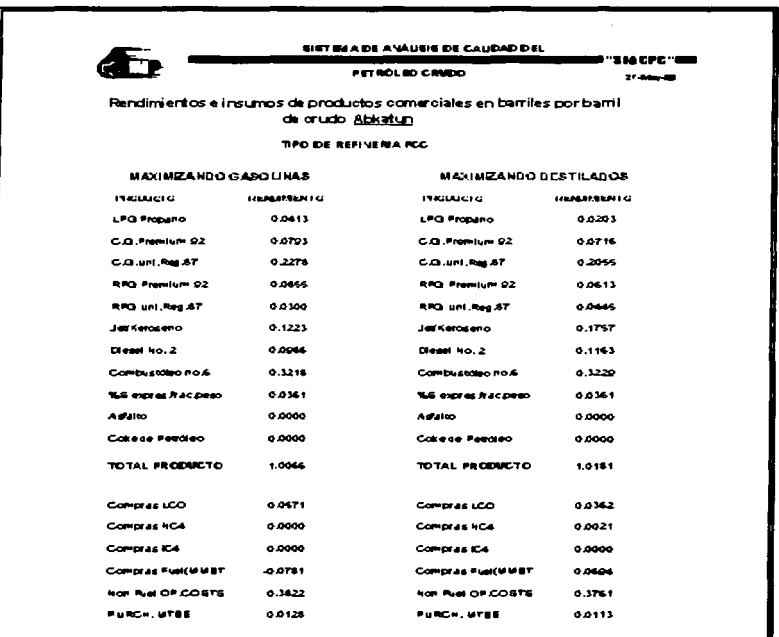

TESIS CON FALLA DE ORIGEN

 $\sim$  100  $\mu$  m  $\sim$  100  $\mu$  $\sim 10^{-1}$ 

**THE BOOMS FOR THE T** 

 $\overline{\phantom{0}}$ 

**Pagka Loo** (

**FIDEL DAVID ISLAS MONTES.** 

 $\overline{118}$ 

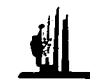

#### $3.3.2.3$ **PRUEBAS DE VOLUMEN**

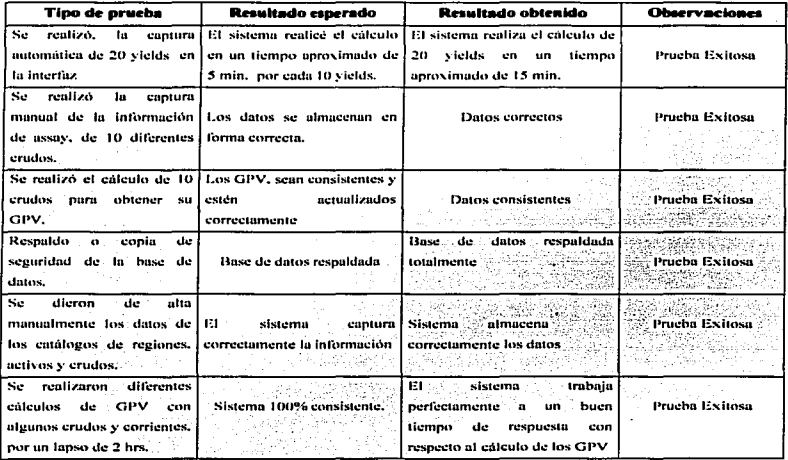

Hay que tomar en cuenta que todas estas pruebas fueron realizadas en una computadora, que tiene un procesador Celeron a 400 Mhz, entre mayor capacidad tenga el equipo donde se vayan a generar los cálculos el tiempo de respuesta será menor.

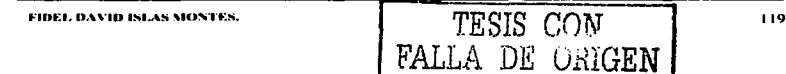

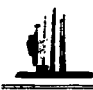

FIDEL DAVID ISLAS MONTES.

## 3.3.3 PRUEBAS PILOTO

Estas pruebas piloto. son prácticamente las pruebas finales del sistema. para poder realizar estas pruebas. inicialmente se instalo el sistema en un ambiente real. se realizo la instalación en el equipo de computo. con las rutas de cada uno de los archivos. donde se van a generar Jos cálculos. Postcrionnente una vez ya completada la instalación del ... sistema de análisis de calidad del petróleo crudo·\ se realizaron los cálculos correspondientes ni valor económico del petróleo crudo y se realizaron consultas. capturas y por último se generaron los reportes que proporciona el sistema.

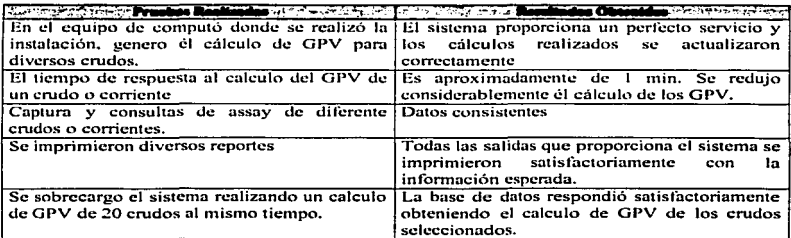

Los resultados que se obtuvieron. se describen a continuación:

Con estas pruebas se cumplieron los objetivos planteados al inicio del presente trabajo, ya que se logro automatizar el cálculo del valor económico del petróleo crudo, siendo un sistema de gran utilidad, ya que se genera la información en un menor tiempo y además hay mayor confiabilidad en cuanto a los cálculos obtenidos.

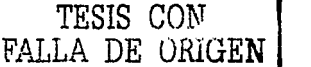

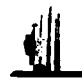

#### $3.3.4$ PRUERAS DE ACEPTACIÓN

Estas pruebas de acentación, constituyen una etapa del ciclo de vida del sistema. relacionada con los objetivos y especificaciones planteadas al inicio del presente trabajo. El objetivo principal de llevar a cabo estas pruebas es la comprobación final del sistema diseñado y desarrollado, se desea observar mediante esta etapa si el sistema cumplió con los requisitos planteados.

Las pruebas de aceptación se dan principalmente en dos etapas de verificación:

- · Inicialmente es realizar la verificación de los componentes, se dará paso a la instalación final del sistema, el administrador de la base de datos, debe supervisar que han sido instalados los archivos y componentes necesarios para el funcionamiento optimo del sistema, tomando nota de la versión correspondiente al sistema que se esta entregando, ya que pueden realizarse algunos cambios posteriores.
- Por otra parte se realiza la verificación del cumplimiento de las especificaciones. Estas pruebas están principalmente relacionadas con la comprobación del hardware. donde fue instalado el "Sistema de análisis de calidad del petróleo crudo" y que cumplan con todas las especificaciones y requerimientos necesarios para poder realizar los procesos de una manera más óptima.

TESIS CON

DE ORIGEN

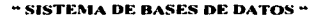

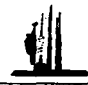

En esta prueba de aceptación realizada se observo que el "Sistema de análisis de calidad del petróleo crudo", cumplió totalmente con los resultados esperados, ya que se realizaron algunas pruebas con datos reales y se compararon los resultados, con las pruebas piloto. Observando que el sistema cumplía al 100% con los requerimientos plantcados. 

En el sistema se realizaron múltiples calculos del valor económico del petróleo crudo, con diferentes crudos, aplicando distintas configuraciones de refinerias y los resultados fueron óptimos y no hubo ningún error en el "Sistema de análisis de calidad del petróleo crudo".

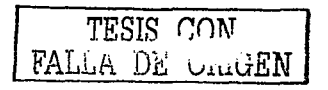

FIDEL DAVID ISLAS MONTES.

aktikt TERN (1292-1290) (PR سادها كمكروميسكوكوس

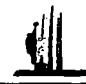

# 3.3.5 LIBERACIÓN

El objetivo de la parte de liberación del ºSistema de análisis de calidad del petróleo crudo"\ es que el administrador de la base de datos. de el visto bueno de todos los resultados obtenidos con las pruebas realizadas, y finalmente se procede a la liberación del sistema. .. \* 사람들은 그리고 있다.<br>그리고 있는 그리고 있는 그리고 있는 그리고 있는 그리고 있는 그리고 있는 그리고 있는 그리고 있는 그리고 있는 그리고 있는 그리고 있는 그리고 있는 그리고 있는 그리고 있는 그리고 있는 그리고 있<br>그리고 있는 그리고 있는 그리고 있는 그리고 있는 그리고 있는 그리고 있는 그리고 있는 그리고 있는 그리고 있는 그리고 있는 그리고 있는 그리고 있는 그리고 있는 그

Al liberar el "Sistema de análisis de calidad del petróleo crudo", se probaron nuevamente todos los módulos del sistema, con la intención de garantizar que el comportamiento de los cálculos realizados es el 1nismo que se presento en la etapa de las pruebas piloto.

En esta parte también se asigna la cuenta de acceso al administrador de la base de datos, notificando la contraseña correspondiente, para poder realizar cambios dentro del (SIACPC). como recomendación se le solicito al administrador que personalizara su contraseña ·al menor tiempo posible.. esto con la finalidad de que tenga In con fidenciaJidad de In base de datos.

En el caso del SIACPC, el sistema corre de forma stand-alone, es decir no corre a través de una red sino en una maquina local. por Jo que el sistema se libero gradualmente, esto es, cada prueba realizada de los diferentes módulos, se hicieron bajo la supervisión del administrador de la base de datos.

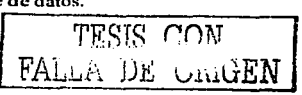

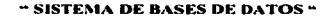

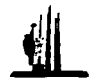

Una vez finalizada la prueba de todo el sistema en general, la liberación del SIACPC se completo satisfactoriamente. Ya liberado el SIACPC entra en operación el sistema, y en este momento inicia la etapa de mantenimiento.

En caso de que el SIACPC, necesite alguna actualización o nuevos requerimientos con los cuales no cuenta el sistema. Estos se analizaran y posteriormente se desarrollaran.

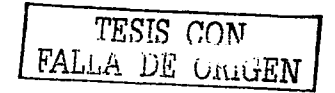

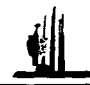

### 3.3.6 MANTENIMIENTO

En esta etapa se explica la manera en que se le va a proporcionar mantenimiento al "Sistema de análisis de calidad del petróleo crudo". Una vez que el sistema se encuentre liberado, existe un periodo de garantía, denominado mantenimiento, donde hav la responsabilidad por parte del desarrollador del software mantener en perfecto funcionamiento el sistema.

El mantenimiento implica realizar inspecciones y hacer servicios rutinarios y mantener los equipos de computo en buen estado. Estas actividades pretenden crear un sistema que encuentre fallos potenciales y haga cambios o reparaciones que eviten los fallos. También implica diseñar sistemas técnicos y humanos que mantengan funcionando dentro de la tolerancia al proceso productivo: permitiendo funcionar al sistema. El mantenimiento en pocas palabras es el entendimiento del proceso y permitirle trabajar sin interrupción.

El mantenimiento que se ofrece al liberar el sistema, para su óptimo funcionamiento, esta clasificado en el mantenimiento preventivo, correctivo y adaptativo. A continuación se describen los servicios que se realizan al sistema con cada uno de estos servicios mencionados.

TESIS CON FALLA DE UNIGEN
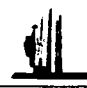

#### 3.3.6.1 **PREVENTIVO**

El mantenimiento preventivo implica que se puede determinar cuándo un sistema necesita servicio o cuando necesita reparación. Esto ocurre antes del fallo de la vida de la base de datos. Este fallo puede seguir diferentes distribuciones estadísticas. Para muchos productos existe inicialmente un alto porcentaie de fallos, denominado mortalidad infantil. Muchas empresas llevan a cabo una gran variedad de pruebas para detectar los problemas "iniciales" antes de la liberación del sistema. Otras empresas ofrecen garantías de 90 días. Muchos de los fallos de la mortalidad infantil no son fallos del producto en sí, sino fallos debido a uso incorrecto.

A continuación se muestran las principales tareas a cumplir, dentro del mantenimiento preventivo. Versiones de la componente de la componente de la componente de la componente de la

1. 그는 10만 20만 이용을 보내고 있다.

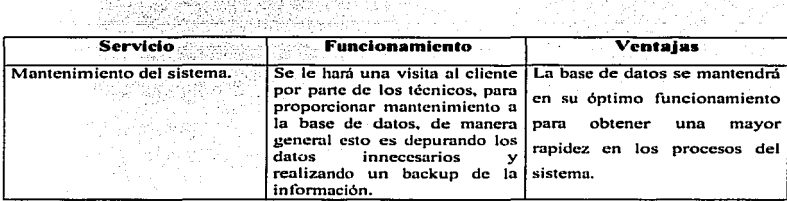

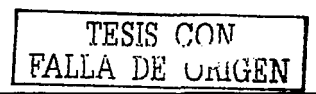

**FIDEL DAVID ISLAS MONTES.** 

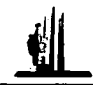

#### 3.3.6.2 CORRECTIVO

El 1nantcnimicnto correctivo. principalmente esta cntbcado a tos problemas que se Je llegaran a presentar al usuario. mientras trabaja con el sistema ó dudas en cuanto al funcionamiento. También se proporciona soponc técnico al Hardware donde se encuentra instalado el sistema. El mantenimiento correctivo ocurre cuando el equipo o sistema falla y debe ser reparado con prioridad.

A continuación se mencionan cada uno de estos servicios:

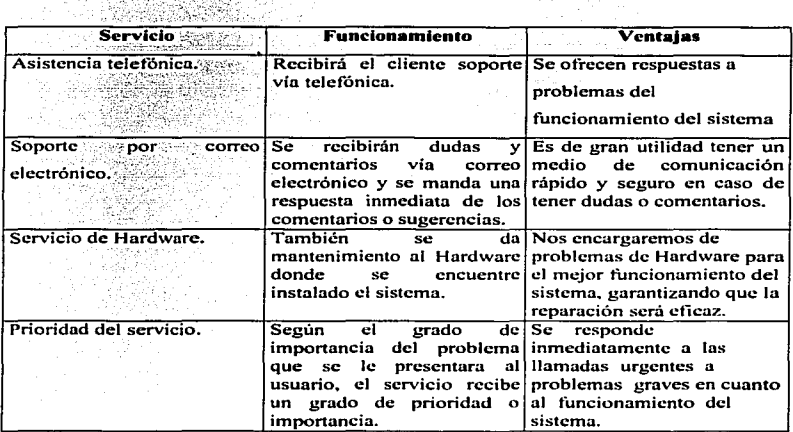

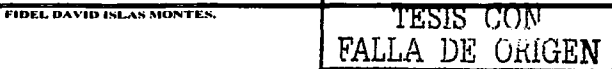

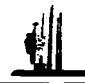

#### 3.3.6.3 ADAPTATIVO

El mantenimiento adaptativo. es un servicio que va u estar cnfOcado a las mejoras y actualizaciones del sistema. para obtener mejores rendimientos en cuanto a Ja infonnación proporcionada por el sistema y un mejor funcionamiento.

A continuación se muestran las principales tareas a cumplir, dentro del 1nantenimiento adaptativo.

akteristik (\* 1915)<br>1905 - Johann Barnett, filozof filozof (\* 1915)

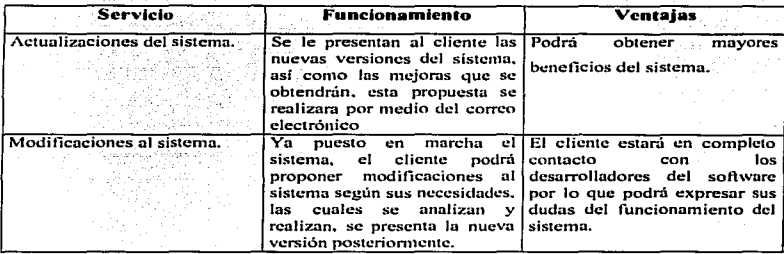

Los servicios tanto preventivos, correctivos y adaptativos al sistema, se realizaran los 365 días del año en horas de oficina. los servicios de mantenimiento se programan periódicamente. En cuanto a las actualizaciones del software se ejecutan. cuando el cliente haga la petición de las mejoras al sistema y quede liberada la nueva versión del sistema.

TESIS CON FALLA DE URUGEN

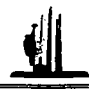

#### 3.3.6.4 **SEGURIDAD**

El concepto de seguridad, se puede entender como la protección de los datos contra acceso, alteración o destrucción no autorizados. Las tres principales características de la seguridad que se deben mantener en una base de datos son la confidencialidad, la integridad y la disponibilidad de la información. Los datos contenidos en una Base de Datos pueden ser individuales o de una Organización. Sean de un tipo o de otro, a no ser que su propietario lo autorice, no deben ser revelados. Si esta revelación es autorizada por dicho propietario la confidencialidad se mantiene. Es decir, asegurar la confidencialidad significa prevenir, detectar e impedir la revelación impropia de la información.

Para proteger las Bases de Datos, es preciso proteger los recursos, concretamente los datos almacenados, de lecturas y/o actualizaciones accidentales o malintencionadas. Concretamente, los requisitos de protección que pueden establecerse son:

- Protección de accesos indebidos.
- Protección de acceso al código.
- Integridad de la BD.
- Integridad operacional de los datos.
- Autenticación del usuario.
- Gestión y protección de datos sensibles.

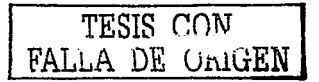

" SISTEMA DE BASES DE DATOS "

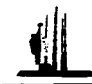

Para cumplir con ellos, es preciso que en cada organización que contenga una base de datos se establezca lo que se denomina políticas, modelos y mecanismos de protección:

- $\bullet$  Las politicas son las directrices generales que definen las lineas que deben guiar la seguridad de la información. Estas políticas son marcadas, unas veces, por los niveles de mayor responsabilidad de la empresa dependiendo del tipo de actividad de la misma.
- Los modelos son formulaciones matemáticas abstractas de las políticas de seguridad.
- Los mecanismos son conjuntos de funciones que implantan los modelos de seguridad previamente definidos. En algunos casos estos mecanismos se materializan en hardware o en software, y otras veces en procedimientos administrativos. Las políticas, modelos y mecanismos están encaminados a determinar la forma de restringir el acceso de los usuarios a los recursos del sistema dependiendo de la protección que se necesite suministrar.

En el "sistema de análisis de calidad del petróleo crudo", vamos a ingresar a la base de datos una contraseña de protección para modificar los catálogos principales como son las regiones, los activos y los crudos y corrientes, ya que esta es la infraestructura principal del SIACPC, y si se llega a sufrir cambios indebidamente podria resultar cálculos que no cumplan con nuestros objetivos, esta contraseña se le va a proporcionar al administrador de la base de datos, teniendo la oportunidad de cambiarla cada que el administrador lo crea conveniente. Ya que nuestra base de datos esta diseñada en forma de un solo usuario, (stand alone), no tenemos problemas de que pueda haber otro tipo de cambios no autorizados.

FALLA DE ORIGEN

FIDEL DAVID ISLAS MONTES.

" SISTEMA DE RASES DE DATOS "

También hay que tomar en cuenta algo de suma importancia que es el respaldo de los datos. Este se va a realizar periódicamente, debe hacerse el respaldo de los datos almacenados y estas copias deben estar resguardadas, en un lugar seguro, para no tener ningún tipo de problema en caso de una contingencia. El administrador de la base de datos ya a ser el responsable de proteger el sistema y los datos contra pérdida o daño. El respaldo de la información del "Sistema de análisis de calidad del petróleo crudo", se va a realizar con una frecuencia mensual y el método de respaldo va a ser total, se va a crear un backup de todo el sistema en discos compactos, debidamente revistrados y etiquetados para poder tener un buen control en cuanto a la información.

Con este tema se llega a la conclusión del trabajo, el cual se llevo acabo desde el análisis del sistema de información, hasta el diseño e implantación del sistema, logrando obtener los resultado esperados satisfactoriamente. Se describió la infraestructura petrolera de México, así como la importancia de la calidad del petróleo crudo, ya que esto es de gran relevancia para la venta del hidrocarburo.

Los procedimientos que se llevaban a cabo para el calculo del GPV, eran confiables, pero el tiempo de proceso en que se obtenían los resultados eran demasiado. va que este tipo de información se genera con una periodicidad mensual. Pero se trabajo en la forma de optimizar el calculo de los GPV, y esto se logro a través de un sistema de información, apoyado en una base de datos, desarrollado con Microsoft Access, apovándonos de las herramientas de programación de Visual Basic, además de que una de las razones por las cuales se decidió aplicar estas herramientas para el desarrollo del "Sistema de análisis de calidad del petróleo crudo", es que es uno de los requerimientos del Instituto Mexicano del Petróleo, va que se cuenta en la institución con las licencias de estas herramientas.

FIDEL DAVID ISLAS MONTES.

DE UnitreN

 $131$ 

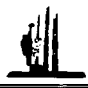

" SISTEMA DE BASES DE DATOS "

De lo anterior se concluye que se lograron los objetivos deseados, ya que se cumplió con el propósito de mejorar el tiempo de proceso de los GPV, así como el rendimiento del trabajo, ya que con esta aplicación se genera información de mayor precisión. Por lo que el "Sistema de análisis de calidad del petróleo crudo", va a ser una herramienta de gran utilidad para la industria petrolera.

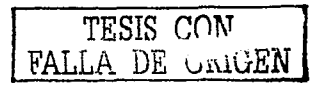

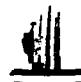

#### **CONCLUSIONES**

- Uno de los propósitos principales de este trabajo, fue aplicar los conocimientos adquiridos en la carrera de Ingeniería en Computación, para el desarrollo de un sistema de información que le sea útil y de beneficio, a los usuarios que están relacionados con la Industria Petrolera.
- Un punto que quisiera dejar claro es la influencia de la Escuela Nacional de Estudios Profesionales "Aragón", la cual, me dio la capacidad de estudio de evaluación, diseño e implantación de sistemas automatizados de información.
- Después de haber finalizado el sistema y empleado paso a paso una metodología de análisis y diseño para su elaboración, se puede apreciar que el Sistema de Análisis de Calidad del Petróleo Crudo "SIACPC", agiliza el tiempo de ejecución, obteniendo resultados precisos y de mayor confiabilidad, cubriendo todos los objetivos planteados. Este sistema permite generar estrategias de distribución de petróleo crudo, hacia el mercado internacional, dirigidas hacia las áreas operativas, para establecer los planes y programas de ventas.

Se han logrado los siguientes beneficios con el desarrollo del (SIACPC):

- Automatizar la captura de los productos, así como los cálculos correspondientes para obtener el valor económico en refinerías del petróleo crudo.
- El análisis y diseño de un sistema de información para la industria petrolera.
- La obtención de reportes en los momentos que se necesiten para la toma de decisiones.

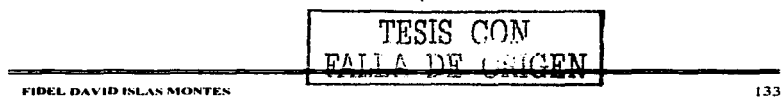

"CONCLUSIONES "

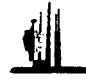

A pesar de haber resuelto el problema del calculo del GPV, este sistema es susceptible de mejoras, tales como:

- En un tiempo futuro el "SIACPC", es susceptible a crecer, va que a este sistema se podría incorporar las principales corrientes de gas natural que produce Pemex Exploración y Producción.
- Además este sistema de información sería la fuente de información de otros sistemas, como podrían ser aquellos que requieran conocer el valor económico de cada corriente para provectos de inversión.
- Mi aportación a la Escuela Nacional de Estudios Profesionales. Aragón, es una demostración acerca de la metodología del ciclo de vida para el desarrollo de sistemas de información, se llego a la conclusión de que al contar con huenas bases, desde el análisis del sistema, se logra optimizar al máximo los procesos. obteniendo como resultado de una inctodología de desarrollo, sistemas de información de mayor calidad y meior funcionamiento.

Para finalizar cabe señalar que la realización de este provecto, permitió reafirmar ampliamente los conocimientos adquiridos a lo largo de la carrera de Ingeniería en Computación. Ya que a través de la experiencia con que cuento en este momento en el ámbito profesional me hace ver y valorar la calidad de la educación que logre alcanzar en la Universidad Nacional Autónoma de México.

FIDEL DAVID ISLAS MONTES

## $\bm{\leftarrow}$

- W AJmeida Garza Galindo. AJejandro. "Detenninación del precio internacional del petróleo: opciones para México". Trad.: Eduardo L. Suárez. FCE, México, 1994.
- W Snoeck, Michelle, .. El comercio exterior de hidrocarburos y derivados en México", El Colegio de México, México, 1988.
- W Gary James H. And Handwerk.. Glemn E. uPetroleum Retining: Technology and Economics". 2001.
- W Kendall, K.enmeth E. Y Kendall ludie E. ºAnálisis y diseño de sistemas''. Prentice Hall, Tercera Edición.
- W Senn James A. u Análisis y diseño de sistemas de información''. 1988.
- **ED** Marquez Vite, Juan Manuel. "Sistemas de información por computadora. Metodología de desarrollo", México, 1987.
- W Kruglinski David. ºSistema de Administración de Base de Datosº, Me Graw-Hill, México, 1984.
- $\Box$  Greg Perry. "Aprendiendo Visual Basic". Prentice Hall, 2001.
- W Timothy M. O'Brien, Steven J. Pogge, Geoffrey E. White, "Microsoft Access 2000, Desarrollo de soluciones''. Me Graw-Hill, México, 2000.

TESIS CON TESIS CON

135

- W http://www.imp.mx.
- W http://www.pemex.com.mx.

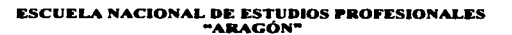

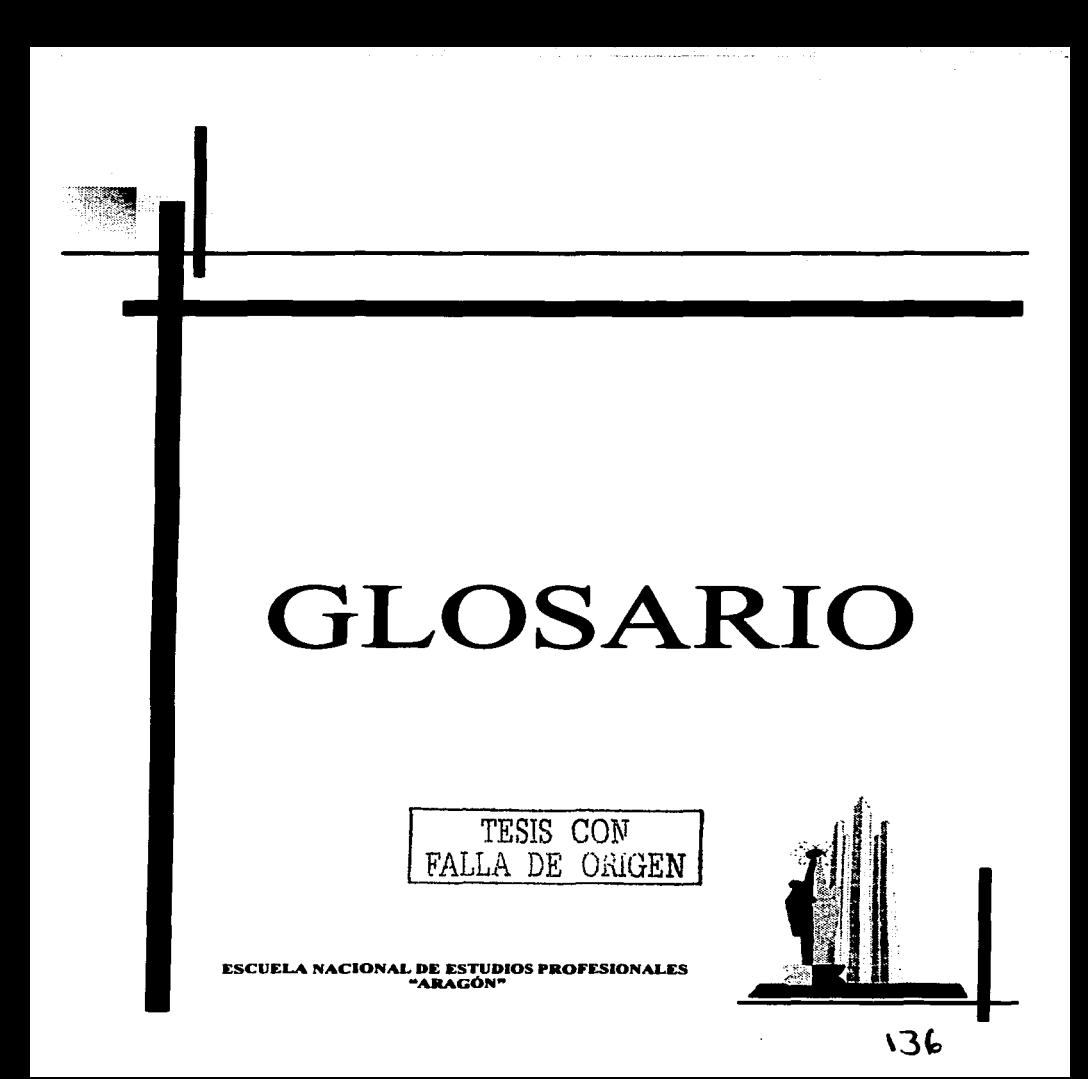

## **PAGINACION**

# DISCONTINUA

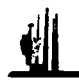

Activo. En cada región se encuentran diferentes activos, los cuales se clasifican de la siguiente manera:

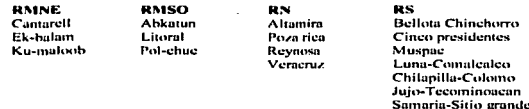

Administrador de Bases de Datos, (DBA) La persona encargada del mantenimiento de la base, tanto de los datos, su integridad, maneio del gestor de datos, los índices (por corrupción o cualquier motivo), de directorios y allas, consultas y sentencias desde fuera de programas, igual que conexiones o transacciones, etc., como del acceso de ustarios, autorizaciones, nalabras de naso. Depende totalmente de la base de datos de que se trate.

Algoritmo. A partir de un conjunto de datos bien definidos o de un problema concreto, es el conjunto de reglas o de procedimientos lógicos destinados a conseguir el resultado idóneo. Se emplea en programación,

Análisis. Distintos procesos dentro del desarrollo de una anlicación. Generalmente se suele dividir en tres tipos distintos: Análisis de Onortunidad o Previo, donde tan sólo se globaliza el problema y se estudia viabilidad. Análisis Funcional, donde se estudian los objetivos a conseguir bajo un prisma informático y los pasar a dar a nivel de datos, tiempos de procesos, etc. Análisis Orgánico, que define exactamente la aplicación basándose en el análisis funcional, y se crean los diagramas necesarios, generando ya, con los estudios previos, el denominado "cuaderno de carga" con el material suficiente nara el desarrollo por los programadores.

APL La densidad APL es el narámetro internacional del instituto americano del petróleo que diferencia las calidades del netróleo.

Archivo. Sinónimo de fichero y esencia del almacenamiento informático. Delimitado por una cabecera y una marca de final, lugar donde puede estar ubicada cualquier tipo de información, ya sea texto, programas, imágenes, sonidos, etc.

ASCII. American Standard Code for Information Interchange. Uno de los sistemas de codificación más utilizados y de uso interno del ordenador. Cuando pulsamos una tecla se genera un código, por ejemplo la "A" es para el ordenador el 65 en código ASCII. El utilizado en la actualidad, el ampliado, llega hasta el código 255 a diferencia del original que alcanza la mitad, dejando sin representación caracteres como las eñes o vocales acentuadas.

Assay. Un assay es tomar una muestra de crudo y analizarlo en el laboratorio, donde se le aplican pruebas físicas y químicas, para determinar sus propiedades.

Atributos. Referido a ficheros, determinadas cualidades que se crean en éstos dependiendo de si pueden ser leidos, modificados, ocultos, etc.

#### R

Barril, Una medida estándar para el aceite y para los productos del aceite. Un barril = 35 galones imperiales, 42 galones US, ó 159 litros.

Barriles por día. En ténninos de producción, el número de barriles de aceite que produce un pozo en un período de 24 horas, normalmente se toma una cifra promedio de un período de tiempo largo. (En términos de refinación, el número de barriles recibidos o la producción de una refinería durante un año, divididos por trescientos sesenta y cinco días menos el tiempo muerto utilizado para mantenimiento).

**FIDEL DAVID ISLAS MONTES** 

#### "GLOSARIO"

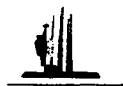

Base de Datos. Conjunto de ficheros dedicados a guardar información relacionada entre sí, con referencias entre ellos de manera que se complementen con el principio de no duplicidad de datos. Dependiendo de como se vinculen dan lugar a B.D. jerárquieas, relacionates, etc. Un caso especial de éstas son las *documentales*, que, como su nombre indica, están diseñadas para almacenar volúmenos grandes de documentos, lo que genera una problemática distinta nor los sistemas de búsqueda.

contract company and contract and con-

Binario. Se utiliza, tal vez de forma figurada, para referirse a los ficheros compilados, tal como ciecutables, o a cualquier otro que se mueva a nivel de lenguaje máquina.

Bit. Binary Digit. Unidad minima de información utilizable por un ordenador. Teniendo en cuanto que el funcionamiento es nor medio del sistema binario, los únicos valores que nuede contener un bit es el 0 y 1,

Brent, Mezcla de netróleo crudo fígero, de 38º API, que se cotiza en el Internacional Petroleum Exchance (IPE) y sirve de referencia en los mercados de derivados de Eurona y Asia.

Byte, Octeto es español. Es la unidad minima de información, y está compuesta por ocho bits.

#### C

Campo, Tradicionalmente es la unidad logica de información. En términos modernos, si un fichero relacional es una tabla, los campos forman las columnas de la misma.

Carácter, Mínima unidad de información que se corresponde o almacena en un byte.

Carbono (Carbon). Un elemento sólido que existe de muchas formas incluvendo diamantes, grafito, coque y carbón vegetal. Las combinaciones de carbono con hidrógeno son conocidas como hidrocarburos y nueden consistir de moléculas muy grandes (tales como polipropilenos) o muy cortas (como metano).

Carbón conradson. Es un factor de la U.S. Bureau of Mines para evaluar las fracciones individuales de un petróleo crudo, la escala esta basada sobre la cadena de hidrocarburos teniendo valores de cero y con benceno, valores de 100. Es un indicador de relación carbono hidrógeno.

Catalizador (Catalyst). Una substancia que avuda o promueve una reacción quimica sin formar parte del producto final. Hace que la reacción tenga lugar más rapidamente o a menor temperatura, y permanece sin cambio al final de la reacción. En procesos industriales, sin embargo, el catalizador debe ser cambiado periódicamente para mantener una producción económica.

Ciclo de vida de un sistema. Desde que se inicia la necesidad de creación de un sistema informático, hasta que se decide que esta obsoleto, los pasos posibles. Como ejemplo, en España, patrocina el Consejo Superior de Informática el llamado Métrica, en él se divide el ciclo en distintas fases: planificación, análisis, diseño, construcción e implementación. Cada una de eflas está subdividida en múltiples subfases o actividades.

Código. Es la sucesión de sentencias que dan lugar al programa fuente.

Combustóleos. Aceites pesados provenientes del proceso de refinación; utilizados como combustibles en plantas de generación de energía, en la industria, en barcos, etc. Futuros (aceites).

Compilador. En los llamados, valga la redundancia, lenguajes compilados, es el programa que se encarga de trasladar el fuente a lenguaje entendible por el ordenador, conocido como lenguaje máquina.

Compresión o Compactación. Sistema que se antica a un fichero de manera que, ahorrando los bits vacios, pueda ocupar la cantidad minima de tamaño. Se realiza a través de programas compresores indicados para ello. Un fichero comprimido no puede ser utilizado en tanto se descomprima. El sistema más utilizado es el zip, aunque no el único ni mucho menos.

**UKIGEN** 

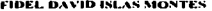

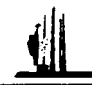

Computadora. Se utiliza en América Latina como derivación de Computer, en inglés. Su significado es el mismo que el término Ordenador, en España. Es un dispositivo, diferenciado en un bardware o parte física y software o narte. "lógica", es decir, conjunto de programas, y que entre ambos consiguen el tratamiento de la información. Hay tres tipos: microordenadores, miniordenadores y superordenadores o Mainframes. El primero es el típico PC, su característica básica es que solo contiene un procesador. Los miniordenadores llevan varios procesadores, con lo que las funciones de multitarea y multiusuario son reales (en los microordenadores se realizan repartiendo tiempos). Los superordenadores son diferentes por sus arquitecturas, se caracterizan por velocidades altisimas y memorias de *vivalvetes*.

Craking (destilación secundaria). Del inglés "To crack", romper, se refiere a los procedimientos de calor y presión que transforman a los hidrocarberos de alto reso molecular y alto nunto de chullición en hidrocarberos de menor peso molecular y menor punto de chullición, esto se logra particulo las moléculas; existen muchos procedimientos de erakeo, entre ellos: Craqueo térmico en dos etapas, craqueo catalítico con catalizador fluido.

Corrientes. Estas son crudos de calidad intermedia ya que aun no se encuentran mezclados.

Crudo. El crudo se clasifica en ligero, pesado, superligero, entre los principales están el istmo, maya, olmeca, estos se generan a partir de la mezela de los diferentes activos, se clasifican de la siguiente manera :

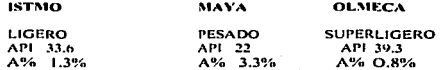

Crudo ligero (Light crude ) Accite crudo con proporciones relativamente altas de fracciones ligeras, y baia gravedad específica. Gravedad entre 28 y 35 °API

Crudo nesado (Heavy crude ) Crudo con altos contenidos de compuestos resados. Gravedad inferior a 28 °API Crudo superligero (superlight crude) Crudo con gravedad superior a 35 °API

#### D

**DBMS.** DataBase Management System. Sistema de utilización de Bases de Datos.

Desintegración (Cracking). El proceso de rompimiento de moléculas grandes de aceite en otras más pequeñas. Cuando este proceso se alcanza nor la aplicación de calor únicamente, se conoce como desintegración térmica. Si se utiliza un catalizador se conoce como desintegración catalítica: si se realiza en una atmósfera de hidrógeno se conoce como un proceso de hidrodesintegración.

Desintegración catalítica (Fluid Catalític Cracking). Se emplea una arcilla sólida y pulverizada que, en forma de polvo tino se envía por una corriente de aire, comportândose como un fluido, el crudo se vanoriza en un horno, se senara la brea en una torre y los vanores pasan a un homo recalentador a una temperatura de 500° C, los vanores se mezclan con el catalizador y la mezcla se envía al reactor en el que se produce el craking a presión normal y temperatura de 480° C, los vanores ya transformados y la arcilla llegan a un separador en el que, por gravedad, caen las arcillas; los variores siguen a una torre fraccionadora, de cuva cabeza se extrae nafta. El craking aumenta el porcentaje de petróleo que se convierte en gasolina.

Destilación (Distillation), Proceso de separación basado en la diferencia de puntos de ebullición de los líquidos en la mezcla que, al someterse a calor, los compuestos de menor punto de ebullición se evaporan primero, para posteriormente ser condensados y separados de los compuestos de una mayor temperatura de ebullición que no se evaporaron. Es el proceso básico que tiene lugar en una refinería.

Destilación fraccionada (Fractional distillation). Proceso de separación que utiliza la evaporación y condensación sucesiva de las sustancias que componen la mezcla a ser senarada. La destilación traccionada se utiliza para separar sustancias con puntos de ebullición muy parecidos.

Diagrama. Es una representación gráfica que sirve para esquematizar un diseño cuando se trata la información, El más común es el diagrama de fluio, que se divide en diagramas de flujo de datos (u organigramas).

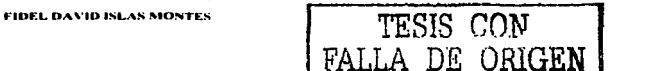

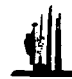

#### Е

Estructuras. Referido a la programación estructurada, son una secuencia de líneas de código, diferenciadas del resto por unas instrucciones de cabecera o inicio y otras de finalización y que cumplen unos objetivos concretos dependiendo de cuál se esta. Las más comunes son las estructuras repetitivas y estructuras condicionales.

Estructuras condicionales. Se ejecuta una acción dependiendo de que se cumplan unas premisas o no. Para ello se utiliza el selector o condicional IF.

Estructuras de datos. No se debe de contandir con el concento del mismo nombre de programación estructurada. pues en este caso son propias de lenguaies de programación, principalmente del lenguaie C, y son de especial importancia pues sobre ellas se basan gran parte de las API de Sistemas Operativos como Windows o Unix. Se podría definir como un conjunto de variables de cualquier tipo, "encapsulados" en un nombre de estructura, del tipo;

Estructuras repetitivas. También llamadas iterativas o simplemente, bueles. El contenido entre la línea de inicio y la final se repite cuantas veces? depende, hay distintos tipos de bucles. Los más conocidos y utilizados en la mayoría de los lenguaies son For. While y Repeat (los escribo en pseudocódion):

Excel, Hoja de cálculo de Microsoft, integrada en el paquete MS Office,

#### F

FCC. (fluid catalitic eracking). Es un proceso de conversión de hidrocarburos pesados presentes en los gasóleos de vacio que permite producir gasolina, y en consecuencia aumentar el rendimiento de este combustible en las refinerías.

Fuente. Lenguaje fuente es el que utiliza el programador, con la sintaxis que corresponda y perfectamente legible. A partir de el, mediante los compiladores, salvo en lenguaiss de programación concretos, se genera el código que el ordenador es capaz de entender.

#### G

Gravedad APL La escala utilizada por el Instituto Americano del Petróleo para expresar la gravedad específica de los aceites, es una medida relativa del contenido de productos ligeros en el crudo, es decir, una gravedad API grande significa mayor contenido de ligeros, se define como: API=(141.5/gravedad especifica (60/60°F))-131.5 r a gipaj

GPV, (gross product value). Nos sirve para conocer el valor económico en el mercado de un crudo. Una de las aplicaciones del GPV es conocer el precio estimado de un tipo de crudo al cual se podría vender en el mercado internacional.

"GLOSARIO"

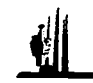

#### н

Hardware. Se denomina así al conjunto de componentes físicos dentro de la informática (un teclado, un disco duro, una unidad de ed-rom).

the control of the control of the con-

Herencia. Termino utilizado en Programación Orienta a Obietos. Teniendo un objeto con unas características concretas (ascendiente), se podría definir como herencia a la derivación de éste en otro nuevo que incluve sus características mas las que se incluyan (descendiente) Hay una herencia simple, Imaginate un diagrama en forma de árbol, de una clase nueden descender un montón de otras clases, pero lo que normalmente se ve es que una clase siempre parte de otra, o que de una parta distintas o de la originaria partan todas las demás. Estaríamos en herencia simple, de manera que al generar un componente nuevo tienes absolutamente claro de qué otro desciende. Pero hav lenguajes, como ocurre en C++, que esto nuede no ser así, nuede haber una herencia múltiple cuando a una clase le pueden corresponder distintos ancestros. ¿Que ocurre con ello? pues resulta que no hereda de un solo "padre", sino de multiples, por lo que puede tener propiedades tanto de unos como de otros.

Hidrocarburo (Hydrocarbon), Cualquier compuesto o mezcla de compuestos, sólido, líquido o gas que contiene carbono e hidrógeno.

Hidrógeno (Hydrogen ).El más liggro de todos los gases, presente principalmente, combinado con oxígeno, en el agua. El hidrógeno se combina con el carbono para formar una enorme variedad de hidrocarburos gaseosos. Houidos y sólidos.

Hoja de cálculo o electrónica. Una hoja de cálculo no es más que una matriz de dos dimensiones, dividida en filas y columnas, y cada intersección de ellas es una "celda", que es la unidad básica de trabajo en estos casos. El contenido de una celda puede ser casi cualquiera (texto, números, gráficos, etc.), aunque es típico que sean números y cálculos matemáticos, para ello disponen de un lenguaje de programación de macros. Se iniciaron en el 1979 con la hoja Visicale.

#### I

Jeono. Representación gráfica de un elemento, generalmente una opción a elegir, que sustituye o complementa al texto escrito. Su característica es que ha de ser lo suficientemente significativo, y se emplean bien ficheros, ico o ,bmp normalmente de 16x16 o de 32x32 bits.

Indice de viscosidad (Viscosity Index). Medida de la relación entre la temperatura y la viscosidad de un aceite.

Información. Elemento base del concepto informática, suscentible de ser tratado por los ordenadores. A causa de la proliferación de los medios computacionales y su universalización, se introduce el término "Sociedad de la información" refiriéndose a la apertura del conocimiento a todas las clases sociales,

Informática. Se puede definir como la ciencia que trata la información (de ahí su nombre) por medios electrónicos, Teniendo en cuenta su ámbito de aplicación, y por lo tanto, sus distintos sistemas de trabajo, da lugar a ramas o especializaciones, tanto más amplias como que su irrupción masiva en la vida cotidiana la convierte en elemento indispensable, potenciándose principalmente lo que se refiere a su vertiente de "informática aplicada".

Interfaz, Este término se utiliza con distintas acepciones. Principalmente es un lugar físico común entre dos dispositivos informáticos y que permite la conexión entre ellos. No obstante se habla de interfaz gráfica, de usuario, etc. y no tiene una relación con lo explicado.

Interfaz (programación). Voy a utilizar la estupenda visión o definición de Eric Harmon: 'Conceptualmente, una interfaz no es más que un contrato entre el que implementa la interfaz y el usuario de la misma. Al definir una interfaz estamos diciendo realmente: "Veo la necesidad de esta funcionalidad. Reconozco que esta funcionalidad podría implementarse de muchas formas diferentes. No me importa cómo se implemente fisicamente la funcionalidad, pero deberá atenerse a estas específicaciones". El usuario de la interfaz puede escribir su código basándose en las especificaciones, sin preocuparse de posibles cambios en la implementación de éstas.'

Interfaz de usuario. Es la manera de funcionar el ordenador de cara al usuario, o mejor, la relación de ambos, es decir, cómo responde a los sucesos o acciones.

FIDEL DAVID ISLAS MONTES A5 TESIS CON **TALLA** 

"CLOSARIO"

### ĸ

Kerosina (Kerosine or kerosene). Un aceite medio ligero procedente de la refinación del petróleo, intermedio entre el gasóleo y la gasolina; utilizado para alumbrado y utilizado como combustible en motores diesel, quemado en sistemas de calefacción central y como carea de alimentación nara la industria autorisa.

Kilobytes, Kb. Unidad de almacenamiento equivalente a 1.024 bytes.

#### Ι.

Lenguaie de Programación. Es un conjunto de símbolos, mas o menos parecidas al fenguaie humano, que permiten. una yez traducidas o compiladas, ejecutar las órdenes incluídas en el programa.

Lenguaies de Programación Orientada a Ohietos (LPOO). Se les denomina así a nouellos lenguaies de programación capaces de trabalar con objetos en un sentido amplio, es decir, un lengunio puede maneira y hasarse en objetos porque los pueden crear según un patrón o porque va estén creados, pero no se considera un LPOO en tanto no admite herencia, es decir, que de un objeto nueda crearse otro distinto, que heredará narte de las propiedades del primero. En este sentido hay polémica, puesto que dos tipos de lenguaje cumplen con esas características, los denominados "puros" y los "hibridos". Los puros rompen con la programación anterior y cualquier cosa a utilizar es un objeto, los hibridos soportan igual los objetos o métodos o clases, pero además se traen las estructuras de programación tradicionales. Entre los primeros se encuentran Smalltalk o Eiffel, entre los segundos están los más utilizados y conocidos en este momento, como C++. Delphi (basado en Obiect Pascal), Java, etc.

Lenguaie máquina. Se denomina así a las instrucciones con las cuales nuede trabajar el procesador, a lo que se denominaria código máquina, o aquellos ficheros que sin ser codificaciones u órdenes, se quardan en ese nivel.

Librerías. Conjunto de programas con un formato determinado para ser utilizados por los desarrolladores de anticaciones, con el objetivo principal de evitar la repetición de procesos.

Listas. Son series de elementos en los que cada uno está relacionado con su antecesor y predecesor. En el caso de que el elemento primero no tenga antecesar ni el último, predecesor, entonces se denominan lineales, si por el contrario estos se relacionan entre sí, son circulares. Cualquiera de ellas permite operaciones de inserción, eliminación, etc. y son la base de las pilas y las colas.

Login. Es un identificador y depende del contexto: Puede ser la identificación o confirmación de la palabra de paso, Cualquier programa, sitio, terminal de red, lo que sea, puede tener su palabra de paso como identificativo y su login como validación de este. También hay quien se refiere a él como al conjunto de claves. Un ejemplo: para acceso a las tablas de un servidor de bases de datos, podemos programar un login de inicio de sesión o de apertura de tablas, en cualquier caso el resultado es un nombre de usuario y una palabra de paso, y ambas son el login, E incluso se puede utilizar como conector. Por ciemplo una red Networe tiene el ejecutable Login.exe, se le llama. pide el login de usuario y si es correcto (para ello cuenta con un directorio también llamado Login) se accede.

#### M

Macro, En el entorno Microsoft son una serie de instrucciones que se ejecutan de forma automática respondiendo a determinados sucesos. Es una forma de automatización de procesos cómoda para el usuario, pero como contrapartida, es una fuente de introducción de código no deseado, tino virus.

Megabytes. Megas o Mb. Unidad de almacenamiento que equivale a 1.024 Kb o 1.024x1024 bytes, es decir 1.048.576 caracteres (si entendemos cada uno de estos nor un byte).

Mhz. Megaberzios. Medida de velocidad del reloi de un ordenador. Un Mhz equivale a un millón de ciclos por secundo.

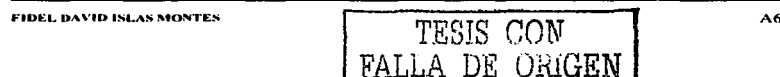

**"CLOSARIO"** 

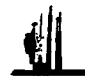

Memoria. Tanto en ordenadores como en periféricos, lugar donde se almacenan datos o programas mientras se están utilizando.

Metodologías de programación. Distintos sistemas de desarrollos de programas de manera que estudie optimizar al máximo la forma de escribir y de interpretar al ordenador. Son clásicos Bernier o Jackson con metodologías modulares y/o estructuradas, completamente vigentes y base de la mas extendida en estos momentos que es la Programación Orientada a Obietos

#### N

Nafta (Naphtha). Un rango de destilados más ligeros que la kerosina utilizada como carga para la producción de gasolina para motores y para la industria química (p. ei. : nara elaboración de etileno ).

#### Ο

Objeto, Término base de la Programación Orientada a Objetos, en pura teoría nodríamos nensar en lo que el hombre conoce, una mesa, un mechero, son cosas que nuestra inteligencia sabe comprender y explicar porque tienen unas características comunes, a pesar de que las diferencien muchas otras, pues hay formas y modelos muy dispares. A nivel informático es similar, un objeto es una parte de código con unas peculiaridades, de manera que podemos crear el objeto "subMesa", que contendrá las básicas de su ancestro pero modificadas, es decir, todo lo que puede hacer "Mesa" con su codigo, llamadas a funciones, punteros, etc., mas las particularidades que proporcionemos a este "hijo" suyo.

OLE, Object Linking and Embedding. Es un concepto complejo del entorno de programación en Windows y que abarca campos muy amplios. Podria decirse que son conjuntos de librerías, que permiten crear conexiones entre aplicaciones distintas, como dirigirse desde un programa determinado a una hoja de cálculo o un procesador de textos. Pero así expresado es muy rudimentario, porque también permite la interacción entre el Sistema Operativo y otros programas, documentos compuestos que albereugo formatos muy distintos desde utilidades y anticaciones muy variadas. Además, al no ser un estándar único, sino un conjunto, está en continua evolución inclusive en Sistemas Onerativos distintos a Windows.

#### p

Parafinas %. (Son estructuras con cadenas abiertas de hidrocarbaros), si el por ciento de parafinas es alto, la calidad que se obtiene de lubricantes es, también alta

PC. Personal Computer, Nombre genérico que se les da a los ordenadores personales, generalizando, los que continúen un solo microprocesador.

Periférico. Cualquier componente físico externo al ordenador, o a la CPU, (dependiendo a que se refiera el concepto) ya sea pantallas, impresoras, teclados o cualquier otro. Con carácter general suelen diferenciarse en periféricos o dispositivos de entrada, es decir, los que envían datos at ordenador, bien a través de la acción del usuario, como nuede ser el teclado, o bién de forma automática, dentro de sistemas de robótica, por ciennio; en periféricos o dispositivos de salida, que es cuando el ordenador proporciona el resultado de sus operaciones, como en el caso de las impresoras: o periféricos de entrada-salida, que pueden cumplir ambas funciones, como una pantalla táctil, un modem, etc.

Petróleo (Petroleum ). Nombre genérico para hidrocarbaros, incluvendo petróleo crudo, que natural y líquidos del gas natural. El nombre se deriva del Latín, oleum, presente en forma natural en rocas, petra,

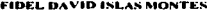

"GLOSARIO"

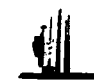

Programa. Instrucciones que varian según el lenguaje que se utiliza, pero cuyo fin es el de controlar las acciones que tiene que llevar a cabo el ordenador y sus neriféricos.

the contract of the contract of the contract of the contract of the contract of the contract of the contract of the contract of the contract of the contract of the contract of the contract of the contract of the contract o

Programación Estructurada. Es una técnica de programación que se inició hacia los años 1970 y que ha tenido distintos métodos según el autor. Básicamente se divide el problema en partes más pequeñas, que son "funciones" que realizan una tarea concreta cada una, es lo que se denomina "abstracción". También utilizan unas realas para compartir las variables, ya sean locales o globales. El problema de la programación estructurada aumenta según es mavor la aplicación.

Programación Orientada a Objetos (POO). Es un sistema de programación, procedente de la evolución de la programación estructurada, cuyos pilares son la reutilización del código y la facilidad (teórica) de simplificarle. Su base es lo que se denomina Objeto y que es el fundamento de los lenguajes de este tipo o LPOO.

Pseudocódigo. Proceso similar al de la programación pero independiente del lenguaje que se utilice. Es típico en el diseño de algoritmos para su posterior traducción.

Punto de escurrimiento (Pour point). Temperatura abajo de la cual un accite tiende a solidificarse y a no fluir libremente,

#### Q

Query, Consulta a una base de datos generalmente utilizando sentencias SOL.

R

RDBMS, Relational Database Management System. Sistema de Gestión de Bases de Datos Relacionales, También conocidas como bases SQL, son las típicas relacionales, donde la organización en tablas con filas y columnas se relaciona en alguna o algunas celdas con la correspondiente de otras tablas distintas,

Refineria, Complejo de instalaciones en el que el petróleo crudo se senara en fracciones ligeras y pesadas, las cuales se convierten en productos aprovechable o insumos.

Región. Es como se encuentran dividido el sistema petrolero y son 4 regiones:

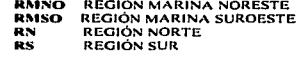

Registro. Podemos dar dos definiciones, la clásica y la moderna. En la primera es un conjunto de campos relacionados que constituyen la base de la información (cabe imaginar como ejemplo la ficha de un sujeto). En la versión moderna, en la cual un fichero de datos relacionales se denomina tabla, los registros son cada una de sus filas,

#### s

Sentencia. El conjunto de órdenes que tienen un sentido, de tal forma que el ordenador sepa ejecutar una acción. Un ejemplo, en pseudocódigo: Si 1 es mayor que X haz FuncionZ.

SGBD. Sistema Gestor de Bases de Datos. Conjunto de programas que hacen posible la creación y mantenimiento de una base de datos. En estos momentos la tendencia es a las Bases de Datos relacionales basadas en lenguaje de interrogación SQL, y aunque se utiliza uno de sus estándares cada fabricante introduce sus modificaciones, Pero no tiene por què ser así, un SGBD o DBMS puede ser interrogado desde muy distintos lenguajes de programación e incluso por combinaciones entre estos y SQL, o tener los suyos propios. En cualquier caso todos funcionan a través de lo que denominan "motores" de datos. Algunos de ellos, aún siendo pequeños, tienen capacidad gracias a su "Administrador de datos" de poder generar archivos, editarlos, imprimirlos, etc. sin necesidad de programación.

FIDEL DAVID ISLAS MONTES

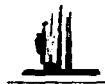

Sistemas de Información. Se debe considerar un sistema de computación e información como el conjunto de componentes físicos thardware). Jógicos (software), de comunicación (bien redes de cualquier tipo o tipo Internet) y medios humanos (to que ahora llaman orgware), todo ello unido permite el tratamiento de la información, Involucra también normas, políticas ó reglas que rigen el tratamiento ó descripción de la información.

Sistema Operativo. Es un conjunto de programas que, se podría decir, sirve de enlace entre el ordenador y el programador usuario. Son los responsables de gestionar los recursos del ordenador, discos duros, memorias, control de periféricos como pantallas, teclados, etc. Se podría decir que unifican y estandarizan el funcionamiento de los ordenadores. Como ejemplo, sin ellos una aplicación tipo contable o cualquier otra, solo tendría funcionamiento en ordenadores de exactas características, gracias a ellos esa misma aplicación será posible utilizarla en cualquiera que comparta el mismo Sistema Operativo.

Software, Todos los componentes informáticos de carácter no físico, sino lógico (se denomina también lógica), como pueden ser Sistemas Operativos, programas dedicados a la gestión, de diseño, etc.

SQL. Structured Query Language. Lenguaje o sentencias para el manejo y consulta de bases de datos.

#### T

Tabla. Concretando en la versión "moderna", cada uno de los ficheros que forman una base de datos relacional, Aunque tradicionalmente el concepto tabla ha sido sinónimo de matriz (generalmente de dos dimensiones).

Variables. En programación, una parte de la memoria que es representada por unos caracteres a discreción del programador, y que tiene un contenido cambiante, generalmente por las operaciones realizadas en el programa,

VBScript, Lenguaie tipo JavaScript, que se inicia con la versión 3 de Internet Explorer por Microsoft como pare de su gama de productos VBA (Visual Basic for Applications).

Viscosidad (Viscosity). Es la resistencia de un líquido al movimiento o flujo; normalmente se abate al elevar la temperatura), impacta al elevar la calidad del combustóleo producido, ya que, una viscosidad alta en el corte residual del crudo, significará la necesidad de utilizar diesel o aceites cíclicos de la planta de crackeo catalítico para que cumpla con los estándares comerciales.

#### w

Windows. Sistema operativo de 32 bits de Microsoft, elaborado al estilo de ventanas y sistema gráfico tradicionalmente utilizado por otro sistemas). En el momento de escribir estas líneas es el más utilizado con diferencia en los microordenadores y la parte enciclopédica se refiere a las novedades del recientemente aparecido, en la fecha de escribir estas líneas, Windows 2000,

Yields, Son los rendimientos de los productos comerciales.

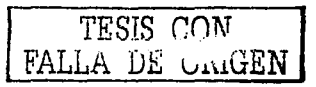

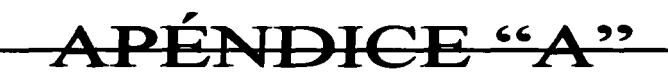

## **MANUAL** DE **USUARIO**

TESIS CON

\_DE\_ORIGEN

**UDIOS PROFESIONALES ESCUELA NACIONAL D** 

 $\sim$ 

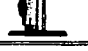

## MENÚ PRINCIPAL

. . . . . . . . . . .

**Commission** 

El Sistema de Análisis de Calidad de Petróleo Crudo (SIACPC) está fonnado por cinco módulos. Jos cuales se describen en detalle en los siguientes puntos de este manual. La pantalla principal del sistema se muestra en la figura 1:

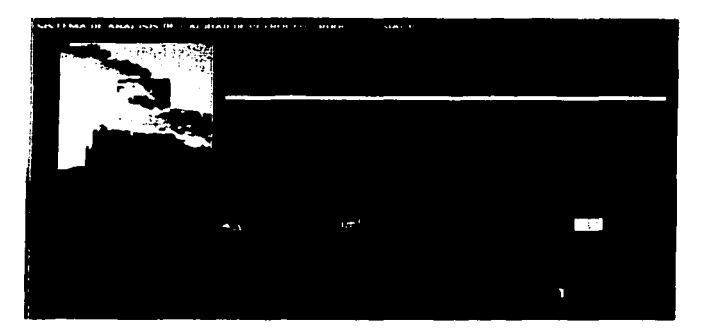

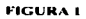

A continuación se describen los elementos de la Pantalla de la Figura 1. así como sus funciones:

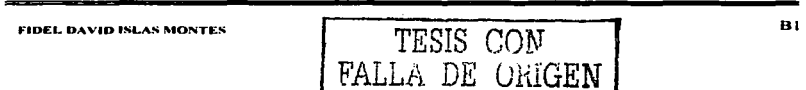

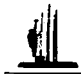

#### l\IENU CATÁLOGOS:

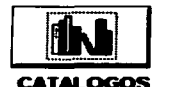

Este módulo contiene los catálogos que permiten el funcionamiento relacional de la base de datos del sistema.

Los catálogos que contiene el sistema son:

- Regiones
- Crudos y Corrientes.
- Activos
- Directorios y Archivos de las Interfases.

#### **MENU CAPTURA:**

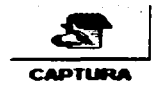

Este módulo pennite Ja captura manual de In siguiente intormación: وأولوه فالعاوية والأوقا

Captura de Información de assay

#### MENU INTERFASES:

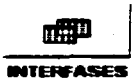

Este módulo está formado por una interfaz de captura nutomática.. que permite acccsar en fonna electrónica la información.

FIDEL DAVID ISLAS MONTES

TESTS CON FALLA DE GARGEN B2

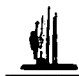

#### MENU ANÁLISIS:

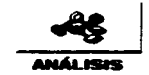

En este módulo se generan Jos cúlculos del valor económico o GPV'S donde se seleccionan los siguientes datos parn poder calcular:

- Crudos o Corrientes
- Periodicidad
- Configuración de Refinería.

#### **MENU REPORTES:**

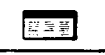

En este módulo se generan los reportes de rendimientos (yields) y valor económico (GPV'S) de Crudo.

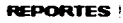

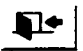

Este botón permite la salida y cierre del sistema.

요즘 나는 그리

Acerca de **SIACPC** 11

Este botón permite visualizar los créditos del sistema y al hacer click sobre esta aplicación se genera la siguiente pantalla (Fig. 2):

FAILA DE URIGEN

**FIDEL DAVID ISLAS MONTES** 

**APÉNDICE "A"** 

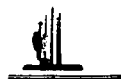

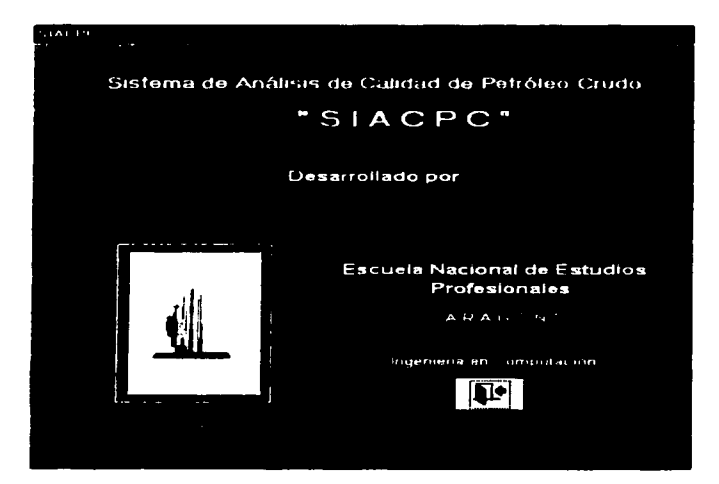

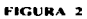

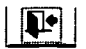

Este botón permite la salida de la pantalla de acerca de y regresa a la pantalla principal del sistema.

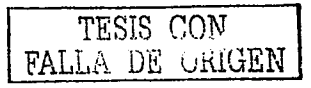

#### FIDEL DAVID ISLAS MONTES

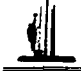

## MÓDULO DE CATÁLOGOS

En este módulo se tiene acceso a la visualización. actualización e impresión de Jos catálogos del sistema. Los catálogos contenidos en este módulo. así como. sus características y uso se describen a continuación.

Una vez que se accesa al menú de "Catálogos" a partir del menú principal (FIGURA 1), se presenta la siguiente pantalla:

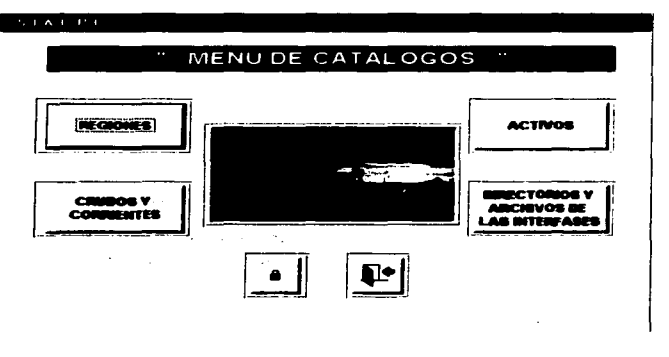

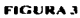

A continuación se describen los elementos de la Figura 3. así como sus funciones:

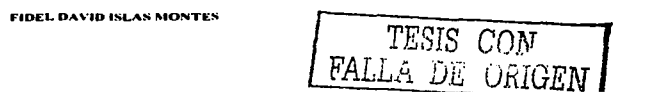

**APÉNDICE "A"** 

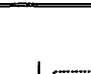

Al seleccionar este botón nos permite cambiar la clave de contrascña, para poder realizar modificaciones, al oprimirlo se muestra la figura 4.

and the state of the state

 $\sim$   $\sim$ 

En esta pantalla debemos ingresar la contraseña correcta para poder realizar el cambio de la nueva contraseña.

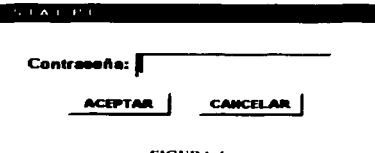

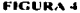

Si la contraseña es incorrecta automáticamente nos mostrará una pantalla de advertencia, donde nos dice que la contraseña no es la correcta que debemos intentarlo nuevamente, figura 5.

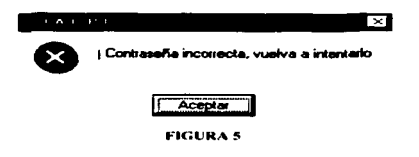

**FIDEL DAVID ISLAS MONTES** TESIS CON<br>FALLA DE GRIGEN

recovery the control of the

Si la contraseña que proporcionamos es la correcta automáticamente nos aparece una nueva pantalla donde nos pide ingresar la nueva contraseña y también debe confirmarse la contraseña. figura 6.

÷.

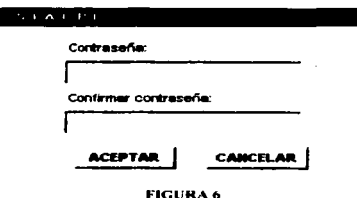

Al terminar de capturar la nueva contraseña nos aparece la siguiente pantalla donde nos dice que Ja contraseña se ha modificado satisfactoriamente. figura 7.

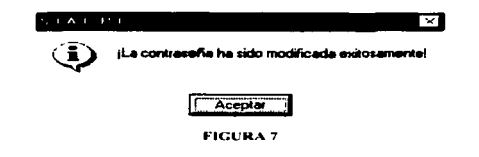

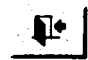

Al oprimir este control automáticamente vamos a regresar ni Menú Principal.

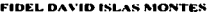

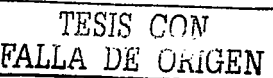

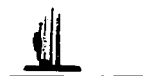

#### Descripción de Catálogos:

Los siguientes botones son comunes en los catálogos, teniendo el mismo uso en cada uno de ellos.

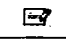

Este botón nos permite borrar, editar y agregar datos. Al oprimirlo se nos pide la contraseña. para posteriormente realizar las modificaciones en los catálogos, como se muestra en la FIGURA 8.

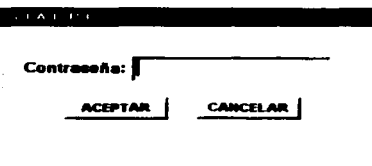

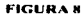

Si la contraseña es incorrecta automáticamente nos mostrara un mensaje. tiguro 9. donde nos dice que la contraseña es incorrecta favor de ingresar nuevamente Ja contraseña.

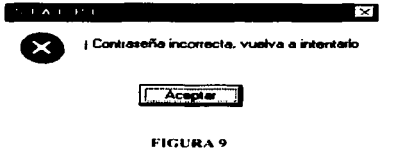

TESIS CON FALLA DE ORIGEN

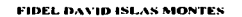

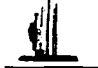

Si la contraseña es correcta automáticamente se visualiza un mensaje donde nos dice que ahora se podrán realizar las modificaciones, figura 10.

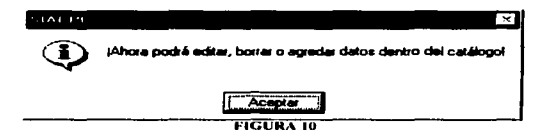

Al oprimir el botón aceptar, aparece el mensaje de aviso, figura 11. Donde nos dice, que al hacer modificaciones en los catálogos puede causar conflictos en el sistema.

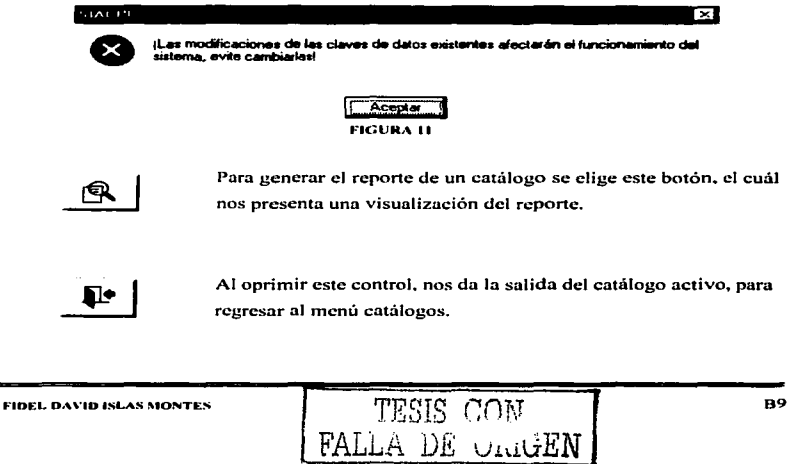

FA

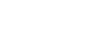

and a state of

**APÉNDICE "A"** 

#### **CATÁLOGO REGIONES:**

**INCOMES** 

Al seleccionar el botón "Regiones" de la Figura 3 se presenta el siguiente menú, FIGURA 12:

#### $1.1 - 1.1 - 1.1$

### CATALOGO DE REGIONES

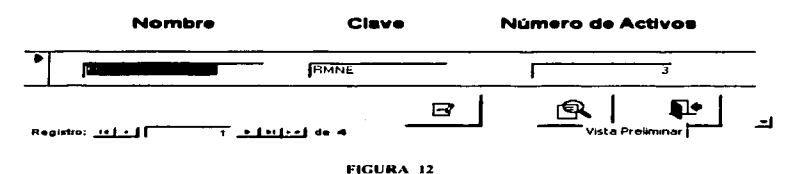

En esta pantalla se puede visualizar el Nombre de la región, la Clave de la región y el número de activos que hay en las diferentes regiones que maneja el sistema.

TESIS FAT. DE CRIGEN

**FIDEL DAVID ISLAS MONTES** 

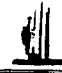

#### **CATÁLOGO CRUDOS Y CORRIENTES:**

#### **CRIDOS V** COMMENTER

Al seleccionar el botón "Crudos y Corrientes" de la Figura 3 se presenta el siguiente menú, FIGURA 13:

### CATALOGO DE CRUDOS Y CORRIENTES

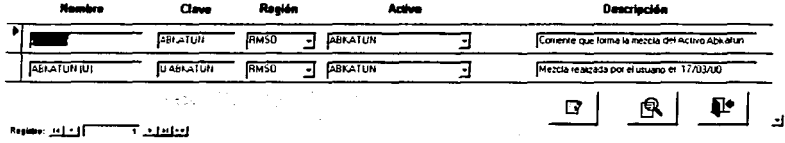

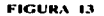

En esta pantalla se puede visualizar el catálogo de los diferentes crudos y de las principales corrientes de Petróleo Crudo. Se visualiza el nombre del crudo o corriente, la clave del crudo o corriente, la región a la que pertenece el crudo o corriente, el activo del cual proviene el crudo o corriente, y la descripción del mismo.

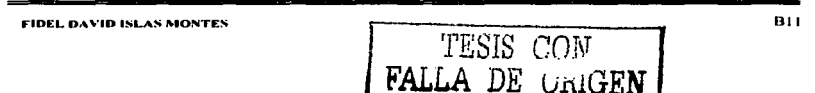

**APÉNDICE "A"** 

and a complete state of

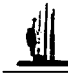

### **CATÁLOGO ACTIVOS:**

**ACTIVOS** 

Al seleccionar el botón "Activos" de la Figura 3 se presenta el siguiente menú, FIGURA 14:

 $1.100111111$ CATALOGO DE ACTIVOS **Nombre** Clave **Clave Región** ABKATUN **FRMSO** п Ы **ALTAMIRA FRN ALTAM** ╕  $\blacksquare$  $\blacksquare$ rQ. Residue: 141-15 <u>7 - Locked</u> de 19

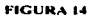

En esta pantalla se puede visualizar el catálogo que contiene los principales activos, aquí vamos a ver una descripción del Nombre del activo, La Clave del activo y La Clave de la región a la que pertenece el activo.

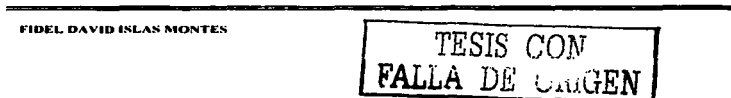

813

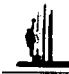

#### CATÁLOGO DIRECTORIOS Y ARCHIVOS DE LAS INTERFASES:

**DMECTORDS Y<br>ARCHYGS DE LAS<br>#TENFASES** RECTORIOS<br>CHIVOS DE LI<br>DITERFASES<br>DITERFASES

Al seleccionar el botón "Directorios y archivos de las interfases" de la Figura 3 se presenta la siguiente pantalla. FIGURA 15:

FALLA DE CIUGEN

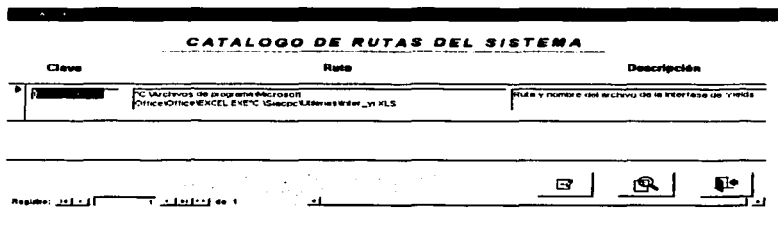

#### FIGURA IS

En esta pantalla se puede visualizar el catálogo de las rutas y nombres de archivos que requiere el SIACPC para trabajar conjuntamente, con Jos archivos de las interfases de entrada de datos. Se visualiza la clave del archivo de la interfaz, la ruta en la cual se encuentra dicho archivo y la descripción del archivo.

FIDEL DAY<sup>ID ISLAS MONTES TESIS CON</sup>

commentary and the

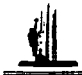

## MÓDULO DE CAPTURA MANUAL

En este módulo se pennite capturar en fonna manual. a parte de Ja información que se captura automáticamente con las interfases. Una vez que sé accesa al menú de "Captura" a partir de la pantalla principal (FIGURA 1), se presenta la siguiente pantalla, FIGURA 16:

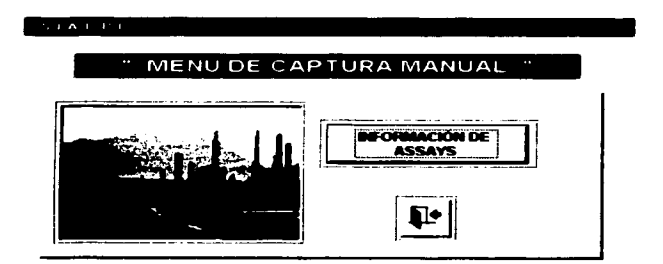

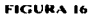

A continuación se describen los elementos de la Figura 16 .. así como sus funciones:

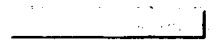

Esta clase de botones permiten el acceso a cada una de las pantallas de captura manual del sistema.

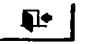

Con este botón vamos a salir del Menú de Captura y regresamos al Menú Principal.

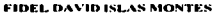

*TESIS CON*  FALLA DE CRIGEN
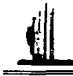

### INFORMACIÓN DE ASSAY:

**MECHANICUM DE ASSAYS** 

Al seleccionar el botón "Información de Assays" de la Figura 16 se presenta la siguiente pantalla FIGURA 17:

#### CAFTURA DE INFORMACION DE ASSAYS

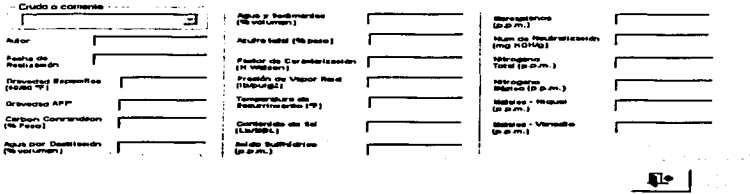

#### FIGURA 17

En esta pantalla se puede realizar una captura manual de todas Jas propiedades del crudo o corriente seleccionadas. aqui podemos capturar el Autor., fecha de realización. Ja gravedad específica, Gravedad API, Carbón Conradson, Agua por destilación, Azufre total, Factor de Caracterización. Presión de vapor. Temperatura de escurrimiento. Contenido de sa1. Acido Sulfhídrico. Mercaptanos. Número de neutralización. Nitrógeno Total. Nitrógeno Básico. Metales Níquel. y Metales Vanadio.

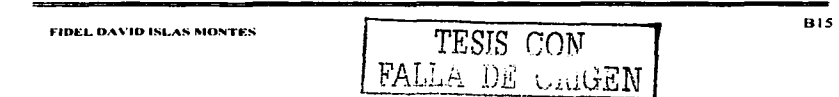

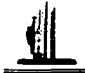

Al seleccionar el crudo o corriente automáticamente vamos a poder visualizar tres controles, se describen a continuación:

Viscosidad

Al oprimir este control nos aparece la siguiente pantalla que nos permite visualizar la viscosidad del crudo a diferentes temperaturas, FIGURA 18.

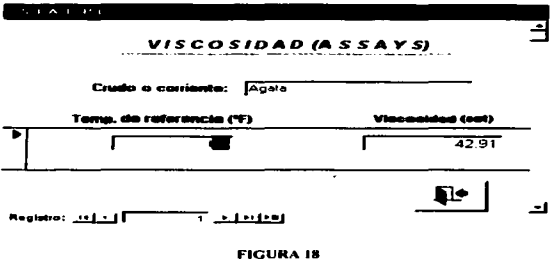

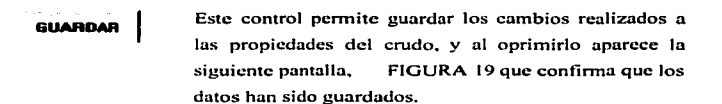

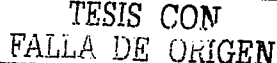

FIDEL DAVID ISLAS MONTES

**B17** 

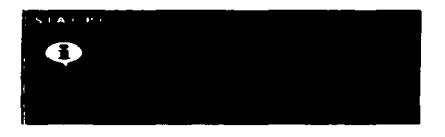

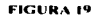

En caso de que los valores ya existan ya aparecer la siguiente pantalla, FIGURA 20:

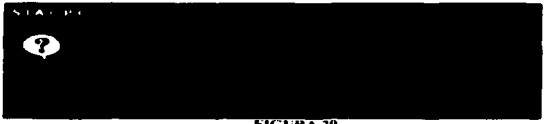

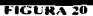

Al seleccionar la opción "si", automáticamente reemplaza los datos, de lo contrario al seleccionar la opción "no", deja los datos como se encontraban originalmente.

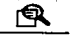

Este control permite visualizar los valores de captura en formato de reporte para posteriormente pasar a imprimir.

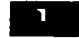

Este control permite regresar a la pantalla del menú de captura manual.

> TESIS CON FALLA DE CRIGEN

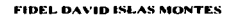

**B18** 

 $\mathcal{L}_{\mathcal{M}}$  . We have the second construction of the  $\mathcal{M}$ 

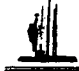

and more than the company of the company of the company

Al oprimir este control automáticamente nos va a salir un mensaje en el cual se nos pregunta si la captura de la viscosidad ya fue realizada, la pantalla es la siguiente, figura 21:

 $\tau_{\rm max}$  ,  $\tau_{\rm max}$  , and

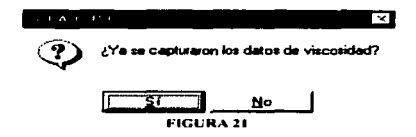

Al seleccionar si automáticamente regresa al menú de captura manual, figura 16.

 $\sim 10$ 

TESIS

FAI

CON

URIGEN

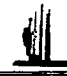

## **MÓDULO DE INTERFASES**

state good committee and more made

En este módulo se encuentra una interfaz de captura automática de información que requiere el sistema.

Una vez que sé accesa, al menú de "Interfaces", se presenta la siguiente pantalla, (FIGURA 22):

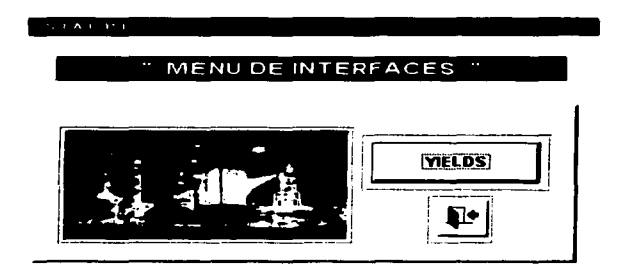

#### **FIGURA 22**

A continuación se describen los elementos de la Pantalla de la Figura 22, así como sus funciones:

Esta clase de botones permiten el acceso a cada una de las interfases de captura automática del sistema.

FIDEL DAVID ISLAS MONTES.

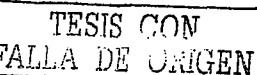

### **YIELDS**

Al oprimir este botón del menú de interfaces automáticamente ingresamos al menú de la interfaz de yields, y aparece la siguiente pantalla, (FIGURA 23).

 $\sim$ 

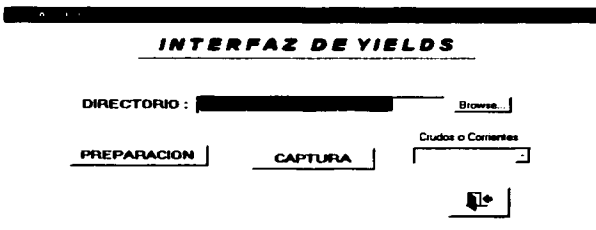

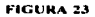

Con esté control vamos a poder visualizar el direccionamiento del archivo de la interfaz.

Este control nos permite agregar información de forma manual **CAPTURA** del sistema, al oprimirlo nos aparece una pantalla donde nos pregunta si deseamos realizar la captura de vields, (FIGURA 24).

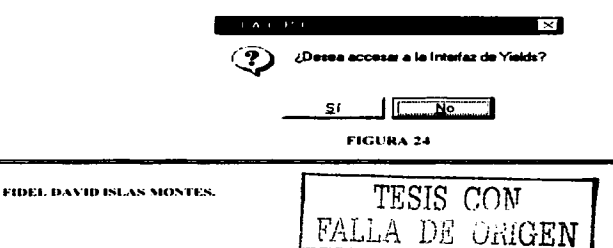

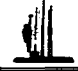

. . . . . . . . .

Si no se ha seleccionado ningún crudo o corriente nos va a aparecer el siguiente mensaje, (FIGURA 25), al oprimir el botón de aceptar, hay que capturar en la casilla de erudo o corriente el nombre del crudo que se desean capturar sus yields. (FIGURA 26):

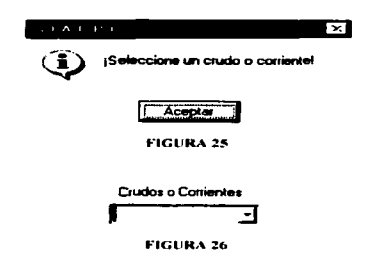

Al ingresar el nombre del crudo o corriente, si los yields para el crudo seleccionado ya existen se visualiza un mensaje donde nos dice que los datos ya existen que si queremos reemplazarlos, (FIGURA 27).

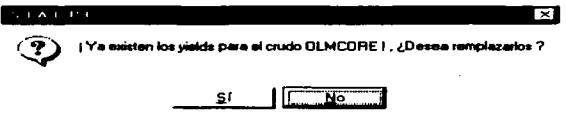

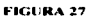

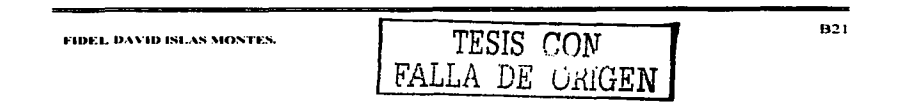

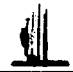

En caso de incresar el nombre del crudo o corriente, y los datos no existen aún. oprimir el control de preparación, automáticamente nos aparece la pantalla de captura de vields, (FIGURA 28), y hay que capturar los datos requeridos.

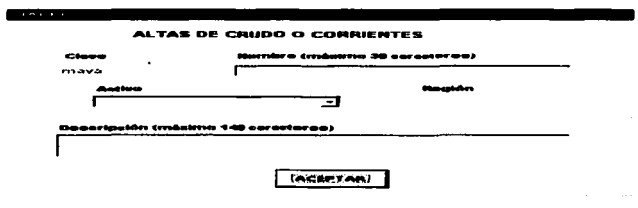

**FIGURA 28** 

Si se desca accesar a la interfaz de vields para hacer la captura **PREPARACION** automáticamente, se debe seleccionar el botón de preparación, aparece un mensaie, donde nos pregunta si se desea accesar a la interfaz de vields. (FIGURA 29).

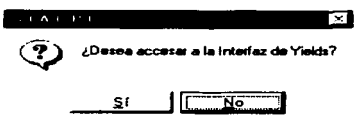

#### **FIGURA 29**

Al oprimir la opción de aceptar, automáticamente se vincula con nuestra interfaz en Excel, abriendo la pantalla la interfaz para la captura de yields de un nuevo crudo, (FIGURA 30).

FAI.

TESIS CON LA DE ORIGEN

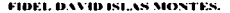

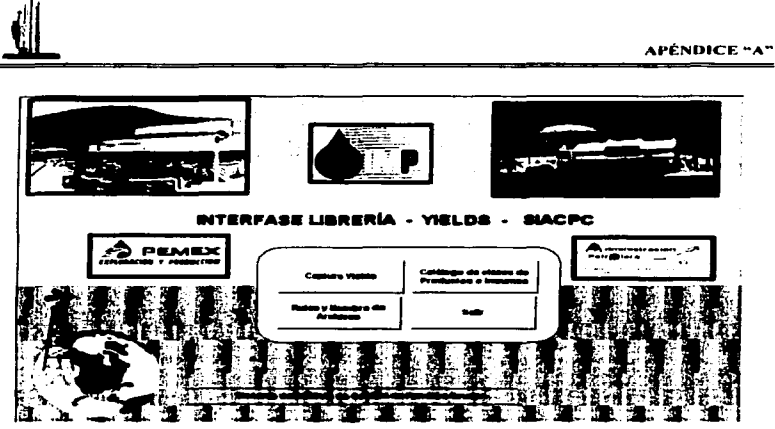

**FIGURA 30** 

**Cepture Viet** 

Al oprimir este botón del menú de interfaces automáticamente. nos aparece un mensaje, que nos pregunta si queremos preparar la captura de yields, (FIGURA 31).

and the company

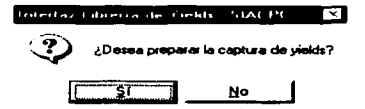

**FIGURA 31** 

Si se selecciona la opción aceptar, automáticamente nos aparece la pantalla donde se debe escoger el crudo que se desea realizar su captura de yields, (FIGURA 32).

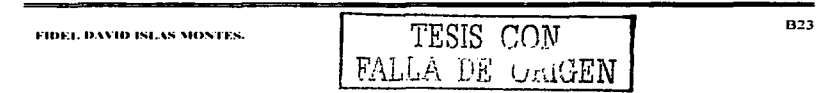

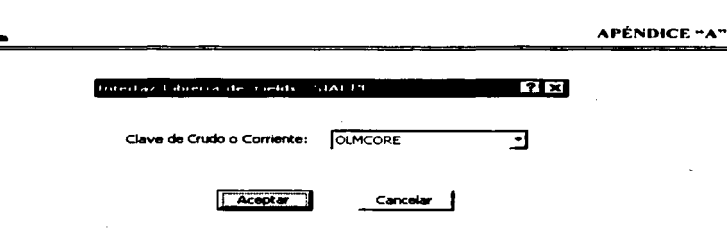

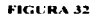

Después de haber seleccionado el crudo y oprimir el botón aceptar, comienza el cálculo de los vields para dicho crudo. Al terminar la captura de dicho crudo, aparece una pantalla donde nos da la opción de ealcular más crudos. (FIGURA 33).

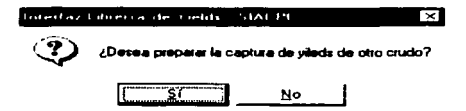

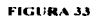

Después de haberse capturado todos los yields de los crudos seleccionados, escoger la opción "no" de la (FIGURA 33) y se visualiza un mensaje donde nos dice que el cálculo fue terminado, y el archivo donde se depositan los datos, (FIGURA 34).

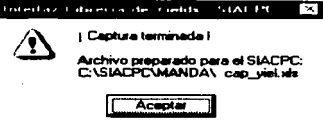

**FIGURA 34** 

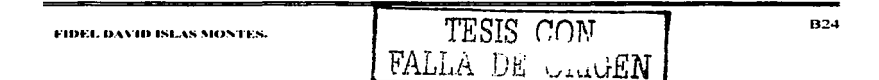

**B25** 

Al oprimir este botón del menú de interfaces automáticamente ingresamos a la pantalla donde se encuentra el catálogo de claves de productos e insumos. y aparece Ja siguiente pantalla. (FIGURA 35).

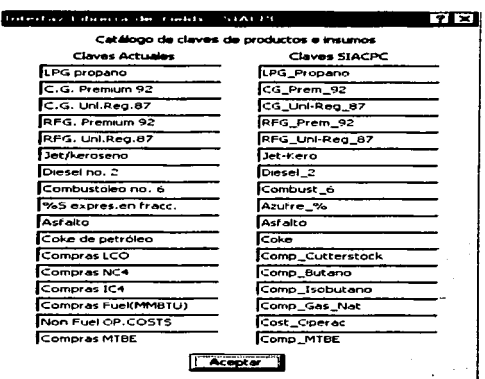

#### FIGURA 35

..,.\_., ......... \_ -

Al oprimir este botón del menú de interfaces automáticamente ingresamos a la pantalla donde se encuentra el catálogo de direccionamiento de los archivos. donde el sistema deposita los datos calculados. y aparece la siguiente (FIGURA 36). pantalla..

> TESIS CON FALLA DE CARGEN

FIDEL DAVID ISLAS MONTES.

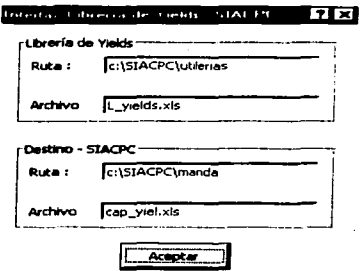

**FIGURA 36** 

Al oprimir este botón del menú de interfaces automáticamente salimos del menú de la interfaz de yields, y aparece la siguiente pantalla. donde nos pide confirmar si se desea salir. (FIGURA 37).

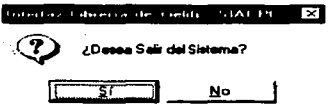

**FIGURA 37** 

Al salir de la interfaz, regresa a la Pantalla de la Interfaz de yields, (FIGURA 23).

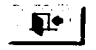

Al oprimir este botón, regresaremos al menú principal.

TESIS CON

FALLA DE URIGEN

FIDEL DAVID ISLAS MONTES.

**B27** 

**The product of the contract of the contract of the contract of the contract of the contract of the contract of** 

### **MÓDULO ANÁLISIS**

the contract of the contract of the contract of the

En este módulo se calcula el valor económico del petróleo crudo. Una vez que sé accesa al menú de "Análisis", (FIGURA 1), se presenta la siguiente pantalla, (FIGURA 38):

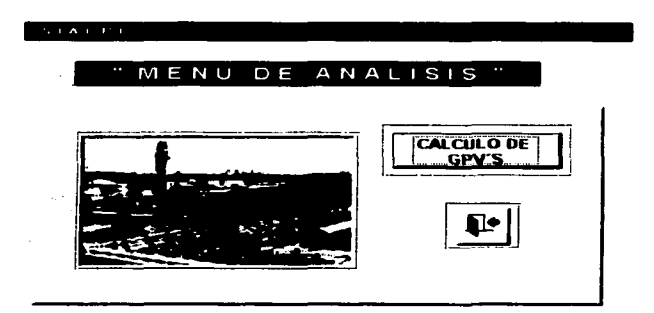

#### **FIGURA 38**

A continuación se describen los elementos de la Pantalla de la Figura 38, así como sus funciones:

contractor and the

Estos botones permiten el acceso a cada una de las pantallas de los reportes del sistema.

TESIS CON

FALLA DE CHIGEN

**FIDEL DAVID ISLAS MONTES** 

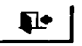

Al oprimir este botón automáticamente vamos a regresar al Menú Principal.

**CÁLCULO DE GPV'S** 

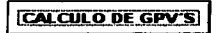

Este control permite ingresar a la pantalla donde se van a realizar los cálculos del valor económico. La pantalla se muestra a continuación (FIGURA 39):

<u> La provincia de la componentación de la c</u>

#### STATIST

# CALCULO DE GPV'S

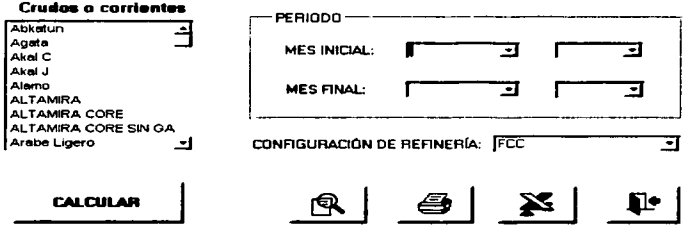

#### **FIGURA 39**

**B28** TESIS CON FIDEL DAVID ISLAS MONTES FALLA DE CRIGEN

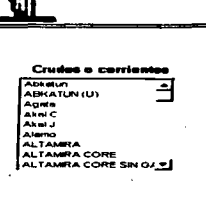

Con esta lista desplegable, se va a seleccionar el crudo o la corriente del cual se quiere obtener su cálculo, del valor económico ó GPV'S.

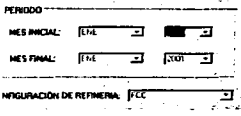

Con estas listas desplegables, se selecciona la periodicidad correspondiente a la, fecha inicial y fecha final del cálculo que se desea realizar. También aquí se va a realizar la selección de la configuración de refinería que se desea aplicar.

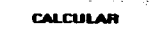

Con este botón se visualiza el cálculo, tanto del crudo como de la periodicidad y la configuración en refinerías que se seleccionaron.

Al seleccionar el botón calcular automáticamente aparece el siguiente cuadro de mensaje donde pregunta si la selección que se hizo es correcta, (FIGURA 40).

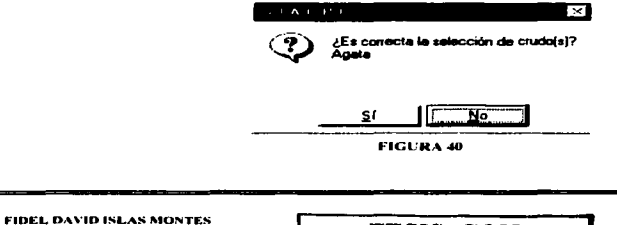

TESIS CON<br>FALLA DE URIGEN

**B29** 

and and the same and an interest

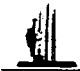

Si se selecciona que si automáticamente comienza a realizar el calculo y aparece el siguiente cuadro, donde nos indica que el cálculo a terminado, (FIGURA 41):

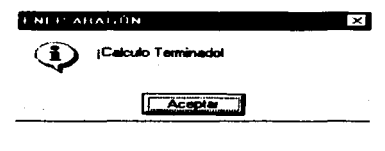

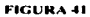

Si ya existen datos con esas características aparece el siguiente cuadro donde nos dice que ya existe un calculo y pregunta si se desean reemplazar los valores como se muestra a continuación. (FIGURA 42).

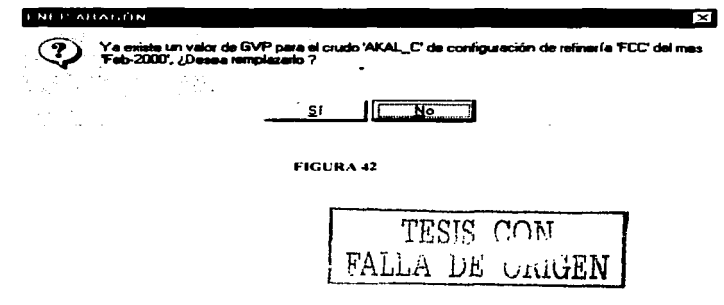

Según se desee si se quieren conservar los datos ya obtenidos anteriormente pulse No pero si se quieren reemplazar los datos pulse Si y automáticamente aparece el siguiente cuadro de mensaje donde nos dice que Jos datos se han guardado. como se muestra a continuación. (FIGURA 43):

. . . . . .

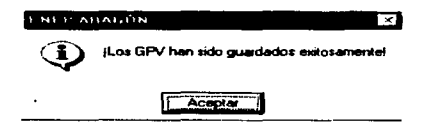

#### FIGURA ... l

Una vez completado los cálculos deseados podrán utilizarse los siguientes controles:

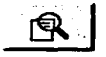

Con este botón se visualiza en fonna de reporte tanto el crudo. la periodicidad. el valor económico y la configuración en refinería seleccionada.

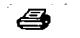

Con este botón se imprime automáticamente el cálculo obtenido anteriormente ·

Con este botón se exportaran los datos en fonna de hoja de cálculo para poder realizar operaciones con los valores.

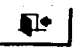

Al oprimir este botón automáticamente regresamos al menú análisis, (FIGURA 38).

FIDEL DAVID ISLAS MONTES

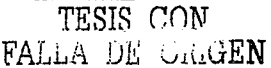

**B31** 

 $\hat{a}$  , and  $\hat{a}$  are a set of the set of the set of  $\hat{a}$ 

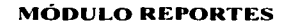

the problem of the same of the contract of the contract of the con-

En este módulo se generan los reportes de: Rendimientos (yiclds) y Cálculo del valor económico. GPV'S.

Una vez que se accesa al menú de "Reportes", se presenta la siguiente pantalla, (FIGURA 44):

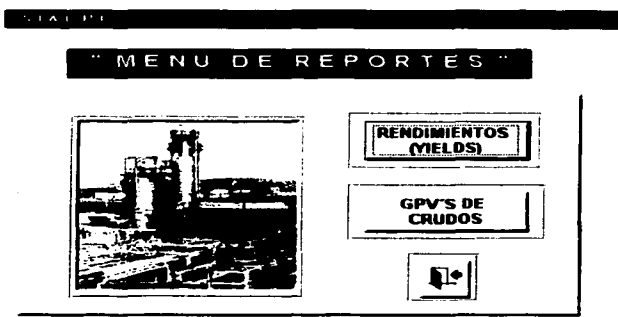

#### **FIGURA 44**

A continuación se describen los elementos de la Pantalla de la Figura 44. así como sus funciones:

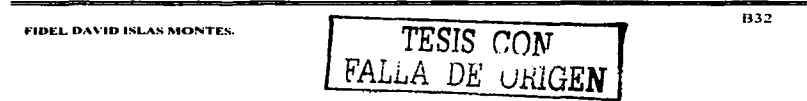

Estos botones permiten el acceso a cada una de las pantallas de los reportes del sistema.

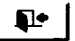

Al oprimir este botón automáticamente regresamos al menú principal, (FIGURA 1).

### **RENDIMIENTOS (YIELDS)**

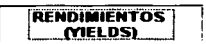

Al oprimir este botón nos lleva a la pantalla principal de rendimientos de vields, (FIGURA 45).

#### STATISTIC

### RENDIMIENTOS (YIELDS)

#### **Crudos o corrientes**

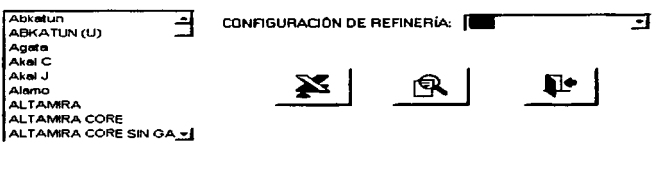

**FIGURA 45** 

**B33** TESIS CON FIDEL DAVID ISLAS MONTES. FALLA DE URIGEN

En esta pantalla se van a preparar los reportes, de rendimientos de vields que se requieran, se tendrá que seleccionar las siguientes opciones:

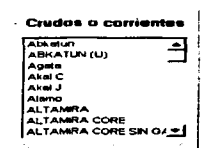

Con este botón se selecciona el crudo o corriente del reporte que se desca visualizar.

÷,

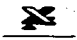

Con este botón se selecciona la configuración de refinería del reporte que se desea visualizar

Con este botón al seleccionarlo genera los valores en una carpeta Ilamada MANDA v coloca los valores de los rendimientos del crudo seleccionado

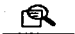

l•

Con este botón se visualiza el reporte tanto de la refinería seleccionada, como del crudo seleccionado.

Al oprimir este botón automáticamente regresamos al Menú de Reportes, (FIGURA 44).

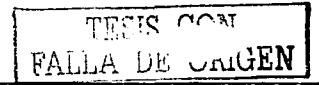

FIDEL DAVID ISLAS MONTES.

The contract of the property of the contract was the property of the property of the property

### **GPV'S DE CRUDOS**

#### **GPV'S DE CRUDOS**

Este control permite seleccionar la pantalla donde se van a poder generar los GPV'S del crudo seleccionado, (FIGURA 46).

#### $\mathcal{N}_\text{c}$  is a set of  $\mathcal{N}_\text{c}$

### REPORTE DE GPV'S

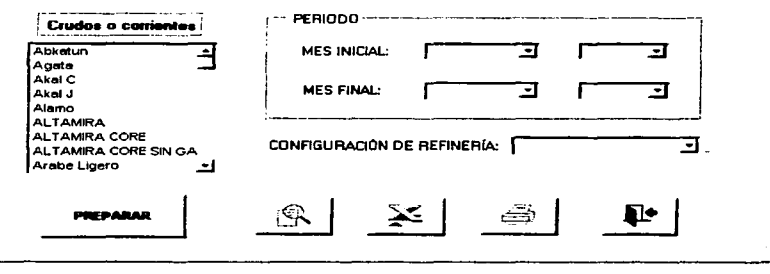

#### **FIGURA 46**

En esta pantalla se van a preparar los reportes, de cálculo de GPV'S que se requieran, se tendrá que seleccionar las siguientes opciones:

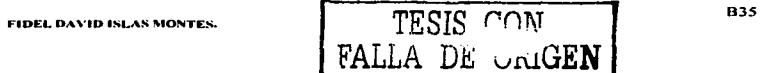

and the series and more form that it is appli-

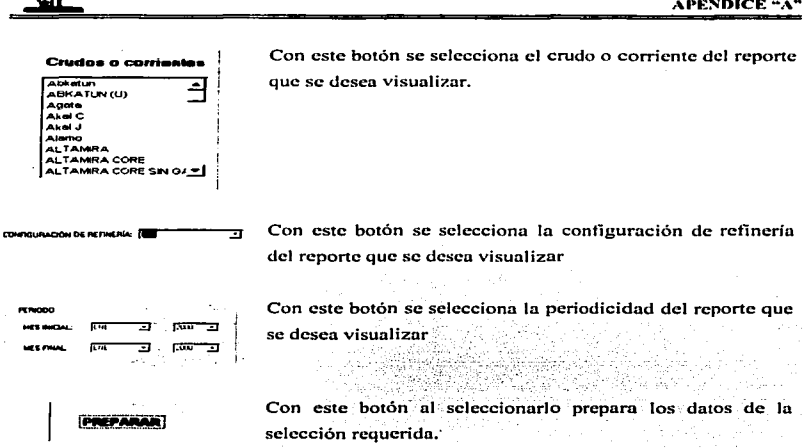

Al seleccionarlo va aparecer el siguiente cuadro de mensaje donde nos dice que si la selección es correcta, (FIGURA 47): ×

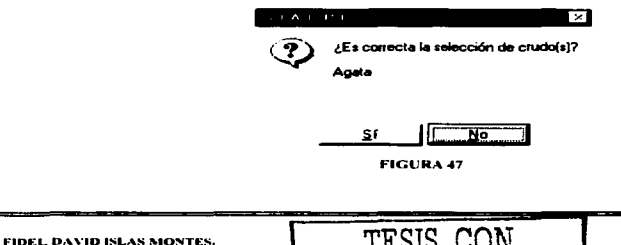

FALLA DE ORIGEN

**B36** 

Si la selección es correcta se genera el siguiente cuadro de mensaje donde se avisa que el reporte requerido ya esta preparado, como se muestra en la pantalla siguiente, (FIGURA 48):

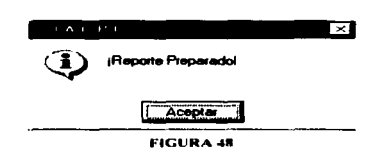

Con este botón se visualiza el reporte tanto de In refinería seleccionada, como del crudo seleccionado.

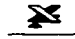

Φ

Con este botón al seleccionarlo se generan los valores de la selección y los exporta a un archivo de Excel.

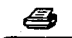

ī9

Con este control al oprimirlo automáticamente se imprime el reporte calculado.

Al oprimir este botón automáticamente regresamos al Menú de Reportes. (FIGURA 44).

Con esto se concluye el manual de usuario, en el cual se presento, una detallada descripción de cada uno de los módulos, referente al funcionamiento del "Sistema de análisis de calidad del petróleo crudo". Este es un punto de apoyo en cuanto al manejo funcional del sistema.

FALLA DE UNIGEN

 $F1$  FIDEL DAVID ISLAS MONTES.  $\qquad$  TESIS CON

B37